Agenda Item No. 54

# REQUEST FOR COUNCIL ACTION

**SUBJECT:** 

Contract with TYLER TECHNOLOGIES, INC.

**SUMMARY:** 

Approve an Agreement between the City of West Jordan and Tyler Technologies, Inc. to provide Enterprise Resource Planning (ERP) software solution product "MUNIS" and services for the ERP system implementation.

**FISCAL** 

**IMPACT:** 

The fiscal impact of \$794,930.00 has been budgeted for by Council within the ERP project – Capital Outlays – 4749000 Software Replacement fund.

#### STAFF RECOMMENDATION:

Staff recommends approval of an Agreement between the City of West Jordan and Tyler Technologies, Inc. to provide Enterprise Resource Planning (ERP) software solution product "MUNIS" and services for the ERP system implementation.

#### **MOTION RECOMMENDED:**

"I move to approve Agreement between the City of West Jordan and Tyler Technologies, Inc. to provide Enterprise Resource Planning (ERP) software solution product "MUNIS" and services for the ERP system implementation."

Roll Call vote required

Prepared by:

Reviewed by:

Michael Oliver

IT Manager

Jeffrey Robinson City Attorney

Recommended by:

City Manager

# THE CITY OF WEST JORDAN, UTAH

A Municipal Corporation

RESOLUTION NO. 14-11

# A RESOLUTION AUTHORIZING THE MAYOR TO EXECUTE AN AGREEMENT BETWEEN THE CITY OF WEST JORDAN AND TYLER TECHNOLOGIES, INC.

WHEREAS, the City Council of the City of West Jordan has received Request for Proposals for the Enterprise Resource Planning (ERP) software solution for a Citywide system implementation; and

WHERAS, City staff went through an extensive process to review the proposals that were received to determine the company that would be best able to meet the needs of the City; and

WHEREAS, the proposed contract between the City of West Jordan and Tyler Technologies, Inc., to provide Enterprise Resource Planning (ERP) software solution product "MUNIS" and services for the ERP system implementation, in an amount not to exceed \$794,930.00; and

WHEREAS, the City Council has determined that the proposed contract with Tyler Technologies, Inc., for an amount not-to-exceed \$794,930.00 is acceptable for the purpose of completing the ERP system implementation,

NOW, THEREFORE, BE IT RESOLVED BY THE CITY COUNCIL OF THE CITY OF WEST JORDAN, UTAH, THAT:

Section 1. The Mayor is hereby authorized to execute three original copies of the contract between the City of West Jordan and Tyler Technologies, Inc., in an amount not-to-exceed \$794,930.00.

Section 2. This Resolution shall take effect immediately upon passage.

Adopted by the City Council of West Jordan, Utah, this 29<sup>th</sup> day of January 2014.

KIM V. ROLFE Mayor

ATTEST:

MELANIE S. BRIGGS, MMC City Clerk

| Voting by the City Council                          | "AYE" | "NAY" | Res. 14-11 |
|-----------------------------------------------------|-------|-------|------------|
| Council Member Jeff Haaga                           |       |       |            |
| Council Member Judy Hansen                          |       |       |            |
| Council Member Chris McConnehey                     |       |       |            |
| Council Member Chad Nichols                         |       |       |            |
| Council Member Ben Southworth                       |       |       |            |
| Council Member Justin D. Stoker  Mayor Kim V. Rolfe |       |       |            |

|                                                                                                    |                                                                                                    |                                                               |                                                           |                                                                                  | Cost                                                                                                    | Vorksheet                                                                                 |                 |                                                                  |                                          |                                                                                |                |                                                               |                                         |
|----------------------------------------------------------------------------------------------------|----------------------------------------------------------------------------------------------------|---------------------------------------------------------------|-----------------------------------------------------------|----------------------------------------------------------------------------------|----------------------------------------------------------------------------------------------------|-------------------------------------------------------------------------------------------|-----------------|------------------------------------------------------------------|------------------------------------------|--------------------------------------------------------------------------------|----------------|---------------------------------------------------------------|-----------------------------------------|
| City-Hosted Cost Worksheet Instruction and ules for a City-hosted application. The each functional area. When a single price relation. All additional costs should be cap | pricing should be<br>may be provided                                                                                                    | e based on the d for a group of                               | detailed function                                         | nality that the Cit                                                              | y requires for                                                                                                    |                                                                                           |                 |                                                                  |                                          |                                                                                |                |                                                               |                                         |
|                                                                                                    | #2 General Ledger and Financial Reporting (Incl. GL/BG/AP, Cash Mgt, Analytics & Reporting, TCM SE, Tyler Forms, GASB34 Report Writer, Project/Grant Accounting) | #3<br>Budgeting (incl<br>in #2) Fixed<br>Assets,<br>Inventory | #4 Purchasing (incl. Purchasing, Bid, Contracts, eprocure | #5<br>Accounts<br>Payable (incl.<br>w/ GL)<br>Employee Exp.<br>Reimbursemen<br>t | #6 Accounts Receivable and Cash Receipts (incl. Tyler Cashiering, General Billing)                                                                                                    | #7 Development, Planning, & Review (Incl. Central Property File, Maplink GIS Integration) | #8<br>Licensing | #9<br>Permitting (incl<br>in #7) Tyler<br>Incident<br>Management | #10<br>Code<br>Enforcement<br>(incl. #7) | #11<br>Human<br>Resources<br>(incl. Applicant<br>Tracking, Risk<br>Management) | #12<br>Payroll | #13 Utility Billing (incl. UB Interface Citizen Self Service) | Total - Minu<br>20% Softwar<br>Discount |
| One-Time Costs:                                                                                                    |                                                                                                    |                                                               |                                                           |                                                                                  |                                                                                                    |                                                                                           |                 |                                                                  |                                          |                                                                                |                |                                                               |                                         |
| Software License Costs                                                                                                    | 157,950                                                                                                    | 23,000                                                        | 43,900                                                    | 6.000                                                                            | 37,000                                                                                                    | 57,750                                                                                    | 10.000          | 8,500                                                            | 1.00                                     | 20.450                                                                         | 16,100         | 65,200                                                        | 356,6                                   |
| Software Customization Costs                                                                                                    |                                                                                                    |                                                               |                                                           |                                                                                  |                                                                                                    |                                                                                           |                 |                                                                  |                                          |                                                                                |                |                                                               |                                         |
| nterfaces/Integration Costs                                                                                                    |                                                                                                    |                                                               |                                                           |                                                                                  |                                                                                                    | 47.750                                                                                    | 0.400           |                                                                  |                                          |                                                                                | 13,450         | 22,400                                                        | 89.8                                    |
| Data Conversion Costs                                                                                                    | 15,600                                                                                                    | 9,500                                                         | 2,700                                                     |                                                                                  |                                                                                                    | 17,750                                                                                    | 8,400           |                                                                  |                                          |                                                                                | 13,450         | 22,400                                                        | 89,8                                    |
| Professional Service Costs (not including                                                                                                    |                                                                                                    |                                                               |                                                           | 100                                                                              |                                                                                                    |                                                                                           |                 |                                                                  |                                          | Part of the                                                                    |                |                                                               |                                         |
| ntegration and interfaces)                                                                                                    | 47.000                                                                                                    | 44.750                                                        | 40.075                                                    | 4 700                                                                            | 19,975                                                                                                    | 30,550                                                                                    | 9,400           | 8,225                                                            |                                          | 10,575                                                                         | 10.575         | 30,550                                                        | 203,2                                   |
| raining Costs                                                                                                    | 47,000                                                                                                    | 11,750                                                        | 19,975                                                    | 4.700                                                                            | 19,975                                                                                                    | 30,550]                                                                                   | 9,400           | 8,225                                                            | 7                                        | 10,5/5]                                                                        | 10,575         | 30,550                                                        | 203,2                                   |
| Server Hardware Costs                                                                                                    |                                                                                                    |                                                               |                                                           |                                                                                  |                                                                                                    |                                                                                           | - A             |                                                                  |                                          |                                                                                |                |                                                               |                                         |
| expenses (miscellaneous)                                                                                                    | \$145,175                                                                                                    |                                                               |                                                           |                                                                                  |                                                                                                    |                                                                                           | Street Contract |                                                                  |                                          |                                                                                |                |                                                               | 145,1                                   |
| Total One-Time Costs (discount applied in cell N5 - to all modules)                                                                                                    | 365,725                                                                                                    | 44,250                                                        | 66,575                                                    | 10,700                                                                           | 56,975                                                                                                    | 106,050                                                                                   | 27,800          | 16,725                                                           | 0                                        | 31,025                                                                         | 40,125         | 118,150                                                       | 794,9                                   |
| Recurring Maintenance Costs:                                                                                                    |                                                                                                    |                                                               | E TOTAL                                                   |                                                                                  |                                                                                                    |                                                                                           |                 |                                                                  |                                          |                                                                                |                |                                                               |                                         |
| Annual Maintenance                                                                                                    |                                                                                                    |                                                               |                                                           |                                                                                  |                                                                                                    |                                                                                           |                 |                                                                  |                                          |                                                                                |                |                                                               | No. of the Alberta                      |
| Custom Modification Maintenance (if                                                                                                    |                                                                                                    |                                                               |                                                           |                                                                                  |                                                                                                    |                                                                                           |                 | 7                                                                |                                          |                                                                                |                |                                                               |                                         |
| pplicable)                                                                                                    |                                                                                                    |                                                               | * 1.7 (1)                                                 | 2 2 2 2 2 2                                                                      |                                                                                                    |                                                                                           |                 |                                                                  |                                          |                                                                                |                |                                                               |                                         |
| Additional Maintenance Fees Total Recurring Maintenance Costs                                                                                                    |                                                                                                    | 0                                                             | 0                                                         | 0                                                                                | 0                                                                                                    | 0                                                                                         | 0               | 0                                                                | 0                                        | 0                                                                              | 0              | 0                                                             | re so to a face                         |
|                                                                                                    | V4                                                                                                    | -                                                             |                                                           |                                                                                  | Extra de la constantina de la constantina della constantina della constantina della | U)                                                                                        | 0               | 0                                                                |                                          | 0                                                                              | •              | 0                                                             | - 17 T.                                 |
| Maintenance Schedule:                                                                                                    | Year 1                                                                                                    | Year 2, Flat                                                  | Tear 3, 3% Cap                                            | Year 4, 4% Cap                                                                   | Tear 5, 4% Cap                                                                                                    |                                                                                           |                 |                                                                  |                                          |                                                                                |                |                                                               |                                         |
| Rate of Increase over Prior Year (as a percentage)                                                                                                    | waived                                                                                                    |                                                               | 3                                                         | 4                                                                                | 4                                                                                                    |                                                                                           |                 |                                                                  |                                          |                                                                                |                |                                                               |                                         |
| Maintenance Costs (as a dollar amount)                                                                                                    | 0                                                                                                    | 82,770                                                        | 85,253                                                    | 88.663                                                                           | 92,210                                                                                                    | Marin San San                                                                             |                 |                                                                  |                                          |                                                                                |                |                                                               |                                         |
| Additional Costs:                                                                                                    |                                                                                                    |                                                               |                                                           |                                                                                  |                                                                                                    |                                                                                           |                 |                                                                  |                                          |                                                                                |                |                                                               |                                         |
|                                                                                                    |                                                                                                    |                                                               |                                                           |                                                                                  |                                                                                                    |                                                                                           |                 |                                                                  |                                          |                                                                                |                |                                                               |                                         |
| Hourly Rate for Professional Services                                                                                                    | \$1,000/day                                                                                                    |                                                               |                                                           |                                                                                  |                                                                                                    |                                                                                           |                 |                                                                  |                                          |                                                                                |                |                                                               |                                         |

| _        |                |    |
|----------|----------------|----|
| Expenses | (miscellaneous | S) |

Annual rental cost for time clocks per device. Other Costs (if applicable; please specify the nature of these costs)

| Project Planning Services                                    | \$6,000   |                      |
|--------------------------------------------------------------|-----------|----------------------|
| AP/PR Check Recon & Positive Pay Exports                     | \$7,000   |                      |
| Cash Station & Hand Held Scanner (3)                         | \$14,130  |                      |
| Estimated Travel Expense                                     | \$72,050  |                      |
| Installation                                                 | \$7,000   |                      |
| Admin & Security Training                                    | \$2,350   |                      |
| Tyler Forms Config/Libraries                                 | \$21,400  |                      |
| Modifications identified and priced in functional checklist* | \$12,100  |                      |
| Postal Xpress (Lorton) Annual Subscription                   | \$1,495   | *annual subscription |
| Secure Signature System                                      | \$1,650   |                      |
|                                                              | \$145,175 |                      |

#### **AGREEMENT**

| This agreement ("Agreement") is made this           | day of                | 2014 ("Effective           | Date") by  |
|-----------------------------------------------------|-----------------------|----------------------------|------------|
| and between Tyler Technologies, Inc., a Delaware of | corporation with off  | ices at One Tyler Drive, Y | armouth,   |
| Maine 04096 ("Tyler") and City of West Jordan, w.   | ith offices at 8000 S | S. Redwood Road, West Jo   | rdan, Utah |
| 84088 ("Client").                                   |                       |                            |            |

In consideration of the mutual covenants and promises set forth herein, Tyler and Client agree that Tyler shall provide products and services, and Client shall pay prices, as set forth in this Agreement.

#### SECTION A – SOFTWARE LICENSE AGREEMENT

#### 1. License Grant.

- a) Upon the Effective Date, Tyler hereby grants to Client a non-exclusive, non-transferable, royalty-free, revocable license to use the Tyler software products set forth in the investment summary attached hereto as Exhibit 1 ("Investment Summary") and related interfaces (collectively, the "Tyler Software Products") and Tyler user guides provided in or with the Tyler Software Products ("User Guides") for Client's internal business purposes only and otherwise subject to the terms and conditions of this Agreement. This license is revocable by Tyler if Client fails to comply with the terms and conditions of this Agreement, including without limitation, Client's failure to timely pay the Software fees in full. Upon Client's payment in full for the respective Tyler Software Products, this license for the respective paid in full Tyler Software Product will become irrevocable, subject to the restrictions on use and other terms set forth in this Agreement.
- b) Tyler shall retain ownership of, including all intellectual property rights in and to, the Tyler Software Products and User Guides.
- c) The Tyler Software Products are not licensed to perform functions or processing for subdivisions or entities that were not disclosed to Tyler prior to the Effective Date.
- d) The right to transfer the Tyler Software Products to a replacement hardware system is included in this Agreement. Client shall pay Tyler for the cost of new media or any required technical assistance to accommodate the transfer, provided, however, such assistance shall be provided only upon Client's express prior written agreement. Client shall provide advance written notice to Tyler of any such transfer.
- e) Client acknowledges and agrees that the Tyler Software Products and User Guides are proprietary to Tyler and have been developed as trade secrets at Tyler's expense. Client shall use best efforts to keep the Tyler Software Products and User Guides confidential and to prevent any misuse, unauthorized use or unauthorized disclosure of the Tyler Software Products or User Guides by any party.
- f) The Tyler Software Products may not be modified by anyone other than Tyler. If Client modifies the Tyler Software Products without Tyler's prior written consent, Tyler's obligations to provide maintenance services on, and the warranty for, the Tyler Software Products will be void. Client shall not perform decompilation, disassembly, translation or other reverse engineering on the Tyler Software Products.
- g) Client may make copies of the Tyler Software Products for archive purposes only. Client shall repeat any and all proprietary notices on any copy of the Tyler Software Products. Client may make copies of the Tyler User Guides for internal use only.
- h) Tyler maintains an escrow agreement with an escrow services company under which Tyler places the source code of each major release of the Tyler Software Products. At Client's request and at Client's option, Tyler will add Client as a beneficiary to such escrow agreement. Client will pay the annual beneficiary fee (currently \$756) directly to the escrow services company and is solely responsible for maintaining its status as a beneficiary.
- i) In the event Client acquires from Tyler any edition of Tyler Content Manager software other than Enterprise Edition, the license for Content Manager is restricted to document imaging use with the Tyler software applications and related Hardware listed in the Investment summary only. If Client wishes to use Tyler Content Management software for document imaging use with non-Tyler applications or other hardware not provided or

approved by Tyler, Client must purchase or upgrade to Tyler Content Manager Enterprise Edition.

2. <u>License Fees</u>. Client agrees to pay Tyler in accordance with Article 28 of Section E of this Agreement, and Tyler agrees to accept from Client as payment in full for the license granted herein, the Software fees set forth in the Investment Summary.

# 3. Verification of the Tyler Software Products.

Client shall select one (1) of the following two (2) options within thirty (30) days of installation by providing written notice to Tyler in accordance with Section E(19):

- a) Within sixty (60) days after the Tyler Software Products have been installed on Client's hardware, Tyler shall verify the Tyler Software Products by demonstrating to Client that the Tyler Software Products perform all of the functions set forth in Exhibit 2 Verification Test, which demonstration will constitute verification that the Tyler Software Products substantially conform to the then-current Tyler User Guides and the functional descriptions of the Tyler Software Products in Tyler's written proposal to Client; or
- b) Within sixty (60) days after the Tyler Software Products have been installed on Client's hardware, Client shall use its own process to verify that the Tyler Software Products perform all of the functions set forth in Exhibit 2 Verification Test, which will constitute verification that the Tyler Software Products substantially conform to the then-current Tyler User Guides and the functional descriptions of the Tyler Software Products in Tyler's written proposal to Client.
- c) Verification as described herein will be final and conclusive except for latent defect, fraud, and a gross mistake that amounts to fraud. In the event verification is not final and conclusive, pursuant to this paragraph, Tyler will correct the cause thereof. In the event Tyler cannot correct the cause thereof, Client may invoke its rights under Section A (4).
- d) Tyler shall promptly correct any functions of the Tyler Software Products that failed verification.
- 4. Limited Warranty. For the purposes of this Agreement, a "Defect" is defined as a failure of the Tyler Software Products to substantially conform to the then-current Tyler User Guides and the functional descriptions of the Tyler Software Products in Tyler's written proposal to Client (Exhibit 8). In the event of conflict between the afore-mentioned documents, then for a period of two (2) years from the Effective Date the functional descriptions of the Tyler Software Products in Tyler's written proposal to Client shall control, thereafter the then-current Tyler User Guides shall control. Tyler agrees that the warranted functionality shall not be removed in future releases of the Tyler Software Products, except in connection with compliance with state or federal mandates, however, Tyler may in such future releases of the Tyler Software Products provide the functionality by a different method, manner, process, or way. A Tyler Software Product is "Defective" if it contains a Defect. For as long as a current Maintenance Agreement is in place, Tyler warrants that the Tyler Software Products will not contain Defects. If the Tyler Software Products do not perform as warranted, Tyler will use reasonable efforts, consistent with industry standards, to cure the Defect in accordance with Tyler's then-current support call process (Tyler's current support call process is set forth in the document attached hereto as Exhibit 3). Should Tyler be unable to cure the Defect or provide a replacement product, Client will be entitled to a refund of the Software fee paid for the Defective Tyler Software Product, as depreciated on a straight-line basis over a seven (7) year period commencing on the Effective Date, which will be Client's sole remedy should Tyler be unable to cure the Defect or provide a replacement product.

#### 5. Intellectual Property Infringement Indemnification.

a) Tyler's Obligations. Tyler shall defend and indemnify Client against any claim by an unaffiliated third party of this Agreement that a Tyler Software Product, if used within the scope of this Agreement, directly infringes that party's registered United States patent, copyright or trademark issued and existing as of the Effective Date or as of the distribution date of a release to the Tyler Software Product, and will pay the amount of any resulting adverse final judgment issued by a court of competent jurisdiction or of any settlement made by Tyler in writing.

- b) Client's Obligations. Tyler's obligations in this section are contingent on the Client performing all of the following in connection with any claim as described herein:
  - i. Promptly notifies Tyler in writing of any such claim;
  - ii. Gives Tyler reasonable cooperation, information, and assistance in connection with the claim; and
  - iii. Consents to Tyler's sole control and authority with respect to the defense, settlement or compromise of the claim.
- c) Exceptions to Tyler's Obligations. Tyler will have no liability hereunder if the claim of infringement or an adverse final judgment rendered by a court of competent jurisdiction results from:
  - i. Client's use of a previous version of a Tyler Software Product and the claim would have been avoided had Client used the current version of the Tyler Software Product;
  - ii. Client's combining the Tyler Software Product with devices or products not provided by Tyler;
  - iii. Use of a Tyler Software Product in applications, business environments or processes for which the Tyler Software Product was not designed or contemplated, and where use of the Tyler Software Product outside such application, environment or business process would not have given rise to the claim;
  - iv. Corrections, modifications, alterations or enhancements that Client made to the Tyler Software Product and such correction, modification, alteration or enhancement is determined by a court of competent jurisdiction to be a contributing cause of the infringement;
  - v. Use of the Tyler Software Product by any person or entity other than Client or Client's employees; or vi. Client's willful infringement, including Client's continued use of the infringing Tyler Software Product after Client becomes aware that such infringing Tyler Software Product is or is likely to become the subject of a claim hereunder.

# d) Remedy.

- i. In the event a Tyler Software Product is, by a court of competent jurisdiction, finally determined to be infringing and its use by Client is enjoined, Tyler will, at its election:
  - (a) Procure for Client the right to continue using the infringing Tyler Software Products;
  - (b) Modify or replace the infringing Tyler Software Products so that it becomes non-infringing; or
  - (c) Terminate Client's license for the infringing Tyler Software Product and refund to Client the Software fee paid for the infringing Tyler Software Product, as depreciated on a straight-line basis over a seven (7) year period commencing on the Effective Date.
- ii. The foregoing states Tyler's entire liability and Client's sole and exclusive remedy with respect to the subject matter hereof.
- 6. <u>Limitation of Liability</u>. In no event will Tyler be liable for special, indirect, incidental, consequential, or exemplary damages, including, without limitation, any damages resulting from loss of use, loss of data (except when caused by Tyler's negligence or intentional misconduct and provided Client has maintained appropriate backup procedures), interruption of business activities, or failure to realize savings arising out of or in connection with the provision or quality or use of the Tyler Software Products or Services. Except as otherwise expressly set forth in this Agreement, Tyler's liability for damages and expenses arising out of this Agreement, whether based on a theory of contract or tort, including negligence and strict liability, will be limited to the amount of two (2) times the total fees set forth in the Investment Summary and paid by Client. Such fees reflect and are set in reliance upon this limitation of liability.

#### SECTION B - PROFESSIONAL SERVICES AGREEMENT

- 1. <u>Services</u>. Tyler shall provide the services set forth in the Investment Summary at Client's election, including Consulting, Training, Conversion, and other miscellaneous Services.
- 2. Professional Services Fees.
- a) Notwithstanding specific prices to the contrary set forth in the Investment Summary, all Consulting and Training services will be invoiced in half-day and full-day increments.

- b) Verification in accordance with Section A(3)(a) will be billable to Client at the rate for Training services set forth in the Investment Summary.
- c) Expenses will be billed in accordance with the then-current Tyler Business Travel Policy, based on Tyler's usual and customary practices. Copies of receipts will be provided on an exception basis at no charge. Should all receipts for non per diem expenses be requested, an administrative fee will be incurred. Receipts for mileage and miscellaneous items less than five dollars (\$5) are not available.

#### 3. Additional Services.

- a) Training and/or consulting services utilized in excess of those set forth in the Investment Summary and additional related services not set forth in the Investment Summary will be billed at Tyler's then-current rates.
- b) Programming and/or interface quotes are estimates based on Tyler's understanding of the specifications supplied by Client. In the event Client requires additional work performed above the specifications provided, Tyler will submit to Client an amendment containing an estimate of the charges for the additional work. Client will have thirty (30) calendar days from the date the estimate is provided to approve the amendment.
- 4. <u>Limitation of Liability</u>. In no event will Tyler be liable for special, indirect, incidental, consequential, or exemplary damages, including, without limitation, any damages resulting from loss of use, loss of data (except when caused by Tyler's negligence or intentional misconduct and provided Client has maintained appropriate backup procedures), interruption of business activities, or failure to realize savings arising out of or in connection with the provision or quality or use of the Tyler Software Products or Services. Except as otherwise expressly set forth in this Agreement, Tyler's liability for damages and expenses arising out of this Agreement, whether based on a theory of contract or tort, including negligence and strict liability, will be limited to the amount of two (2) times the total fees set forth in the Investment Summary and paid by Client. Such fees reflect and are set in reliance upon this limitation of liability.
- 5. <u>Cancellation</u>. Provided that cancellation is not caused by Tyler, in the event Client cancels services less than two (2) weeks in advance, Client is liable to Tyler for (i) all non-refundable expenses incurred by Tyler on Client's behalf; and (ii) daily fees associated with the canceled services if Tyler is unable to re-assign its personnel.
- 6. <u>Services Warranty</u>. Tyler warrants that it shall perform services in a professional, workmanlike manner, consistent with software industry standards. In the event Tyler provides services that do not conform to this warranty, Tyler will re-perform the services at no additional cost to Client.

#### SECTION C – MAINTENANCE AGREEMENT

- 1. <u>Scope of Agreement</u>. Client agrees to purchase and Tyler agrees to provide maintenance services for the Tyler Software Products in accordance with the following terms and conditions.
- 2. <u>Term of Agreement</u>. This Maintenance Agreement is effective on installation of the Tyler Software Products and will remain in force for an initial one (1) year term, which will renew automatically for additional one (1) year terms at Tyler's then-current Maintenance fees unless terminated in writing by either party at least fifteen (15) days prior to the end of the then-current term. The foregoing notwithstanding, increases to the annual Maintenance fees for the Tyler Software Products set forth in Exhibit 1 will accord with the following schedule:

Year Two – Zero percent (0%) increase over Year One annual Maintenance fees;

Year Three – Not more than Three percent (3%) increase over Year Two annual Maintenance fees;

Year Four – Not more than Four percent (4%) increase over Year Three annual Maintenance fees; and

Year Five – Not more than Four percent (4%) increase over Year Four annual Maintenance fees.

# 3. Payment.

- a) Maintenance fees will be invoiced by Tyler annually in advance. Tyler shall provide Client with not less than forty-five (45) days written notice of any change in annual Maintenance fees.
- b) Additional Charges. Any maintenance services performed by Tyler for Client which are not covered by this Maintenance Agreement, as set forth in Section C(5), including materials and expenses, will be billed to Client at Tyler's then current rates.
- c) Tyler reserves the right to suspend maintenance services if Client fails to pay undisputed Maintenance fees within sixty (60) calendar days of the due date. Tyler shall reinstate maintenance services upon Client's payment of all past due Maintenance fees, including all such fees for the periods during which services were suspended.
- 4. <u>Maintenance Services Terms and Conditions</u>. For as long as a current Maintenance Agreement is in place, Tyler shall:
- a) In a professional, good and workmanlike manner, perform its obligations in accordance with Tyler's thencurrent support call process (Tyler's current support call process is set forth in the document attached hereto as Exhibit 3) in order to conform the Tyler Software Products to the applicable warranty under this Agreement. If Client modifies the Tyler Software Products without Tyler's prior written consent, Tyler's obligations to provide maintenance services on and warrant the Tyler Software Products will be void.
- b) Provide telephone support on the Tyler Software Products. Tyler personnel shall accept telephone calls during the hours set forth in Exhibit 3 Support Call Process.
- c) Continuously maintain a master set of the Tyler Software Products on appropriate media, a hardcopy printout of source code to the Tyler Software Products, and Tyler User Guides.
- d) Maintain personnel that are appropriately trained to be familiar with the Tyler Software Products in order to provide maintenance services.
- e) Provide Client with all releases Tyler makes to the Tyler Software Products that Tyler makes generally available without additional charge to customers possessing a current Tyler annual Maintenance Agreement. Third Party Products; and installation, Consulting and Training services related to the new releases will be provided to Client at Tyler's then-current rates. Client acknowledges and agrees that a new release of the Tyler Software Products is for implementation in the Tyler Software Products as they exist without Client customization or modification. Notwithstanding the foregoing, a new release of the Tyler Software Products is for implementation in the Tyler Software Products as they exist with customization or modification provided by Tyler.
- f) Support prior releases of the Tyler Software Products in accordance with Tyler's then-current release life cycle policy.
- 5. <u>Limitations and Exclusions</u>. Maintenance fees do not include installation or implementation of the Tyler Software Products, onsite support (unless Tyler cannot remotely correct a defect in a Tyler Software Product), application design, other consulting services, support of an operating system or hardware, and support outside Tyler's normal business hours set forth in Tyler's then current Support Call Process.

# 6. Client Responsibilities.

- a) Client shall provide, at no charge to Tyler, full and free access to the Tyler Software Products; working space; adequate facilities within a reasonable distance from the equipment; and use of machines, attachments, features, or other equipment necessary to provide maintenance services set forth herein.
- b) Tyler currently utilizes "Go To Assist" as a secure commercial PC to PC remote connectivity tool to provide remote maintenance services. Client shall maintain for the duration of the Agreement a high-speed Internet connection capable of connecting to Client's PC's and server. Tyler strongly recommends that Client also maintain a modem or VPN for backup connectivity purposes. Tyler, at its option, will use the connection to assist with problem diagnosis and resolution. Notwithstanding the foregoing, Tyler shall adhere to the Client's then current security procedures for Tyler's remote connectivity to Client's system.
- 7. Limitation of Liability. In no event will Tyler be liable for special, indirect, incidental, consequential, or

exemplary damages, including, without limitation, any damages resulting from loss of use, loss of data (except when caused by Tyler's negligence or intentional misconduct and provided Client has maintained appropriate backup procedures), interruption of business activities, or failure to realize savings arising out of or in connection with the provision or quality or use of the Tyler Software Products or Services. Except as otherwise expressly set forth in this Agreement, Tyler's liability for damages and expenses arising out of this Agreement, whether based on a theory of contract or tort, including negligence and strict liability, will be limited to the amount of two (2) times the total fees set forth in the Investment Summary and paid by Client. Such fees reflect and are set in reliance upon this limitation of liability.

#### SECTION D - THIRD PARTY PRODUCT AGREEMENT

- 1. <u>Agreement to License or Sell Third Party Products</u>. For the price set forth in the Investment Summary, Tyler agrees to license or sell and deliver to Client, and Client agrees to accept from Tyler the System Software and Hardware set forth in the Investment Summary (collectively, the "Third Party Products").
- 2. License of System Software.
- a) Upon Client's payment in full of the System Software fees, Tyler shall grant to Client and Client shall accept from Tyler a non-exclusive, nontransferable, non-assignable license to use the System Software and related documentation for Client's internal business purposes, subject to the terms and conditions set forth herein.
- b) The developer of the System Software (each a "Developer", collectively "Developers") shall retain ownership of the System Software.
- c) The right to transfer the System Software to a replacement hardware system is governed by the Developer. The cost for new media or any required technical assistance to accommodate the transfer would be billable charges to Client, provided, however, such assistance shall be provided only upon Client's express prior written agreement. Client shall provide advance written notice to Tyler of any such transfer.
- d) Client acknowledges and agrees that the System Software and related documentation are proprietary to the Developer and have been developed as trade secrets at the Developer's expense. Client shall use best efforts to keep the System Software and related documentation confidential and to prevent any misuse, unauthorized use, or unauthorized disclosure of the System Software and related documentation by any party.
- e) Client shall not perform decompilation, disassembly, translation or other reverse engineering on the System Software.
- f) Client may make copies of the System Software for archive purposes only. Client shall repeat any and all proprietary notices on any copy of the System Software. Client may make copies of the documentation accompanying the System Software for internal use only.
- 3. <u>Delivery</u>. Unless otherwise indicated in the Investment Summary, the prices for Third Party Products include costs for shipment while in transit from the Developer or supplier to Client.
- 4. <u>Installation and Acceptance</u>. Unless otherwise noted in the Investment Summary, the Tyler Software Product installation fee includes installation of the Third Party Products. Upon completion of installation, Client will obtain from Tyler a certification of completion, or similar document, which will constitute Client's acceptance of the Third Party Products. Such acceptance will be final and conclusive except for latent defect, fraud, and a gross mistake as amount to fraud.
- 5. <u>Site Requirements</u>. Client shall provide a suitable environment, location and space for the installation and operation of the Third Party Products; sufficient and adequate electrical circuits for the Third Party Products; and installation of all required cables.
- 6. Warranties.
- a) Tyler is authorized by each Developer to grant licenses or sublicenses to the System Software.
- b) Tyler warrants that each System Software product will be new and unused, and if Client fully and faithfully

performs each and every obligation required of it under this Third Party Product Agreement, Client's title or license to each System Software product will be free and clear of all liens and encumbrances arising through Tyler.

c) Client acknowledges and agrees that Tyler is not the manufacturer of the Third Party Products. As such, Tyler does not warrant or guarantee the condition or operating characteristics of the Third Party Products. Tyler hereby grants and passes through to Client any warranty adjustments that Tyler may receive from the Developer or supplier of the Third Party Products.

# 7. Maintenance.

- a) In the event Client elects not to purchase through Tyler maintenance services on the System Software, it will be the responsibility of Client to repair and maintain the System Software and purchase enhancements as necessary after acceptance.
- b) In the event Client elects to purchase through Tyler maintenance services on the System Software, Tyler will facilitate resolution of a defect in a System Software product with the Developer.
- c) In the event the Developer charges a fee for future System Software release(s), Client will be required to pay such fee.
- 8. <u>Limitation of Liability</u>. In no event shall Tyler be liable for special, indirect, incidental, consequential, or exemplary damages, including, without limitation, any damages resulting from loss of use, loss of data (except when caused by Tyler's negligence or intentional misconduct and provided Client has maintained appropriate backup procedures), interruption of business activities, or failure to realize savings arising out of or in connection with the use of the Third Party Products. Tyler's liability for damages and expenses arising out of this Third Party Product Agreement, whether based on a theory of contract or tort, including negligence and strict liability, will be limited to the License Fee/Purchase Price of the Third Party Products paid by Client. Such prices are set in reliance upon this limitation of liability.

#### SECTION E - GENERAL TERMS AND CONDITIONS

1. <u>Taxes</u>. The fees set forth in the Investment Summary do not include any taxes, including, without limitation, sales, use or excise tax. All applicable taxes shall be paid by Tyler to the proper authorities and shall be reimbursed by Client to Tyler. In the event Client possesses a valid direct-pay permit, Client will forward such permit to Tyler on the Effective Date, in accordance with Section E(19). In such event, Client will be responsible for remitting all applicable taxes to the proper authorities. If tax-exempt, Client will provide Tyler with Client's tax-exempt certificate.

#### 2. Invoice Dispute.

- a) In the event Client believes products or services do not conform to warranties in this Agreement, Client will provide written notice to Tyler within thirty (30) calendar days of receipt of the applicable invoice. Client is allowed an additional forty five (45) calendar days to provide written clarification and details. Tyler will provide a written response to Client that will include either a justification of the invoice or an adjustment to the invoice. Tyler and Client will develop a plan to outline the reasonable steps to be taken by Tyler and Client to resolve any issues presented in Client's notice to Tyler. Client may only withhold payment of the amount actually in dispute until Tyler completes its action items outlined in the plan. Notwithstanding the foregoing, if Tyler is unable to complete its actions outlined in the plan because Client has not completed its action items outlined in the plan, Client will remit full payment of the invoice.
- b) Any invoice not disputed as described above will be deemed accepted by Client. Tyler reserves the right to suspend delivery of all services in the event Client fails to pay an invoice not disputed as described above within ninety (90) calendar days of receipt of invoice.
- 3. <u>Force Majeure</u>; <u>Client Assistance</u>. "Force Majeure" is defined as an event beyond the reasonable control of a party, including governmental action, war, riot or civil commotion, fire, natural disaster, labor disputes,

restraints affecting shipping or credit, delay of carriers, inadequate supply of suitable materials or any other cause which could not with reasonable diligence be foreseen, controlled or prevented by the party. Neither party shall be liable for delays in performing its obligations under this Agreement to the extent that the delay is caused by Force Majeure.

Force Majeure will not be allowed unless:

- a) Within ten (10) business days of the occurrence of Force Majeure, the party whose performance is delayed thereby provides the other party or parties with written notice explaining the cause and extent thereof, as well as a request for a time extension equal to the estimated duration of the Force Majeure events.
- b) Within ten (10) business days after the cessation of the Force Majeure event, the party whose performance was delayed provides the other party written notice of the time at which Force Majeure ceased and a complete explanation of all pertinent events pertaining to the entire Force Majeure situation.

Either party will have the right to terminate this Agreement if Force Majeure suspends performance of scheduled tasks by one or more parties for a period of one hundred-twenty (120) or more days from the scheduled date of the task. This paragraph will not relieve Client of its responsibility to pay for services and goods provided to Client and expenses incurred on behalf of Client prior to the effective date of termination.

In addition, Client acknowledges that the implementation of the Tyler Software Products is a cooperative process requiring the time and resources of Client personnel. Client shall, and shall cause Client personnel to, use all reasonable efforts to cooperate with and assist Tyler as may be reasonably required to meet the project deadlines and other milestones agreed to by the parties for implementation in the Statement of Work, project schedule, project plan, and the level of effort described in the Statement of Work, project schedule, project plan, and Tyler's proposal including the number of estimated Client hours. Tyler shall not be liable for failure to meet such deadlines and milestones when such failure is due to Force Majeure (as defined above) or to the failure by Client personnel to provide such cooperation and assistance (either through action or omission).

#### 4. Indemnification.

- a) Tyler shall indemnify and hold harmless Client and its agents, officials and employees from and against any and all direct claims, losses, liabilities, damages, costs and expenses (including reasonable attorney's fees and costs) for personal injury or property damage arising from Tyler's negligence or willful misconduct.
  b) Client shall indemnify and hold harmless Tyler and its agents, officials and employees from and against any and all direct claims, losses, liabilities, damages, costs and expenses (including reasonable attorney's fees and costs) for personal injury or property damage arising from Client's negligence or willful misconduct.
- 5. <u>Disclaimer</u>. THE RIGHTS, REMEDIES, AND WARRANTIES SET FORTH IN THIS AGREEMENT ARE EXCLUSIVE AND IN LIEU OF ALL OTHER RIGHTS, REMEDIES, AND WARRANTIES EXPRESSED, IMPLIED, OR STATUTORY, INCLUDING, WITHOUT LIMITATION, THE WARRANTIES OF MERCHANTABILITY, FITNESS FOR A PARTICULAR PURPOSE, AND SYSTEM INTEGRATION, WHICH ARE HEREBY DISCLAIMED BY TYLER.
- 6. <u>Dispute Resolution</u>. Client will notify Tyler in writing within fifteen (15) days of becoming aware of a dispute. If Tyler and Client cannot resolve such dispute within thirty (30) calendar days of Tyler's receipt of written notice from Client, the following procedure will apply:
- a) Each party shall appoint one (1) person to act as an impartial representative. The appointed individual will be of sufficient knowledge and experience to understand and deal with the dispute but will not be a person assigned to the project. The set of four (4) individuals consisting of Tyler's Project Manager for this project, Client's Project Manager for this project, and the two (2) appointees is called a Dispute Resolution Group.
- b) The Dispute Resolution Group shall convene no later than twenty-one (21) calendar days after the expiration of the thirty (30) calendar day period referenced above and shall meet for a maximum of four (4) four (4) hour sessions during the subsequent four (4) business days, unless otherwise mutually agreed. Any resolution will be in writing and signed by both parties. Such resolution will constitute a binding amendment to the Agreement.

In the event the Dispute Resolution Group fails to resolve the dispute as set forth above, the dispute will be referred to non-binding mediation. Thereafter, either party may assert its other rights and remedies under this Agreement within a court of competent jurisdiction.

All meetings and discussions of the Dispute Resolution Group will be deemed confidential settlement discussions not subject to disclosure under Federal Rule of Civil Procedure 408 or any similar applicable state rule.

Nothing in this Article will prevent a party from applying to a federal or state court of competent jurisdiction to obtain injunctive relief pending resolution of the dispute through the dispute resolution procedures set forth herein.

- 7. No Intended Third Party Beneficiaries. This Agreement is entered into solely for the benefit of Tyler and Client. No third party will be deemed a beneficiary of this Agreement, and no third party will have the right to make any claim or assert any right under this Agreement.
- 8. <u>Governing Law</u>. This Agreement will be governed by and construed in accordance with the laws of Client's state of domicile.
- 9. Entire Agreement. This Agreement represents the entire agreement of Client and Tyler with respect to the subject matter hereof, and supersedes any prior agreements, understandings, and representations, whether written, oral, expressed, implied, or statutory. Client hereby acknowledges that in entering into this Agreement it did not rely on any information not explicitly set forth in this Agreement.
- 10. <u>Severability</u>. If any term or provision of this Agreement or the application thereof, to any extent, be held invalid or unenforceable, the remainder of this Agreement or the application of such term or provision to persons or circumstances other than those as to which it is held invalid or unenforceable will not be affected thereby, and each term and provision of this Agreement will be valid and enforced to the fullest extent permitted by law.
- 11. No Waiver. In the event that the terms and conditions of this Agreement are not strictly enforced by Tyler or Client, such non-enforcement shall not act as or be deemed to act as a waiver or modification of this Agreement, nor shall such non-enforcement prevent Tyler or Client from enforcing each and every term of this Agreement thereafter.
- 12. <u>Multiple Originals and Signatures</u>. This Agreement may be executed in multiple originals, any of which shall be independently treated as an original document. Any electronic, faxed, scanned, photocopied or similarly reproduced signature on this Agreement or any amendment hereto shall be deemed an original signature and shall be fully enforceable as if an original signature.
- 13. <u>Amendment</u>. This Agreement may only be modified by written amendment signed by authorized representatives of both parties.
- 14. <u>Termination</u>. Client may terminate this Agreement for cause in the event Tyler does not cure a material breach of this Agreement within thirty (30) days of receiving notice of such breach from Client. Upon such termination, Client shall pay Tyler for all services and expenses not in dispute and non-Defective Tyler Software Products which were delivered or incurred prior to the date Tyler received Client's notice of termination. Payment for services and expenses in dispute will be determined in accordance with the dispute resolution process.
- 15. Non-appropriation. If Client should not appropriate or otherwise make available funds sufficient to

purchase, lease, operate or maintain the products set forth in this Agreement, or other means of performing the same functions of such products, Client may unilaterally terminate this Agreement only upon thirty (30) days written notice to Tyler. Upon termination, Client shall remit payment for all products and services delivered to Client and all expenses incurred by Tyler prior to Tyler's receipt of the termination notice. Client will not be entitled to a refund or offset of previously paid license and other fees.

- 16. <u>Approval of Governing Body</u>. Client represents and warrants to Tyler that this Agreement has been approved by its governing body and is a binding obligation upon Client.
- 17. <u>No Assignment</u>. Client may not assign its rights and responsibilities under this Agreement without Tyler's prior written permission, not to be unreasonably withheld.
- 18. <u>Successors and Assigns</u>. This Agreement shall inure to the benefit of and be binding on the parties hereto and their permitted successors and assigns.
- 19. <u>Notices</u>. All notices or communications required or permitted as a part of this Agreement will be in writing (unless another verifiable medium is expressly authorized) and will be deemed delivered when:
- 1) Actually received,
- 2) Upon receipt by sender of a certified mail, return receipt signed by an employee or agent of the party,
- 3) Upon receipt by sender of proof of email delivery, or
- 4) If not actually received, ten (10) days after deposit with the United States Postal Service authorized mail center with proper postage (certified mail, return receipt requested) affixed and addressed to the respective other party at the address set forth in this Agreement or such other address as the party may have designated by notice or Agreement amendment to the other party.

Consequences to be borne due to failure to receive a notice due to improper notification by the intended receiving party of a new address will be borne by the intended receiving party. The addresses of the parties to this Agreement are as follows:

Tyler Technologies, Inc.

One Tyler Drive

Yarmouth, ME 04096

Attention: Contracts Manager

City of West Jordan

8000 S. Redwood Road

West Jordan, UT 84088

Attention: Michael Oliver

- 20. <u>Independent Contractor</u>. This is not an agreement of partnership or employment of Tyler or any of Tyler's employees by Client. Tyler is an independent contractor for all purposes under this Agreement.
- 21. <u>Insurance</u>. Prior to performing services under this Agreement, Tyler shall provide Client with certificates of insurance evidencing the following insurance coverage:

Workers' Compensation Statutory

Employers' Liability \$1,000,000/\$1,000,000/\$1,000,000

Commercial General (Public) Liability Insurance to include coverage for the following:

(a) Premises/Operations
(b) Independent Proposes
(c) Personal Injury Liability

Combined Single Limit for Bodily
Injury and Property Damage of
\$1,000,000 per occurrence or its

(d) Contractual Liability equivalent with a \$2,000,000 aggregate

Professional Liability \$5,000,000 per claim to pay on

(Claims Made Form) behalf of the insured all sums

which the insured shall become legally obligated to pay as damages by reason of any act for which Tyler is responsible under this Agreement.

- 22. <u>Confidentiality</u>. Both parties recognize that their respective employees and agents, in the course of performance of this Agreement, may be exposed to confidential information and that disclosure of such information could violate rights to private individuals and entities. Each party agrees that it shall not disclose any confidential information of the other party and further agrees to take appropriate action to prevent such disclosure by its employees or agents. The confidentiality covenants contained herein will survive the termination or cancellation of this Agreement for a period of two (2) years. This obligation of confidentiality will not apply to information that:
- a) At the time of the disclosure is in the public domain;
- b) After disclosure, becomes part of the public domain by publication or otherwise, except by breach of this Agreement by a party;
- c) A party can establish by reasonable proof was in that party's possession at the time of disclosure;
- d) A party receives from a third party who has a right to disclose it to that party; or
- e) Is subject to Freedom of Information Act requests, only to the extent disclosure is based on the good faith written opinion of the receiving party's legal counsel that disclosure is required by law: provided, however, that that receiving party shall give prompt notice of the service of process or other documentation that underlies such requirement and use its best efforts to assist the disclosing party if the disclosing party wishes to obtain a protective order or otherwise protect the confidentiality of such confidential information. The disclosing party reserves the right to obtain protective order or otherwise protect the confidentiality of its confidential information.
- 23. <u>Nondiscrimination</u>. Tyler shall not discriminate against any person employed or applying for employment concerning the performance of Tyler's responsibilities under this Agreement. This discrimination prohibition will apply to all matters of initial employment, tenure, and terms of employment, or otherwise with respect to any matter directly or indirectly relating to employment concerning race, color, religion, national origin, age, sex, sexual orientation, ancestry, disability that is unrelated to the individual's ability to perform the duties of a particular job or position, height, weight, marital status, or political affiliation.
- 24. <u>Subcontractors</u>. Tyler shall not subcontract any services under this Agreement without Client's prior written permission, not to be unreasonably withheld.
- 25. Shipping. Delivery will be F.O.B. shipping point.
- 26. <u>Business License</u>. In the event a local business license is required for Tyler to perform services hereunder, Client will notify Tyler prior to the Effective Date and will provide Tyler with the necessary paperwork and/or contact information.
- 27. <u>Tyler Forms Processing</u>. The Tyler Software Product "Tyler Forms Processing" must be used in conjunction with a Hewlett Packard printer supported by Tyler for printing checks. TylerForms Output Management Solution Printer Requirements are set forth in Exhibit 9 to this Agreement.

#### 28. Payment Terms.

- a) Tyler shall invoice Client \$89,170 upon the Effective Date. Such amount equals 25% of the Tyler software license fees for all phases.
- b) Tyler shall invoice Client \$179,835 when Tyler has made the Tyler Software Products available to Client for downloading. Such sum equals:

50% of the Tyler software license fees for all phases (\$178,340); and

100% of the Year 1 Postal Xpress Annual Subscription fee (\$1,495).

- c) Tyler shall invoice Client the respective Hardware fees upon delivery of such Hardware.
- d) Tyler shall invoice the Project Planning Services fee of \$6,000 upon Client signoff of the mutually developed Implementation Planning document.
- e) Tyler shall invoice Client the remaining 25 % of the Tyler Software license fees (totaling \$89,170) for each of the Tyler Software Products upon the earlier of:
  - i) the date set forth in the Statement of Work for the first productive use of the respective Tyler Software Product using actual Client Data ("Live Production"), unless such Live Production is postponed by Tyler's failure to perform, in which event the date for Live Production will be postponed the corresponding number of days, or
  - ii) the first day of Live Production of the respective Tyler Software Product.
- f) Tyler shall invoice Client fees for Data Conversion services as follows:

50% upon initial delivery of converted data, by conversion option 50% upon Client acceptance to load converted data into live environment (automatic, electronic notification), by conversion option

- g) Tyler shall invoice a 50% deposit for modifications upon delivery of specifications and 50% upon delivery of modification. Tyler will perform a modification upon receipt of written notice to proceed from Client. Client will have sixty (60) days from delivery of a modification to test such modification. In the event Client does not report an issue with such modification to Tyler within such sixty (60) day period, the modification will be deemed in compliance with the specifications.
- h) Except as otherwise set forth herein, Tyler shall invoice Client fees for Services, plus expenses, if and as provided/incurred.
- i) Prices in the Investment Summary include estimated travel expenses incurred in accordance with Tyler's thencurrent Business Travel Policy. A detailed summary of Tyler's current Business Travel Policy is attached hereto as Exhibit 4.
- j) Payment is due within thirty (30) days of the invoice date.
- k) The year 1 Tyler software maintenance fees of \$81,406 for the one (1) year period commencing upon installation of the Tyler Software Products are hereby waived. Subsequent annual Maintenance fees will be due on the anniversary of the installation date of the Tyler Software Products.
- 29. <u>Electronic Payment</u>. Tyler prefers to receive payments electronically. Tyler's electronic payment information is as follows:

Bank: Wells Fargo Bank, N.A.

420 Montgomery

San Francisco, CA 94104

ABA Routing: 121000248

Account: 4124302472

Beneficiary: Tyler Technologies Inc. – Operating

- 30. Optional Items. Pricing for optional products and services shall be valid for six (6) months from the Effective Date.
- 31. <u>Tyler Products and Services</u>. Client may purchase additional Tyler products and services at then-current list price, pursuant to the terms of this Agreement, by executing a mutually agreed addendum.
- 32. <u>Contract Documents</u>. This Agreement includes the following exhibits which by this reference are incorporated herein:
  - Exhibit 1 Investment Summary
  - Exhibit 2 Verification Test
  - Exhibit 3 Support Call Process
  - Exhibit 4 Business Travel Policy
  - Exhibit 5 Adobe End User License Agreement
  - Exhibit 6 Statement of Work
  - Exhibit 7 Software Modifications
  - Exhibit 8 Tyler's Proposal
  - Exhibit 9 TylerForms Output Management Solution Printer Requirements

IN WITNESS WHEREOF, the parties hereto have executed this Agreement as of the dates set forth below.

| Tyler Technologies, Inc.<br>ERP and Schools Division | City of West Jordan    |  |  |
|------------------------------------------------------|------------------------|--|--|
| Ву:                                                  | By:                    |  |  |
| Name:                                                | Name: Richard L. Davis |  |  |
| Title:                                               | Title: City Manager    |  |  |
| Date:                                                | Date:                  |  |  |

# Exhibit 1

# **Investment Summary**

Investment Summary follows this page.

[TO BE INSERTED]

#### Exhibit 2

#### Verification Test

The verification test ("Test") detailed below will be conducted following installation. The purpose of the Test is to ensure the Tyler Software Products perform as warranted, using the MUNIS Verification Database. The MUNIS Verification Database contains the types of information ordinarily used by the specified software and the Test utilizes said data to demonstrate the performance of the specified software's base line functions. As such, the Test is not intended to validate any site specific functionality and will only be conducted for those software products licensed by the Client. Client-specific functionality will be reviewed during the implementation phase when site-specific data will be applied against the desired functionality.

Many sections below contain three phases: table views, reports, and process. Each phase is intended to be completed in 4 hours or less. Please note that each phase listed below has a space where Client will be asked to initial, indicating that the verification has been performed and accepted.

#### **FINANCIALS:**

#### Phase 1

- View general ledger master table
- View budget master table
- View vendor master table
- View general ledger account inquiry perform drill down
- Find purchase orders/requisitions in purchase order inquiry
- View inventory master
- View fixed assets master
- View work order master

# Phase 2

- Enter a requisition
- Approve the requisition
- Convert to a purchase order
- Post the purchase order
- Enter an invoice against the requisition
- Post the invoice
- Select items to be paid report
- Print checks (on blank paper without forms)
- Find journals in journal inquiry using date find

#### Phase 3

Reports:

- o General ledger trial balance
- Year to date budget report
- Vendor invoice list
- o Purchase orders by general ledger account (select open purchase orders)
- Inventory list by location
- Fixed asset list by location

# PAYROLL/HR:

#### Phase 1

- View deduction master
- View pay type master
- View employee master
- View employee detail history perform drill down
- View position table
- View terminated employee table

# Phase 2

- Add new employee
- Build job pay records
- Start a new payroll
- Generate employee records
- Enter exceptions
- Print final proof
- Update employee files
- Print checks (on blank paper without forms)

#### Phase 3

- Reports
  - o Employee Detail
  - Employee Accrual
  - o Detail Check History Report
  - o Payroll Register

# **UTILITY BILLING:**

# Phase 1

- View charge code file with rate tables
- View account master perform drill down
- View customer file
- View bill inquiry
- View account inquiry

#### Phase 2

- Add new account
- Create water service record
- Start a new bill run
  - View charges file maintenance
- Enter meter reading manually
- Run charges proof register
- Generate accounts receivable
- Print bills (on blank paper without forms)
- Make a payment to a bill

\_\_\_\_\_

\_\_\_\_

# Phase 3 Reports: Consumption inquiry/report Utility billing aging report Charge/payment history Detail receivables register

# OTHER REVENUE (TAX/EXCISE/GENERAL BILLING):

# Phase 1 \_\_\_\_\_

- View customer file
- View parcel file
- View charge code file
- View tax year parameter
- View motor vehicle master file
- View bill inquiry
- View lien file
- View receipt inquiry
- View activity totals inquiry/report

# Phase 2 \_\_\_\_\_

- Create a new general billing customer
- Add a general billing invoice
- Make a payment against the general billing
- Make a payment against a tax/excise/personal property/etc. bill
- Print payments proof
- Post payments
- Use receipt inquiry to find the payment

# Phase 3

- Reports
  - o Summary receivables
  - o Detail receivables
  - o Posted payments report

# PERMITS & CODE ENFORCEMENT:

# Phase 1

- View permit type f/m
- View Project Type f/m
  - Find a Project type with the 4 "bottom buttons" checked which indicates there is data. If none, build some defaults at the bottom.
  - o Drill down using the bottom buttons

- View Inspection Type f/m
  - o Drill down into inspectors and checklist at bottom
- View violation code f/m
  - o Drill down into enforcement steps
- View property master
  - o Perform drill down using the side menu options

#### Phase 2

- Add a new property
  - o Set up default restrictions, hazards, and violations at the bottom
- Add a new application
  - Use a project/act that has the four defaults set in project type f/m (one each)
  - Make sure the app automatically sets up the default permits, prerequisites, inspections, and dept/board reviews by choosing the options to view
  - o Choose the collect side menu option. Make sure you can accept payments for the fees and the system links to the accounts receivable module properly

#### Phase 3

Reports

- Applications status report
- Inspections history report
- Violations report
- o Contractors report
- Dept/board review report

# **BUSINESS LICENSES:**

\_\_\_\_

- View customer file
- View description codes
- View business license charge codes
- View business license master file
- View business license late payment process
- View bill inquiry
- View business master report
- View business location report

#### PROJECT ACCOUNTING:

(Performed with General Ledger)

- View project master table
- View general ledger master with project code
- View project budget report

| Export from general ledger account inquiry into Excel     Export from general ledger account inquiry into Word  TYLER REPORTING SERVICES:      Verification Report for Tyler Reporting Services from the Knowledgebase will be used to display results from the MUNIS Verification database. No configuration needs to be done to run this report.  CONTRACT MANAGEMENT:      View contract master file     Enter a requisition against a contract     View contract master to highlight changes  CASH MANAGEMENT:      View a recurring cash flow record for current fiscal year in recurring cash flow F/M     Generate cash flow file maintenance     Generate a journal entry of the cash flow file maintenance record created     Go to general journal entry/proof, find journal that was generated and post it  MUNIS SELF SERVICE – EMPLOYEES:  Phase 1     View and update the general administration settings     Add a new user under users  Phase 2     View and add a web link or document under Document Administration     View and add a web link or document under Document Administration |                                                                                                    |
|----------------------------------------------------------------------------------------------------|----------------------------------------------------------------------------------------------------|
| Export from general ledger account inquiry into Word  TYLER REPORTING SERVICES:      Verification Report for Tyler Reporting Services from the Knowledgebase will be used to display results from the MUNIS Verification database. No configuration needs to be done to run this report.  CONTRACT MANAGEMENT:      View contract master file     Enter a requisition against a contract     View contract master to highlight changes  CASH MANAGEMENT:      View a recurring cash flow record for current fiscal year in recurring cash flow F/M     Generate cash flow file maintenance     Generate a journal entry on the cash flow file maintenance record created     Go to general journal entry/proof, find journal that was generated and post it  MUNIS SELF SERVICE – EMPLOYEES:  Phase 1     View and update the general administration settings     Add a new user under users  Phase 2     View and update application administration under Employee Admin                                                                                                    | MUNIS OFFICE:                                                                                                    |
| Export from general ledger account inquiry into Word  TYLER REPORTING SERVICES:      Verification Report for Tyler Reporting Services from the Knowledgebase will be used to display results from the MUNIS Verification database. No configuration needs to be done to run this report.  CONTRACT MANAGEMENT:      View contract master file     Enter a requisition against a contract     View contract master to highlight changes  CASH MANAGEMENT:      View a recurring cash flow record for current fiscal year in recurring cash flow F/M     Generate cash flow file maintenance     Generate a journal entry on the cash flow file maintenance record created     Go to general journal entry/proof, find journal that was generated and post it  MUNIS SELF SERVICE – EMPLOYEES:  Phase 1     View and update the general administration settings     Add a new user under users  Phase 2     View and update application administration under Employee Admin                                                                                                    |                                                                                                    |
| Export from general ledger account inquiry into Word  TYLER REPORTING SERVICES:      Verification Report for Tyler Reporting Services from the Knowledgebase will be used to display results from the MUNIS Verification database. No configuration needs to be done to run this report.  CONTRACT MANAGEMENT:      View contract master file     Enter a requisition against a contract     View contract master to highlight changes  CASH MANAGEMENT:      View a recurring cash flow record for current fiscal year in recurring cash flow F/M     Generate cash flow file maintenance     Generate a journal entry on the cash flow file maintenance record created     Go to general journal entry/proof, find journal that was generated and post it  MUNIS SELF SERVICE – EMPLOYEES:  Phase 1     View and update the general administration settings     Add a new user under users  Phase 2     View and update application administration under Employee Admin                                                                                                    |                                                                                                    |
| Export from general ledger account inquiry into Word  TYLER REPORTING SERVICES:      Verification Report for Tyler Reporting Services from the Knowledgebase will be used to display results from the MUNIS Verification database. No configuration needs to be done to run this report.  CONTRACT MANAGEMENT:      View contract master file     Enter a requisition against a contract     View contract master to highlight changes  CASH MANAGEMENT:      View a recurring cash flow record for current fiscal year in recurring cash flow F/M     Generate cash flow file maintenance     Generate a journal entry on the cash flow file maintenance record created     Go to general journal entry/proof, find journal that was generated and post it  MUNIS SELF SERVICE – EMPLOYEES:  Phase 1     View and update the general administration settings     Add a new user under users  Phase 2     View and update application administration under Employee Admin                                                                                                    |                                                                                                    |
| Verification Report for Tyler Reporting Services from the Knowledgebase will be used to display results from the MUNIS Verification database. No configuration needs to be done to run this report.  CONTRACT MANAGEMENT:  View contract master file Enter a requisition against a contract View contract master to highlight changes  CASH MANAGEMENT:  View a recurring cash flow record for current fiscal year in recurring cash flow F/M Generate cash flow file maintenance Generate a journal entry on the cash flow file maintenance record created Go to general journal entry/proof, find journal that was generated and post it  MUNIS SELF SERVICE – EMPLOYEES:  Phase 1 View and update the general administration settings Add a new user under users  Phase 2 View and update application administration under Employee Admin                                                                                                    |                                                                                                    |
| Verification Report for Tyler Reporting Services from the Knowledgebase will be used to display results from the MUNIS Verification database. No configuration needs to be done to run this report.  CONTRACT MANAGEMENT:  View contract master file Enter a requisition against a contract View contract master to highlight changes  CASH MANAGEMENT:  View a recurring cash flow record for current fiscal year in recurring cash flow F/M Generate cash flow file maintenance Generate a journal entry on the cash flow file maintenance record created Go to general journal entry/proof, find journal that was generated and post it  MUNIS SELF SERVICE – EMPLOYEES:  Phase 1 View and update the general administration settings Add a new user under users  Phase 2 View and update application administration under Employee Admin                                                                                                    |                                                                                                    |
| results from the MUNIS Verification database. No configuration needs to be done to run this report.  CONTRACT MANAGEMENT:  • View contract master file • Enter a requisition against a contract • View contract master to highlight changes  CASH MANAGEMENT:  • View a recurring cash flow record for current fiscal year in recurring cash flow F/M • Generate cash flow file maintenance • Generate a journal entry on the cash flow file maintenance record created • Go to general journal entry/proof, find journal that was generated and post it  MUNIS SELF SERVICE – EMPLOYEES:  Phase 1 • View and update the general administration settings • Add a new user under users  Phase 2 • View and update application administration under Employee Admin                                                                                                    | TYLER REPORTING SERVICES:                                                                                                    |
| results from the MUNIS Verification database. No configuration needs to be done to run this report.  CONTRACT MANAGEMENT:  • View contract master file • Enter a requisition against a contract • View contract master to highlight changes  CASH MANAGEMENT:  • View a recurring cash flow record for current fiscal year in recurring cash flow F/M • Generate cash flow file maintenance • Generate a journal entry on the cash flow file maintenance record created • Go to general journal entry/proof, find journal that was generated and post it  MUNIS SELF SERVICE – EMPLOYEES:  Phase 1 • View and update the general administration settings • Add a new user under users  Phase 2 • View and update application administration under Employee Admin                                                                                                    |                                                                                                    |
| results from the MUNIS Verification database. No configuration needs to be done to run this report.  CONTRACT MANAGEMENT:  • View contract master file • Enter a requisition against a contract • View contract master to highlight changes  CASH MANAGEMENT:  • View a recurring cash flow record for current fiscal year in recurring cash flow F/M • Generate cash flow file maintenance • Generate a journal entry on the cash flow file maintenance record created • Go to general journal entry/proof, find journal that was generated and post it  MUNIS SELF SERVICE – EMPLOYEES:  Phase 1 • View and update the general administration settings • Add a new user under users  Phase 2 • View and update application administration under Employee Admin                                                                                                    |                                                                                                    |
| results from the MUNIS Verification database. No configuration needs to be done to run this report.  CONTRACT MANAGEMENT:  • View contract master file • Enter a requisition against a contract • View contract master to highlight changes  CASH MANAGEMENT:  • View a recurring cash flow record for current fiscal year in recurring cash flow F/M • Generate cash flow file maintenance • Generate a journal entry on the cash flow file maintenance record created • Go to general journal entry/proof, find journal that was generated and post it  MUNIS SELF SERVICE – EMPLOYEES:  Phase 1 • View and update the general administration settings • Add a new user under users  Phase 2 • View and update application administration under Employee Admin                                                                                                    |                                                                                                    |
| ONTRACT MANAGEMENT:  View contract master file Enter a requisition against a contract View contract master to highlight changes  CASH MANAGEMENT:  View a recurring cash flow record for current fiscal year in recurring cash flow F/M Generate cash flow file maintenance Generate a journal entry on the cash flow file maintenance record created Go to general journal entry/proof, find journal that was generated and post it  MUNIS SELF SERVICE – EMPLOYEES:  Phase 1 View and update the general administration settings Add a new user under users  Phase 2 View and update application administration under Employee Admin                                                                                                    |                                                                                                    |
| View contract master file Enter a requisition against a contract View contract master to highlight changes  CASH MANAGEMENT:  View a recurring cash flow record for current fiscal year in recurring cash flow F/M Generate cash flow file maintenance Generate a journal entry on the cash flow file maintenance record created Go to general journal entry/proof, find journal that was generated and post it  MUNIS SELF SERVICE – EMPLOYEES:  Phase 1 View and update the general administration settings Add a new user under users  Phase 2 View and update application administration under Employee Admin                                                                                                    |                                                                                                    |
| Enter a requisition against a contract     View contract master to highlight changes  CASH MANAGEMENT:      View a recurring cash flow record for current fiscal year in recurring cash flow F/M     Generate cash flow file maintenance     Generate a journal entry on the cash flow file maintenance record created     Go to general journal entry/proof, find journal that was generated and post it  MUNIS SELF SERVICE – EMPLOYEES:  Phase 1     View and update the general administration settings     Add a new user under users  Phase 2     View and update application administration under Employee Admin                                                                                                    | CONTRACT MANAGEMENT:                                                                                                    |
| Enter a requisition against a contract     View contract master to highlight changes  CASH MANAGEMENT:      View a recurring cash flow record for current fiscal year in recurring cash flow F/M     Generate cash flow file maintenance     Generate a journal entry on the cash flow file maintenance record created     Go to general journal entry/proof, find journal that was generated and post it  MUNIS SELF SERVICE – EMPLOYEES:  Phase 1     View and update the general administration settings     Add a new user under users  Phase 2     View and update application administration under Employee Admin                                                                                                    |                                                                                                    |
| Enter a requisition against a contract     View contract master to highlight changes  CASH MANAGEMENT:      View a recurring cash flow record for current fiscal year in recurring cash flow F/M     Generate cash flow file maintenance     Generate a journal entry on the cash flow file maintenance record created     Go to general journal entry/proof, find journal that was generated and post it  MUNIS SELF SERVICE – EMPLOYEES:  Phase 1     View and update the general administration settings     Add a new user under users  Phase 2     View and update application administration under Employee Admin                                                                                                    |                                                                                                    |
| Enter a requisition against a contract     View contract master to highlight changes  CASH MANAGEMENT:      View a recurring cash flow record for current fiscal year in recurring cash flow F/M     Generate cash flow file maintenance     Generate a journal entry on the cash flow file maintenance record created     Go to general journal entry/proof, find journal that was generated and post it  MUNIS SELF SERVICE – EMPLOYEES:  Phase 1     View and update the general administration settings     Add a new user under users  Phase 2     View and update application administration under Employee Admin                                                                                                    | Winner and mark market City                                                                                                    |
| View contract master to highlight changes  CASH MANAGEMENT:      View a recurring cash flow record for current fiscal year in recurring cash flow F/M     Generate cash flow file maintenance     Generate a journal entry on the cash flow file maintenance record created     Go to general journal entry/proof, find journal that was generated and post it  MUNIS SELF SERVICE – EMPLOYEES:  Phase 1     View and update the general administration settings     Add a new user under users  Phase 2     View and update application administration under Employee Admin                                                                                                    |                                                                                                    |
| CASH MANAGEMENT:   View a recurring cash flow record for current fiscal year in recurring cash flow F/M  Generate cash flow file maintenance  Generate a journal entry on the cash flow file maintenance record created  Go to general journal entry/proof, find journal that was generated and post it  MUNIS SELF SERVICE – EMPLOYEES:  Phase 1  View and update the general administration settings  Add a new user under users  Phase 2  View and update application administration under Employee Admin                                                                                                    |                                                                                                    |
| View a recurring cash flow record for current fiscal year in recurring cash flow F/M Generate cash flow file maintenance Generate a journal entry on the cash flow file maintenance record created Go to general journal entry/proof, find journal that was generated and post it  MUNIS SELF SERVICE – EMPLOYEES:  Phase 1 View and update the general administration settings Add a new user under users  Phase 2 View and update application administration under Employee Admin                                                                                                    | , ien eenimee indeed to ingringer enimger                                                                                                    |
| <ul> <li>Generate cash flow file maintenance</li> <li>Generate a journal entry on the cash flow file maintenance record created</li> <li>Go to general journal entry/proof, find journal that was generated and post it</li> </ul> MUNIS SELF SERVICE – EMPLOYEES: Phase 1 <ul> <li>View and update the general administration settings</li> <li>Add a new user under users</li> </ul> Phase 2 <ul> <li>View and update application administration under Employee Admin</li> </ul>                                                                                                    | CASH MANAGEMENT:                                                                                                    |
| <ul> <li>Generate cash flow file maintenance</li> <li>Generate a journal entry on the cash flow file maintenance record created</li> <li>Go to general journal entry/proof, find journal that was generated and post it</li> </ul> MUNIS SELF SERVICE – EMPLOYEES: Phase 1 <ul> <li>View and update the general administration settings</li> <li>Add a new user under users</li> </ul> Phase 2 <ul> <li>View and update application administration under Employee Admin</li> </ul>                                                                                                    |                                                                                                    |
| <ul> <li>Generate cash flow file maintenance</li> <li>Generate a journal entry on the cash flow file maintenance record created</li> <li>Go to general journal entry/proof, find journal that was generated and post it</li> </ul> MUNIS SELF SERVICE – EMPLOYEES: Phase 1 <ul> <li>View and update the general administration settings</li> <li>Add a new user under users</li> </ul> Phase 2 <ul> <li>View and update application administration under Employee Admin</li> </ul>                                                                                                    |                                                                                                    |
| <ul> <li>Generate a journal entry on the cash flow file maintenance record created</li> <li>Go to general journal entry/proof, find journal that was generated and post it</li> </ul> MUNIS SELF SERVICE – EMPLOYEES: Phase 1 <ul> <li>View and update the general administration settings</li> <li>Add a new user under users</li> </ul> Phase 2 <ul> <li>View and update application administration under Employee Admin</li> </ul>                                                                                                    | • View a recurring cash flow record for current fiscal year in recurring cash flow F/M                                                                         |
| <ul> <li>Go to general journal entry/proof, find journal that was generated and post it</li> <li>MUNIS SELF SERVICE – EMPLOYEES:</li> <li>Phase 1 <ul> <li>View and update the general administration settings</li> <li>Add a new user under users</li> </ul> </li> <li>Phase 2 <ul> <li>View and update application administration under Employee Admin</li> </ul> </li> </ul>                                                                                                    |                                                                                                    |
| MUNIS SELF SERVICE – EMPLOYEES:  Phase 1  • View and update the general administration settings • Add a new user under users  Phase 2  • View and update application administration under Employee Admin                                                                                                    |                                                                                                    |
| Phase 1  • View and update the general administration settings • Add a new user under users  Phase 2  • View and update application administration under Employee Admin                                                                                                    | Go to general journal entry/proof, find journal that was generated and post it                                                                                 |
| <ul> <li>View and update the general administration settings</li> <li>Add a new user under users</li> </ul> Phase 2 <ul> <li>View and update application administration under Employee Admin</li> </ul>                                                                                                    | MUNIS SELF SERVICE – EMPLOYEES:                                                                                                    |
| <ul> <li>View and update the general administration settings</li> <li>Add a new user under users</li> </ul> Phase 2 <ul> <li>View and update application administration under Employee Admin</li> </ul>                                                                                                    |                                                                                                    |
| <ul> <li>Add a new user under users</li> <li>Phase 2</li> <li>View and update application administration under Employee Admin</li> </ul>                                                                                                    | <del></del>                                                                                                    |
| Phase 2  • View and update application administration under Employee Admin                                                                                                    |                                                                                                    |
| View and update application administration under Employee Admin                                                                                                    |                                                                                                    |
|                                                                                                    | <del></del>                                                                                                    |
|                                                                                                    | <ul> <li>View and update application administration under Employee Admin</li> <li>View and add a web link or document under Document Administration</li> </ul> |

# Support Call Process

Client Support

#### **Tyler Technical Support Department for Munis®**

*Goal:* To provide an effective support mechanism that will guarantee timely resolution to calls, resulting in high-level client satisfaction.

#### **Contact Us**

Call Tyler's toll free number (800-772-2260) or log a support request online through the Tyler Client Portal available at Tyler's Support Web site (<a href="https://www.tylertech.com">www.tylertech.com</a>).

# **Support Organization**

Tyler's Technical Support Department for Munis is divided into multiple teams: Financials, Payroll/HR/Pension, Tax/Other Revenue and Collections, Utility Billing and Collections, OS/DBA (Operating System and Database Administration), and TylerForms and Reporting Services.

These "product-specific" teams allow support staff to focus on a group of products or services. A group of specialists assigned to each team handle calls quickly and accurately.

Each team consists of a Munis Support Product Manager, Support Analysts and Technical Support Specialists. The Support Product Manager is responsible for the day-to-day operations of the team and ensures we provide exceptional technical support to our clients. The Support Analysts are responsible for assisting the team with clients' issues, and provide on-going team training. Technical Support Specialists are responsible for diagnosing and resolving client issues in a timely and courteous manner.

#### **Standard Support Hours**

| Applications                    | Hours                           |
|---------------------------------|---------------------------------|
| Financials                      | 8:00am-9:00pm EST Monday-Friday |
| Payroll/HR/Pension              | 8:00am-9:00pm EST Monday-Friday |
| Tax/Other Revenue & Collections | 8:00am-6:00pm EST Monday-Friday |
| Utility Billing & Collections   | 8:00am-8:00pm EST Monday-Friday |
| OS/DBA                          | 8:00am-9:00pm EST Monday-Friday |
| TylerForms & Reporting Services | 8:00am-5:00pm EST Monday-Friday |

#### **Focus on Incoming Rate**

When you call Technical Support, your call is answered by a Support Technician, or is transferred into the Support voice mail. *Our goal is to capture 75% of our daily calls incoming*, which means you will often start working with a Support Specialist immediately upon calling Tyler.

# **Leaving Messages for Support**

When leaving a message on the Support voice mail, ensure the following information is contained within the message:

- Your full name (first name, last name) and the site you are calling for/from
- A phone number where you can be reached
- The details of the issue or question you have (i.e.: program, process, error message)
- The priority of the issue (1, 2, 3, or 4)
- When you will be available for a return call (often Support will call back within an hour of receiving your message)

# **Paging**

All client questions are important to us. There may be times when you are experiencing a priority 1 critical issue and all technicians for the requested team are on the line assisting clients. In this circumstance, it is appropriate to press 0 to be redirected to the operator. The operator will page the team you need to contact. We ask that you reserve this function for those times when Munis is down, or a mission critical application is down and you are not able to reach a technician immediately.

# **Online Support**

Some questions can be handled effectively by e-mail. Once registered as a user on Tyler's Support Web site at www.tylertech.com, you can ask questions or report issues to Support through "Customer Tools". Tyler's Client Portal (TCP) allows you to log an incident to Technical Support anytime from any Internet connection. All TCP account, incident and survey data is available in real-time.

Your existing contact information defaults when you add a new Support incident. You will be asked for required information including Incident Description, Priority, Product Group and Product Module. Unlimited work-note text is available for you to describe the question or problem in detail, plus you can attach files or screenshots that may be helpful to Support.

When a new incident is added, the incident number is presented on the screen, and you will receive an automated e-mail response that includes the incident number. The new incident is routed to the appropriate Technical Support Team queue for response. They will review your incident, research the item, and respond via e-mail according to the priority of the incident.

#### **Customer Relationship Management System**

Every call or e-mail from you is logged into our Customer Relationship Management System and given a unique call number. This system tracks the history of each incident, including the person calling, time of the call, priority of the call, description of the problem, support recommendations, client feedback and resolution. For registered users on Tyler's Support Web site (<a href="www.tylertech.com">www.tylertech.com</a>), a list of calls is available real-time under the Tyler Client Portal (TCP).

#### **Call Numbers**

Support's goal is to return clients' calls as soon as possible. If you are not available when we call back, we will leave a message with the open call number on your voice mail or with a person in your office. When you call back, you can reference this call number so you do not have to re-explain the issue.

An open call number is also given to you once an initial contact has been made with Support and it has been determined that the issue can't be resolved during the initial call. The open call number lets you easily track and reference specific open issues with Support.

#### **Call Response Goals**

| Open<br>Call<br>Priority | Maximum number of days a support call is open | Support managers and analysts review open calls |
|--------------------------|-----------------------------------------------|-------------------------------------------------|
| 1                        | Less than a day                               | Daily                                           |
| 2                        | 10 Days or less                               | Every other day                                 |
| 3                        | 30 Days or less                               | Weekly                                          |
| 4                        | 60 Days or less                               | Weekly                                          |

#### **Call Priorities**

A call escalation system is in place where, each day, Support Analysts and Product Support Managers, review open calls in their focus area to monitor progress.

Each call logged is given a priority (1, 2, 3, and 4) according to the client's needs/deadlines. The goal of this structure is to clearly understand the importance of the issue and assign the priority for closure. The client is responsible for setting the priority of the call. Tyler Support for Munis tracks responsiveness to priority 1, 2 and 3 calls each week. This measurement allows us to better evaluate overall client satisfaction.

**Priority 1 Call** — issue is critical to the client, the Munis application or process is down.

**Priority 2 Call** — issue is severe, but there is a work around the client can use.

**Priority 3 Call** — issue is a non-severe support call from the client.

**Priority 4 Call** — issue is non-critical for the client and they would like to work with Support as time permits.

# **Following Up on Open Calls**

Some issues will not be resolved during the initial call with a Support Technician. If the call remains open, the technician will give you an open call number to reference, and will confirm the priority of the incident.

If you want to follow up on an open call, simply call the appropriate Support Team and reference the call number to the Technician who answers or leave this information in your message. Referencing the open call number allows anyone in support to quickly follow up on the issue. You can also update the incident through TCP on Tyler's Web site (www.tylertech.com) and add a note requesting follow-up.

# **Escalating a Support Call**

If the situation to be addressed by your open call has changed and you need to have the call priority adjusted, please call the appropriate Support Team and ask to be connected to the assigned technician. If that technician is unavailable, another technician on the team may be able to assist you, or will transfer you to the Product Support Team Manager. If you feel you are not receiving the service you need, please call the appropriate Product Manager and provide them with the open call number for which you need assistance. The Product Manager will follow up on your open issue and determine the necessary action to meet your needs.

#### **Technical Support Product Managers:**

| Financials Team                   | Michelle Madore                                            | (X4483) |
|-----------------------------------|------------------------------------------------------------|---------|
|                                   | (michelle.madore@tylertech.com)                            |         |
| Payroll/HR/Pension Team           | Sonja Johnson (sonja.johnson@tylertech.com)                | (X4157) |
| Tax/Other Revenue/Utility Billing | Steven Jones ( <u>steven.jones@tylertech.com</u> )         | (X4255) |
| Team                              |                                                            |         |
| OS/DBA Team                       | Ben King (ben.king@tylertech.com)                          | (X5464) |
| TylerForms & Reporting Services   | Michele Violette ( <u>michele.violette@tylertech.com</u> ) | (X4381) |

If you are unable to reach the Product Manager, please call CJ McCarron, Vice President of Technical Support at 800-772-2260, ext. 4124 (cj.mccarron@tylertech.com).

#### **Resources**

A number of additional resources are available to you to provide a comprehensive and complete support experience.

**Munis Internet Updater (MIU):** Allows you to download and install critical and high priority fixes as soon as they become available.

**Release Admin Console:** Allows you to monitor and track the availability of all development activity for a particular release; right from inside Munis.

**Knowledgebase:** A fully searchable depository of thousands of documents related to Munis processing, procedures, release info, helpful hints, etc.

# **Remote Support Tool**

Some Support calls may require further analysis of your database or setup to diagnose a problem or to assist you with a question. GoToAssist® shares your desktop via the Internet to provide you with virtual on-site support. The GoToAssist tool from Citrix (www.citrix.com) provides a highly secure connection with 128-bit, end-to-end AES encryption. Support is able to quickly connect to your desktop and view your site's setup, diagnose problems, or assist you with screen navigation.

At the end of each GoToAssist session, there is a quick survey you should complete so we have accurate and up-to-date feedback on your Support experiences. We review the survey data in order to continually improve our Support services.

#### **E-mail Registration**

Clients can go to our Web site and register for e-mail "groups" based on specific Munis applications. We use these groups to inform clients of issues, and to distribute helpful technical tips and updated technical documentation. The survey information allows you to update your registration at any time, and you may unregister for one or more distribution lists at any time.

# **Tyler Web site**

Once you have registered as a user on Tyler's Support Web site (www.tylertech.com), you have access to "Customer Tools" and other information such as online documentation, user forums, group training schedule/sign-up, and annual user conference updates/registration.

# **Timely TCP Progress Updates**

Our technicians are committed to providing you timely updates on the progress of your open support incidents via the Tyler Client Portal. The frequency of these updates is determined by issue priority.

Priority 1 Incidents — Daily updates (only if phone contact is not possible)

Priority 2 Incidents — Weekly Undates

Priority 2 Incidents — Weekly Updates Priority 3 Incidents — Bi-weekly Updates Priority 4 Incidents — Bi-weekly Updates

Updates will also be provided for any issue, regardless of priority, when action items have been completed or when there is pertinent information to share.

#### Exhibit 4

# **Business Travel Policy Summary**

#### 1. Air Travel

#### A. Reservations & Tickets

Tyler's Travel Management Company (TMC) will provide an employee with a direct flight within two hours before or after the requested departure time, assuming that flight does not add more than three hours to the employee's total trip duration and the fare is within \$100 (each way) of the lowest logical fare. If a net savings of \$200 or more (each way) is possible through a connecting flight that is within two hours before or after the requested departure time and that does not add more than three hours to the employee's total trip duration, the connecting flight should be accepted.

Employees are encouraged to make reservations far enough in advance to take full advantage of discount opportunities. A seven day advance booking requirement is mandatory. When booking less than seven days in advance, management approval will be required.

Except in the case of international travel where a segment of continuous air travel is scheduled to exceed six hours, only economy or coach class seating is reimbursable.

# B. Baggage Fees

Reimbursement of personal baggage charges are based on the trip duration as follows:

- Up to five days = one checked bag
- Six or more days = two checked bags

Baggage fees for sports equipment are not reimbursable.

# 2. Ground Transportation

#### A. Private Automobile

Mileage Allowance-Business use of an employee's private automobile will be reimbursed at the current IRS allowable rate, plus out of pocket costs for tolls and parking. Mileage will be calculated by using the employee's office as the starting and ending point, in compliance with IRS regulations. Employees who have been designated a home office should calculate miles from their home.

#### B. Rental Car

Employees are authorized to rent cars only in conjunction with air travel when cost, convenience and the specific situation require their use. When renting a car for Tyler business, employees should select a "mid-size" or "intermediate" car. "Full" size cars may be rented when three or more employees are traveling together. Tyler carries leased vehicle coverage for business car rentals; additional insurance on the rental agreement should be declined.

#### C. Public Transportation

Taxi or airport limousine services may be considered when traveling in and around cities or to and from airports when less expensive means of transportation are unavailable or impractical. The actual fare plus a reasonable tip (15-18%) are reimbursable. In the case of a free hotel shuttle to the airport, tips are included in the per diem rates and will not be reimbursed separately.

# D. Parking & Tolls

When parking at the airport, employees must use longer term parking areas that are measured in days as opposed to hours. Park and fly options located near some airports may also be used. For extended trips that would result in excessive parking charges, public transportation to/from the airport should be considered. Tolls will be reimbursed when receipts are presented.

# 3. Lodging

Tyler's TMC will select hotel chains that are well established, reasonable in price and conveniently located in relation to the traveler's work assignment. Typical hotel chains include Courtyard, Fairfield Inn, Hampton Inn and Holiday Inn Express. If the employee has a discount rate with a local hotel, the hotel reservation should note that discount and the employee should confirm the lower rate with the hotel upon arrival. Employee memberships in travel clubs such as AAA should be noted in their travel profiles so that the employee can take advantage of any lower club rates.

"No shows" or cancellation fees are not reimbursable if the employee does not comply with the hotel's cancellation policy.

Tips for maids and other hotel staff are included in the per diem rate and are not reimbursed separately.

# 4. Meals and Incidental Expenses

Employee meals and incidental expenses while on travel status are in accordance with the federal per diem rates published by the General Services Administration. Incidental expenses include tips to maids, hotel staff, and shuttle drivers and other minor travel expenses. Per diem rates range from \$46 to \$71. A complete listing is available at <a href="https://www.gsa.gov/perdiem">www.gsa.gov/perdiem</a>.

#### A. Overnight Travel

For each full day of travel, all three meals are reimbursable. Per diems on the first and last day of a trip are governed as set forth below.

Departure Day

Depart before 12:00 noon Lunch and dinner

Depart after 12:00 noon Dinner

Return Day

Return before 12:00 noon Breakfast

Return between 12:00 noon & 7:00 p.m. Breakfast and lunch

Return after 7:00\* p.m. Breakfast, lunch and dinner

\*7:00 is defined as direct travel time and does not include time taken to stop for dinner

The reimbursement rates for individual meals are calculated as a percentage of the full day per diem as

#### follows:

Breakfast 15%Lunch 25%Dinner 60%

# B. Same Day Travel

Employees traveling at least 100 miles to a site and returning in the same day are eligible to claim lunch on an expense report. Employees on same day travel status are eligible to claim dinner in the event they return home after 7:00\* p.m.

\*7:00 is defined as direct travel time and does not include time taken to stop for dinner

#### 5. Entertainment

All entertainment expenses must have a business purpose; a business discussion must occur either before, after or during the event in order to qualify for reimbursement. The highest-ranking employee present at the meal must pay for and submit entertainment expenses. An employee who submits an entertainment expense for a meal or participates in a meal submitted by another employee cannot claim a per diem for that same meal.

#### 6. Internet Access – Hotels and Airports

Employees who travel may need to access their e-mail at night. Many hotels provide free high speed internet access and Tyler employees are encouraged to use such hotels whenever possible. If an employee's hotel charges for internet access it is reimbursable up to \$10.00 per day. Charges for internet access at airports are not reimbursable.

Effective Date: April 1, 2012

#### Exhibit 5

#### Adobe End User License Agreement

# ADOBE SYSTEMS INCORPORATED ADOBE CENTRAL OUTPUT SOFTWARE Software License Agreement

NOTICE TO USER: THIS LICENSE AGREEMENT GOVERNS INSTALLATION AND USE OF THE ADOBE SOFTWARE DESCRIBED HEREIN BY LICENSEES OF SUCH SOFTWARE. INSTALLATION AND USE OF THE SOFTWARE IS NOT PERMITTED UNLESS ADOBE HAS GRANTED LICENSEE THE RIGHT TO DO SO AS SEPARATELY PROVIDED IN WRITING BY ADOBE. LICENSEE AGREES THAT THIS AGREEMENT IS LIKE ANY WRITTEN NEGOTIATED AGREEMENT SIGNED BY LICENSEE. BY CLICKING TO ACKNOWLEDGE AGREEMENT TO BE BOUND DURING REVIEW OF AN ELECTRONIC VERSION OF THIS LICENSE, OR DOWNLOADING, COPYING, INSTALLING OR USING THE SOFTWARE, LICENSEE ACCEPTS ALL THE TERMS AND CONDITIONS OF THIS AGREEMENT. THIS AGREEMENT IS ENFORCEABLE AGAINST ANY PERSON OR ENTITY THAT INSTALLS AND USES THE SOFTWARE AND ANY PERSON OR ENTITY (E.G., SYSTEM INTEGRATOR, CONSULTANT OR CONTRACTOR) THAT INSTALLS OR USES THE SOFTWARE ON ANOTHER PERSON'S OR ENTITY'S BEHALF.

LICENSEE'S RIGHTS UNDER THIS AGREEMENT MAY BE SUBJECT TO ADDITIONAL TERMS AND CONDITIONS IN A SEPARATE WRITTEN AGREEMENT WITH ADOBE THAT SUPPLEMENTS OR SUPERSEDES ALL OR PORTIONS OF THIS AGREEMENT.

#### 1. Definitions

- 1.1 "Adobe" means Adobe Systems Incorporated, a Delaware corporation, 345 Park Avenue, San Jose, California 95110, if subsection 9(a) of this Agreement applies; otherwise it means Adobe Systems Software Ireland Limited, 4-6 Riverwalk, Citywest Business Campus, Saggart, Dublin 24, Ireland, a company organized under the laws of Ireland and an affiliate and licensee of Adobe Systems Incorporated.
- 1.2 "Authorized Users" means employees and individual contractors (i.e., temporary employees) of Licensee.
- 1.3 "Computer" means one or more central processing units ("CPU") in a hardware device (including hardware devices accessed by multiple users through a network ("Server")) that accepts information in digital or similar form and manipulates it for a specific result based on a sequence of instructions.
- 1.4 "Deliver" means to transmit data directly or indirectly over a network to a printing device or any other device for the purpose of printing.
- 1.5 "Development Software" means Software licensed for use in a technical environment solely for internal development and testing and not for use as Production Software.
- 1.6 "Disaster Recovery Environment" means Licensee's technical environment designed solely to allow Licensee to respond to an interruption in service due to an event beyond Licensee's control that creates an inability on Licensee's part to provide critical business functions for a material period of time.
- 1.7 "Documentation" means the user manuals and/or technical publications as applicable, relating to installation, use and administration of the Software.

- 1.8 "Internal Network" means Licensee's private, proprietary network resource accessible only by Authorized Users. "Internal Network" specifically excludes the Internet (as such term is commonly defined) or any other network community open to the public, including membership or subscription driven groups, associations or similar organizations. Connection by secure links such as VPN or dial up to Licensee's Internal Network for the purpose of allowing Authorized Users to use the Software should be deemed use over an Internal Network.
- 1.9 "License Metric" means each of the per-unit metrics used by Adobe in connection with the licensed quantities identified as separately provided in writing by Adobe to describe the scope of Licensee's right to use the Software. One or more of the following types of License Metrics applies to each Software Product as further provided herein:
- (a) Per-Computer. Licensee may install and use the Adobe Output Designer software on no more than the licensed number of Computers.
- (b) Per-User. The total number of Authorized Users that directly or indirectly request or receive content that has been processed by the Software may not exceed the licensed quantity of users.
- (c) Per-Server. The total number of Servers on which the Software is installed may not exceed the licensed quantity of Servers.
- 1.10 "Location" means a specific building or physical location as identified by its unique street address.
- 1.11 "Production Software" means Software licensed for productive business use.
- 1.12 "SDK Components" means the sample software code, application programming interface, header files and related information, and the file format specifications, if any, included as part of the Software as described in the Documentation or a "Read Me" file accompanying the applicable Software.
- 1.13 "Software" means the object code version of the software program(s) specified in a separate written agreement signed by Adobe, including all Documentation and other materials provided by Adobe to Licensee under this Agreement. The term "Software Product" may also be used to indicate a particular product, and otherwise has the same meaning as Software.
- 2. License. Subject to the terms and conditions of this Agreement, Adobe grants to Licensee a perpetual, non-exclusive license to install and use the Software delivered hereunder according to the terms and conditions of this Agreement, on Computers connected to Licensee's Internal Network, on the licensed platforms and configurations, in the manner and for the purposes described in the Documentation. The following additional terms also apply to Licensee's use of the Software.
- 2.1 License Metric. Licensee's right to install and use the Software is limited based on whether the Software is licensed as Production Software or Development Software (as separately provided in writing by Adobe) and the License Metrics applicable to the particular Software Products licensed (as separately provided in writing by Adobe) and subject to the terms in Section 3, unless Licensee has licensed the Software for evaluation purposes, in which case the terms of Section 4 apply.
- 2.2 SDK Components. Licensee's Authorized Users may install and use the SDK Components for purposes of facilitating use of the Software in accordance with this Agreement. Licensee agrees that Licensee will treat the API Information with the same degree of care to prevent unauthorized disclosure to anyone other than Authorized Users as Licensee accords to Licensee's own confidential information, but in no event less than

reasonable care. Licensee's obligations under this Section 2.2 with respect to the API Information shall terminate when Licensee can document that the API Information was in the public domain at or subsequent to the time it was communicated to Licensee by Adobe through no fault of Licensee's. Licensee may also disclose the API Information in response to a valid order by a court or other governmental body, when otherwise required by law, or when necessary to establish the rights of either party under this Agreement, provided Licensee gives Adobe advance written notice thereof.

- 2.3 Backup and Disaster Recover. Licensee may make and install a reasonable number of copies of the Software for backup and archival purposes and use such copies solely in the event that the primary copy has failed or is destroyed, but in no event may Licensee use such copies concurrently with Production Software or Development Software. Licensee may also install copies of the Software in a Disaster Recovery Environment for use solely in disaster recovery and nor for production, development, evaluation or testing purposes other than to ensure that the Software is capable of replacing the primary usage of the Software in case of a disaster.
- 2.4 Documentation. Licensee may make copies of the Documentation for use by Authorized Users in connection with use of the Software in accordance with this Agreement, but no more than the amount reasonably necessary. Any permitted copy of the Documentation that Licensee makes must contain the same copyright and other proprietary notices that appear on or in the Documentation.
- 2.5 Outsourcing. Licensee may sub-license use of the Software to a third party outsourcing or facilities management contractor to operate the Software on Licensee's behalf, provided that (a) Licensee provides Adobe with prior written notice; (b) Licensee is responsible for ensuring that any such contractor agrees to abide by and fully complies with the terms of this Agreement as they relate to the use of the Software on the same basis as applies to Licensee; (c) such use is only in relation to Licensee's direct beneficial business purposes as restricted herein; (d) such use does not represent or constitute an increase in the scope or number of licenses provided hereunder; and (e) Licensee shall remain fully liable for any and all acts or omissions by the contractor related to this Agreement.
- 2.6 Font Software. If the Software includes font software, then Licensee may (a) use the font software on Licensee's Computers in connection with Licensee's use of the Software as permitted under this Agreement; (b) output such font software on any output devices connected to Licensee's Computers; (c) convert and install the font software into another format for use in other environments provided that use of the converted font software may not be distributed or transferred for any purpose except in accordance with the transfer section in this Agreement; and (d) embed copies of the font software into Licensee's electronic documents for the purpose of printing and viewing the document, provided that if the font software Licensee is embedding is identified as "licensed for editable embedding" on Adobe's website at

http://www.adobe.com/type/browser/legal/embeddingeula.html, Licensee may also embed copies of that font software for the additional limited purpose of editing Licensee's electronic documents.

# 2.7 Restrictions

(a) No Modifications, No Reverse Engineering. Licensee shall not modify, port, adapt or translate the Software. Licensee shall not reverse engineer, decompile, disassemble or otherwise attempt to discover the source code of the Software. Notwithstanding the foregoing, decompiling the Software is permitted to the extent the laws of Licensee's jurisdiction give Licensee the right to do so to obtain information necessary to render the Software interoperable with other software; provided, however, that Licensee must first request such information from Adobe and Adobe may, in its discretion, either provide such information to Licensee or impose reasonable conditions, including a reasonable fee, on such use of the source code to ensure that Adobe's and its suppliers' proprietary rights in the source code for the Software are protected.

- (b) No Unbundling. The Software may include various applications, utilities and components, may support multiple platforms and languages and may be provided to Licensee on multiple media or in multiple copies. Nonetheless, the Software is designed and provided to Licensee as a single product to be used as a single product on Computers and platforms as permitted herein. Licensee is not required to use all component parts of the Software, but Licensee shall not unbundle the component parts of the Software for use on different Computers. Licensee shall not unbundle or repackage the Software for distribution, transfer or resale.
- (c) No Transfer. Licensee shall not sublicense, assign or transfer the Software or Licensee's rights in the Software, or authorize any portion of the Software to be copied onto or accessed from another individual's or entity's Computer except as may be explicitly provided in this Agreement. Notwithstanding anything to the contrary in this Section 2.7(c), Licensee may transfer copies of the Software installed on one of Licensee's Computers to another one of Licensee's Computers provided that the resulting installation and use of the Software is in accordance with the terms of this Agreement and does not cause Licensee to exceed Licensee's right to use the Software under this Agreement.
- (d) Prohibited Use. Except as expressly authorized under this Agreement, Licensee is prohibited from: (i) using the Software on behalf of third parties; (ii) renting, leasing, lending or granting other rights in the Software including rights on a membership or subscription basis; and (iii) providing use of the Software in a computer service business, third party outsourcing facility or service, service bureau arrangement, network, or time sharing basis.
- (e) Export Rules. Licensee agrees that the Software will not be shipped, transferred or exported into any country or used in any manner prohibited by the United States Export Administration Act or any other export laws, restrictions or regulations (collectively the "Export Laws"). In addition, if the Software is identified as an export controlled item under the Export Laws, Licensee represents and warrants that Licensee is not a citizen of, or located within, an embargoed or otherwise restricted nation (including Iran, Iraq, Syria, Sudan, Libya, Cuba and North Korea) and that Licensee is not otherwise prohibited under the Export Laws from receiving the Software. All rights to install and use the Software are granted on condition that such rights are forfeited if Licensee fails to comply with the terms of this Agreement.
- 3. License Metrics and Limitations.
- 3.1 Adobe Central Output Server. If Licensee has licensed Adobe Central Output Server as Production Software or Development Software (as separately provided in writing by Adobe), then Adobe grants Licensee a license to install and use Adobe Central Output Server on a Per-Server basis, provided that Licensee is not permitted to Deliver output from the Production Software to more than ten (10) Locations per licensed Server.
- 3.2 Adobe Central Pro Output Server. If Licensee has licensed Adobe Central Pro Output Server, then Adobe grants Licensee a license to install and use Adobe Central Pro Output Server either (a) as Production Software on a Per-Server or Per-User basis (as separately provided in writing by Adobe), or (b) as Development Software on a Per-Server basis. When Adobe Central Pro Output Server is licensed as Production Software on a Per-Server basis, Licensee is not permitted to Deliver output from the Software Product to more than ten (10) Locations per licensed Server.
- Adobe Output Pak for mySAP.com. If Licensee has licensed Adobe Output Pak for mySAP.com, then Adobe grants Licensee a license to install and use Adobe Output Pak for mySAP.com solely in connection with Adobe Central Pro Output Server for use with SAP software either (a) as Production Software on a Per-Server or Per-User basis (as separately provided in writing by Adobe), or (b) as Development Software on a Per-Server basis. Licensee's license to Adobe Output Pak for mySAP.com includes a license to install and use Adobe Central Pro Output Server subject to the terms of Section 3.2 of this Agreement. The following additional terms apply:

- 3.3.1 Per-Server License. If Licensee has licensed Adobe Output Pak for mySAP.com on a Per-Server basis, Licensee shall have the right to install and use Adobe Central Pro Output Server on one (1) Server unless Licensee obtains additional Per-Server licenses to the Adobe Central Pro Output Server.
- 3.3.2 Per-User License. If Licensee has licensed Adobe Output Pak for mySAP.com software on a Per-User basis, Licensee must obtain a number of Per-User licenses of Adobe Output Pak for mySAP.com not less than the number of Authorized Users who are authorized to access or use the SAP software.
- 3.4 Adobe Central Output Server Workstation Edition. If Licensee has licensed Adobe Central Output Server Workstation Edition, then Adobe grants Licensee a license to install and use Adobe Central Output Server Workstation Edition as Production Software on a Per-Computer basis. Licensee's use of the Adobe Central Output Server Workstation Edition shall be limited to use directly or indirectly initiated by an individual person (not an automated process) for the sole purpose of delivering output that has been processed by the Adobe Central Output Server Workstation Edition software to the person that initiated such use.
- 3.5 Adobe Output Designer. If Licensee has licensed Adobe Output Designer, then Adobe grants Licensee a license to install and use Adobe Output Designer as Production Software on a Per-Computer basis subject to the following additional terms:
- 3.5.1 Network Use. As an alternative to installing and using the Adobe Output Designer software on the Computer of each licensed Authorized User, Licensee may install and use the Adobe Output Designer software on a file server for the purpose of (a) permitting Authorized Users to download the software for installation and use on no more than the licensed number of Computers connected to Licensee's Internal Network, or (b) permitting Authorized Users to use the software using commands, data or instructions from a Computer connected to Licensee's Internal Network provided that the total number (not the concurrent number) of Authorized Users that use the software does not exceed one user for each of the licensed number of Computers. No other network use is permitted.
- 3.5.2 Limitation. Licensee shall be prohibited from using the templates, forms and other materials created using the Adobe Output Designer software with any software other than Adobe software.
- 3.6 Development Software License. This Section 3.6 applies only if Licensee has obtained a valid Development Software license to a Software Product. In addition to the other terms contained herein, Licensee's license to the Development Software is limited to use in Licensee's technical environment strictly for testing and development purposes and not for production purposes. Licensee may (a) install the Development Software on Servers connected to Licensee's Internal Network provided that the total number of Computers used to operate the Development Software does not exceed the licensed amount, and (b) permit Authorized Users to use the Development Software in accordance with this Agreement.
- 4. Evaluation of Software Products. This Section 4 applies only if Licensee has obtained a valid license to evaluate Software Products as separately provided in writing by Adobe or as indicated by the serial number Licensee enters upon installation.
- 4.1 License. In addition to the other terms contained herein, Licensee's license to evaluate any Software Product is limited to use strictly for Licensee's own internal evaluation purposes and not for production purposes, and is further limited to a period not to exceed sixty (60) days from the date Licensee obtains the Software Products. Licensee may (a) install the Software Products on one (1) Computer connected to Licensee's Internal Network, and (b) permit Authorized Users to use the Software Products to deliver content within Licensee's Internal Network. Licensee's rights with respect to the Software Products are further limited as described in Section 4.2.

- 4.2 Limitations. Licensee's rights to install and use Software Products under this Section 4 will terminate immediately upon the earlier of (a) the expiration of the evaluation period described herein, or (b) such time that Licensee purchases a license to a non-evaluation version of such Software Products. Adobe reserves the right to terminate Licensee's license to evaluate Software Products at any time in its sole discretion. Licensee agrees to return or destroy Licensee's copy of the Software Products upon termination of this Agreement for any reason. To the extent that any provision in this Section 4 is in conflict with any other term or condition in this Agreement, this Section 4 shall supersede such other term(s) and condition(s) with respect to the evaluation of Software Products, but only to the extent necessary to resolve the conflict. ADOBE IS LICENSING THE SOFTWARE PRODUCTS FOR EVALUATION ON AN "AS IS" BASIS AT LICENSEE'S OWN RISK. SEE SECTIONS 7 AND 8 FOR WARRANTY DISCLAIMERS AND LIABILITY LIMITATIONS WHICH GOVERN EVALUATION OF SOFTWARE PRODUCTS.
- 5. Intellectual Property Rights. The Software and any copies that Licensee is authorized by Adobe to make are the intellectual property of and are owned by Adobe Systems Incorporated and its suppliers. The structure, organization and code of the Software are the valuable trade secrets and confidential information of Adobe Systems Incorporated and its suppliers. The Software is protected by copyright, including without limitation by United States Copyright Law, international treaty provisions and applicable laws in the country in which it is being used. Except as expressly stated herein, this Agreement does not grant Licensee any intellectual property rights in the Software and all rights not expressly granted are reserved by Adobe.
- 6. Updates. If the Software is an upgrade or update to a previous version of the Software, Licensee must possess a valid license to such previous version in order to use such upgrade or update. All upgrades and updates are provided to Licensee on a license exchange basis. Licensee agrees that by using an upgrade or update Licensee voluntarily terminates Licensee's right to use any previous version of the Software. As an exception, Licensee may continue to use previous versions of the Software on Licensee's Computer after Licensee uses the upgrade or update but only to assist Licensee in the transition to the upgrade or update, provided that the upgrade or update and the previous versions are installed on the same computer. Upgrades and updates may be licensed to Licensee by Adobe with additional or different terms.

### 7. WARRANTY

- 7.1. Warranty. Adobe warrants to Licensee that the Software will perform substantially in accordance with the Documentation for the ninety (90) day period following shipment of the Software when used on the recommended operating system, platform and hardware configuration. This limited warranty does not apply to evaluation software (as indicated in Section 4), patches, sample code, sample files and font software converted into other formats. All warranty claims must be made within such ninety (90) day period. If the Software does not perform substantially in accordance with the Documentation, the entire liability of Adobe and Licensee's exclusive remedy shall be limited to either, at Adobe's option, the replacement of the Software or the refund of the license fee paid to Adobe for the Software.
- 7.2 DISCLAIMER. THE FOREGOING LIMITED WARRANTY IS THE ONLY WARRANTY MADE BY ADOBE AND STATES THE SOLE AND EXCLUSIVE REMEDIES FOR ADOBE'S, ITS AFFILIATES' OR ITS SUPPLIERS' BREACH OF WARRANTY. EXCEPT FOR THE FOREGOING LIMITED WARRANTY, AND FOR ANY WARRANTY, CONDITION, REPRESENTATION OR TERM TO THE EXTENT TO WHICH THE SAME CANNOT OR MAY NOT BE EXCLUDED OR LIMITED BY LAW APPLICABLE IN LICENSEE'S JURISDICTION, ADOBE, ITS AFFILIATES AND ITS SUPPLIERS PROVIDE THE SOFTWARE AS-IS AND WITH ALL FAULTS AND EXPRESSLY DISCLAIM ALL OTHER WARRANTIES, CONDITIONS, REPRESENTATIONS OR TERMS, EXPRESS OR IMPLIED, WHETHER BY STATUTE, COMMON LAW, CUSTOM, USAGE OR OTHERWISE AS TO ANY OTHER MATTERS, INCLUDING PERFORMANCE, SECURITY, NON-INFRINGEMENT OF THIRD PARTY

RIGHTS, INTEGRATION, MERCHANTABILITY, QUIET ENJOYMENT, SATISFACTORY QUALITY OR FITNESS FOR ANY PARTICULAR PURPOSE.

- 8. LIMITATION OF LIABILITY. EXCEPT FOR THE EXCLUSIVE REMEDY SET FORTH ABOVE AND AS OTHERWISE PROVIDED IN SECTION 4, IN NO EVENT WILL ADOBE, ITS AFFILIATES OR ITS SUPPLIERS BE LIABLE TO LICENSEE FOR ANY LOSS, DAMAGES, CLAIMS OR COSTS WHATSOEVER INCLUDING ANY CONSEQUENTIAL, INDIRECT OR INCIDENTAL DAMAGES, ANY LOST PROFITS OR LOST SAVINGS, ANY DAMAGES RESULTING FROM BUSINESS INTERRUPTION, PERSONAL INJURY OR FAILURE TO MEET ANY DUTY OF CARE, OR CLAIMS BY A THIRD PARTY EVEN IF AN ADOBE REPRESENTATIVE HAS BEEN ADVISED OF THE POSSIBILITY OF SUCH LOSS, DAMAGES, CLAIMS OR COSTS. THE FOREGOING LIMITATIONS AND EXCLUSIONS APPLY TO THE EXTENT PERMITTED BY APPLICABLE LAW IN LICENSEE'S JURISDICTION. ADOBE'S AGGREGATE LIABILITY AND THAT OF ITS AFFILIATES AND SUPPLIERS UNDER OR IN CONNECTION WITH THIS AGREEMENT SHALL BE LIMITED TO THE AMOUNT PAID FOR THE SOFTWARE, IF ANY. THIS LIMITATION WILL APPLY EVEN IN THE EVENT OF A FUNDAMENTAL OR MATERIAL BREACH OR A BREACH OF THE FUNDAMENTAL OR MATERIAL TERMS OF THIS AGREEMENT. Nothing contained in this Agreement limits Adobe's liability to Licensee in the event of death or personal injury resulting from Adobe's negligence or for the tort of deceit (fraud). Adobe is acting on behalf of its affiliates and suppliers for the purpose of disclaiming, excluding and limiting obligations, warranties and liability, but in no other respects and for no other purpose. For further information, please see the jurisdiction specific information at the end of this agreement, if any, or contact Adobe's Customer Support Department.
- 9. Governing Law. This Agreement, each transaction entered into hereunder, and all matters arising from or related to this Agreement (including its validity and interpretation), will be governed and enforced by and construed in accordance with the substantive laws in force in: (a) the State of California, if a license to the Software is purchased when Licensee is in the United States, Canada, or Mexico; or (b) Japan, if a license to the Software is purchased when Licensee is in Japan, China, Korea, or other Southeast Asian country where all official languages are written in either an ideographic script (e.g., hanzi, kanji, or hanja), and/or other script based upon or similar in structure to an ideographic script, such as hangul or kana; or (c) England, if a license to the Software is purchased when Licensee is in any other jurisdiction not described above. The respective courts of Santa Clara County, California when California law applies, Tokyo District Court in Japan, when Japanese law applies, and the competent courts of London, England, when the law of England applies, shall each have non-exclusive jurisdiction over all disputes relating to this Agreement. This Agreement will not be governed by the conflict of law rules of any jurisdiction or the United Nations Convention on Contracts for the International Sale of Goods, the application of which is expressly excluded.
- 10. General Provisions. If any part of this Agreement is found void and unenforceable, it will not affect the validity of the balance of this Agreement, which shall remain valid and enforceable according to its terms. Updates may be licensed to Licensee by Adobe with additional or different terms. The English version of this Agreement shall be the version used when interpreting or construing this Agreement. This is the entire agreement between Adobe and Licensee relating to the Software and it supersedes any prior representations, discussions, undertakings, communications or advertising relating to the Software.
- 11. Notice to U.S. Government End Users.
- 11.1 Commercial Items. The Software and Documentation are "Commercial Item(s)," as that term is defined at 48 C.F.R. Section 2.101, consisting of "Commercial Computer Software" and "Commercial Computer Software Documentation," as such terms are used in 48 C.F.R. Section 12.212 or 48 C.F.R. Section 227.7202, as applicable. Consistent with 48 C.F.R. Section 12.212 or 48 C.F.R. Sections 227.7202-1 through 227.7202-4, as applicable, the Commercial Computer Software and Commercial Computer Software Documentation are being

licensed to U.S. Government end users (a) only as Commercial Items and (b) with only those rights as are granted to all other end users pursuant to the terms and conditions herein. Unpublished-rights reserved under the copyright laws of the United States. Adobe Systems Incorporated, 345 Park Avenue, San Jose, CA 95110-2704, USA.

- 11.2 U.S. Government Licensing of Adobe Technology. Licensee agrees that when licensing Adobe Software for acquisition by the U.S. Government, or any contractor therefore, Licensee will license consistent with the policies set forth in 48 C.F.R. Section 12.212 (for civilian agencies) and 48 C.F.R. Sections 227-7202-1 and 227-7202-4 (for the Department of Defense). For U.S. Government End Users, Adobe agrees to comply with all applicable equal opportunity laws including, if appropriate, the provisions of Executive Order 11246, as amended, Section 402 of the Vietnam Era Veterans Readjustment Assistance Act of 1974 (38 USC 4212), and Section 503 of the Rehabilitation Act of 1973, as amended, and the regulations at 41 CFR Parts 60-1 through 60-60, 60-250, and 60-741. The affirmative action clause and regulations contained in the preceding sentence shall be incorporated by reference in this Agreement.
- 12. Compliance with Licenses. Adobe may, at its expense, and no more than once every twelve (12) months, appoint its own personnel or an independent third party to verify the number of copies and installations, as well as usage of the Adobe software by Licensee. Any such verification shall be conducted upon seven (7) business days notice, during regular business hours at Licensee's offices and shall not unreasonably interfere with Licensee's business activities. Both Adobe and its auditors shall execute a commercially reasonable non-disclosure agreement with Licensee before proceeding with the verification. If such verification shows that Licensee is using a greater number of copies of the Software than that legitimately licensed, or are deploying or using the Software in any way not permitted under this Agreement and which would require additional license fees, Licensee shall pay the applicable fees for such additional copies within thirty (30) days of invoice date, with such underpaid fees being the license fees as per Adobe's then-current, country specific, license fee list. If underpaid fees are in excess of five percent (5%) of the value of the fees paid under this Agreement, then Licensee shall pay such underpaid fees and Adobe's reasonable costs of conducting the verification.
- 13. Third-Party Beneficiary. Licensee acknowledges and agrees that Adobe's licensors (and/or Adobe if Licensee obtained the Software from any party other than Adobe) are third party beneficiaries of this Agreement, with the right to enforce the obligations set forth herein with respect to the respective technology of such licensors and/or Adobe.

Adobe is either a registered trademark or trademark of Adobe Systems Incorporated in the United States and/or other countries.

IN WITNESS WHEREOF, the parties hereto have executed this Agreement as of the dates set forth below.

| ERP and Schools Division | City of West Jordan    |   |
|--------------------------|------------------------|---|
| By:                      | By:                    | _ |
| Name:                    | Name: Richard L. Davis |   |
| Title:                   | Title: City Manager    |   |
| Date:                    | Date:                  |   |

# Exhibit 6 – Statement of Work

Statement of Work follows this page.

### Exhibit 7 – Software Modifications

- 1. CSS requires TCM to surface attachments, so the site would need to attach the marked up plans to the Prerequisite using TCM. When a clerk creates an attachment in TCM linked to the plan review, they can specify a "Public Flag" in order to filter any internal attachments. The modification would enhance CSS, adding a new Prerequisite document type and surfacing related attachments in the Plan Review page. Cost: \$8,800
- 2. Add an option to allow uninspected checklist items to be passed forward to a re-inspection. Cost: \$3,300

# Exhibit 8 – Tyler's Proposal

Tyler's Proposal for City of West Jordan, UT Software and Implementation Services for Enterprise Resource Planning (ERP) System dated October 7, 2013 is incorporated by reference.

# Exhibit 9 - TylerForms Output Management Solution Printer Requirements

TylerForms Output Management Solution Printer Requirements follows this page.

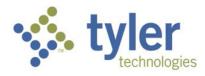

# TylerForms Output Management Solution Printer Requirements

Check Printers - The following technical specifications must be met for check printing with the TylerForms Output Management Solution.

HP Brand Black/White Laser Jet Networked Printer with Static IP Address **Automatic Duplexing** IEEE 1284-B Compliant Parallel Port or High Speed USB 2.0 Port **HP Jet Direct Fast Ethernet Embedded Print Server** PCL 5e Personality or Language Installed Minimum Memory - 64MB Minimum of 80 Internal TrueType Scalable Fonts (80 HP Font Set) Minimum of 2 Full Input Trays (Manual Feed Tray not usable) Accommodates Letter and Legal Size Paper Stock Printers must have the latest firmware updates installed

PLEASE NOTE: We do not support HP printers that have been modified with TROY brand or any other 3rd party MICR security features for check printing.

# Approved TylerForms Check Printers

Newer HP Printer Models - Please note that not all of these will be available from HP directly as they change printer models often; they may be available from HP resellers or other retail sources.

HPLJ 600 M601dn\* HPLJ 3015dn\* HPLJ 9050dn HPLJ 600 M602dn\* HPLJ 3015x HPLJ 600 M602x **HPLJ 4015x** HPLJ 600 M603dn\* HPLJ 4515x HPLJ 600 M603xh HPLJ 9040dn

\*If using the HPLJ 3015dn, HPLJ M601dn, HPLJ M602dn and HPLJ M603dn you must purchase an additional input tray.

#### **Older HP Printer Models**

HPLJ P3005x HPLJ 4350dtn HPLJ 4510x HPLJ 8150dtn HPLJ 4200dtn HPLJ 9000dn

HPLJ 4250dtn

Please note that older printers must be in excellent working condition. If older printers do not perform consistently you will need to supply another printer that does.

Other Form Printers - The following technical specifications must be met for all other form (not check) printing with the TylerForms Output Management Solution.

**Networked Laser Printer with Static IP Address** PCL 5e Personality or Language Installed **Minimum Memory - 64MB** Minimum of 2 Full Input Trays (Manual Feed Tray not usable) Minimum of 80 Internal TrueType Scalable Fonts Accommodates Letter and Legal Size Paper Stock Printers must have the latest firmware updates installed

\*Please note that for some form designs you may need to have a duplexing unit on the printer.

Please note that our solution is designed for and guaranteed to work with approved HP black and white laser jet printers meeting the minimum requirements. For non-check forms we will make every effort to print to other networked printers as long as they meet the technical requirements. While we routinely and successfully print other forms to many brands of laser printers, if we are unable to print to a printer on your site, you will be required to provide an alternate printer.

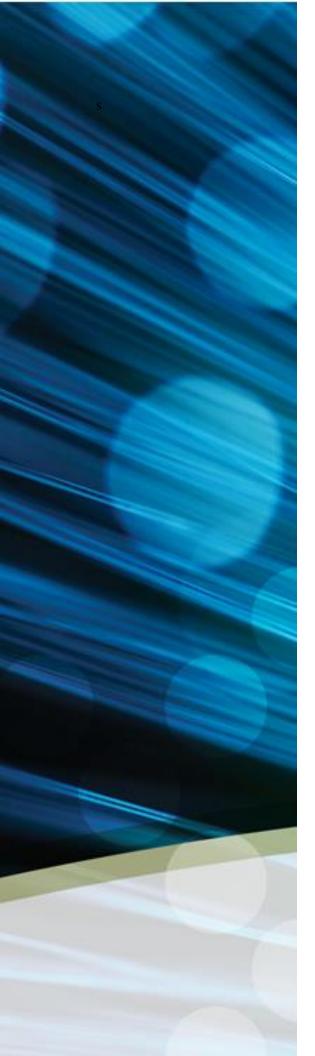

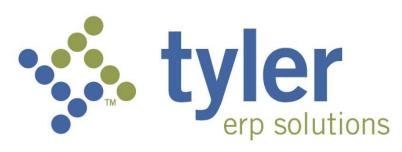

# Statement of Work

January 21, 2014 Version 4.0

Prepared for West Jordan, UT

# **Table of Contents**

| <b>Section</b> | A: Executive Summary                                   | . 4                  |
|----------------|--------------------------------------------------------|----------------------|
| A.1.1          | Project Background                                     | . 4                  |
|                | Project Vision                                         |                      |
|                | Project Criteria for Success                           |                      |
| _              | Scope of the Project                                   |                      |
|                | •                                                      |                      |
| Section        |                                                        |                      |
| B.1.1          | City Project Structure                                 | . 6                  |
| B.1.2          | City Project Roles and Responsibilities                | . 6                  |
|                | Project Sponsor:                                       |                      |
| B.1.4          | Executive Team:                                        |                      |
|                | Project Manager:                                       |                      |
|                | Project Team:                                          |                      |
|                | Subject Matter Experts:                                |                      |
|                | Technical Team:                                        |                      |
|                |                                                        |                      |
|                | City Change Management Team                            |                      |
|                | Tyler Project Structure                                |                      |
|                | Tyler Roles and Responsibilities                       |                      |
|                | Tyler Executive Oversight                              |                      |
|                | Tyler Regional Manager                                 |                      |
| B.1.14         | Tyler Functional Project Managers                      |                      |
| B.1.15         | Tyler Implementation Consultants                       |                      |
| B.1.16         | Project SharePoint                                     | 16                   |
| B.1.17         | Project Plan                                           | 16                   |
| B.1.18         | Project Status Reports                                 | 17                   |
| B.1.19         | Issue Tracking                                         |                      |
| B.1.20         | Issue Resolution                                       |                      |
| _              | Goal Issue Resolution Response Matrix                  |                      |
|                | Scope Change Process                                   |                      |
|                |                                                        |                      |
| Section        |                                                        |                      |
| C.1.1          | Munis Server Environment                               | 22                   |
| C.1.2          | Munis Client Workstation Recommendations               | 26                   |
| C.1.3          | Environments                                           | 26                   |
| C.1.4          | Minimum Requirements for Start Up                      | 26                   |
|                | Printer Requirements for Tyler Forms                   |                      |
|                | Key Dates for Hardware Availability                    |                      |
|                | Technical Roles and Responsibilities                   |                      |
| 0.1.7          | ·                                                      |                      |
| <b>Section</b> | D: Implementation                                      | 29                   |
| D.1.1          | Implementation Methodology Overview                    | 29                   |
|                | Implementation Schedule                                |                      |
|                | Implementation Roles and Responsibilities              |                      |
|                | Project Management                                     |                      |
| D.1.5          | Implementation Process Per Phase                       | 30<br>30             |
|                | Modifications                                          |                      |
|                | Tyler Reporting Services (TRS) SSRS Report Development | 40<br><del>1</del> 0 |
|                | Data Conversion                                        |                      |
|                |                                                        |                      |
| 1119           | Workflow                                               | 49                   |

| D.1.10  | Testing                                                  | 50 |
|---------|----------------------------------------------------------|----|
| Section | n E: Training                                            | 53 |
| E.1.1   | Tyler Education Plan                                     |    |
| E.1.2   | Knowledge Base                                           | 55 |
| E.1.3   | Project Team Training                                    | 56 |
| E.1.4   | Technical Training Approach                              | 56 |
| E.1.5   | Training Plan for Users                                  |    |
| E.1.6   | End User Training                                        |    |
| E.1.7   | Training Materials and Documentation Development         |    |
| E.1.8   | Training Roles and Responsibilities                      | 58 |
| Section | r F: Change Management (Standard)                        | 59 |
| F.1.1   | Overview of Standard Change Management Effort            |    |
| F.1.2   | Scope of Change Management Effort                        |    |
| F.1.3   | Roles and Responsibilities                               |    |
| Section | G: Post Go-Live Implementation Support                   | 60 |
| G.1.1   | Overview of Post Go-Live Support                         |    |
| G.1.2   | Duration of Post Go-Live Support                         |    |
| _       | · ·                                                      |    |
| Section |                                                          |    |
| H.1.1   | Estimated Days                                           |    |
| H.1.2   | Project Planning and Kickoff                             |    |
| H.1.3   | Facility Requirements                                    |    |
| H.1.4   | Homework (Post-consulting day project tasks & follow-up) | 62 |
| Section | n I: Appendix                                            | 63 |
| I.1.1 F | unctional Requirements                                   | 63 |
| I.1.2 L | isting of Deliverables                                   | 64 |
| I.1.3 M | Iunis Release Life Cycle Policy                          | 69 |

The information contained herein is based on the Investment Summary in the Agreement. In the event of discrepancy between this Statement of Work and the Investment Summary, the Investment Summary takes precedence.

# **Section A:** Executive Summary

# A.1.1 Project Background

To be inserted by Client

# A.1.2 Project Vision

To be inserted by Client

# A.1.3 Project Criteria for Success

To be inserted by Client

# A.1.4 Scope of the Project

The scope of the ERP project is divided into two major phases that will occur over approximately 18 months. For purposes of this SOW, the scope includes both the software scope defined below as well as the scope of the implementation effort that is defined in Section D, Implementation.

# Phase 1–Core Financials (targeted March 2014 – October 2014)

Phase 1 will include Core Financials and be delivered to the City in a manner and timeframe that will facilitate an October 1, 2014 planned "go-live" date. The requirements delivered to meet the City's functions will be governed by the functional requirements set forth in Exhibit 8 of the Agreement.

Phase 1 will include the following functions and corresponding Tyler modules or third party systems listed below.

| <b>Functional Area</b> | Module                                                          |  |
|------------------------|-----------------------------------------------------------------|--|
| System Wide            | MUNIS Office                                                    |  |
|                        | Role Tailored Dashboard                                         |  |
|                        | Tyler Content Manager Standard Edition                          |  |
|                        | Tyler Forms Processing                                          |  |
|                        | <ul> <li>Munis Analytics &amp; Reporting</li> </ul>             |  |
| General Ledger /       | <ul> <li>Accounting General Ledger (Core Financials)</li> </ul> |  |
| Chart of Accounts      | <ul> <li>Cash Management</li> </ul>                             |  |
| Budgeting              | <ul> <li>Budgeting</li> </ul>                                   |  |
| Purchasing             | Purchasing                                                      |  |
|                        | <ul> <li>Requisitioning</li> </ul>                              |  |
|                        |                                                                 |  |
| Accounts Payable       | <ul> <li>Accounts Payable</li> </ul>                            |  |
| Project / Grant        | <ul> <li>Project / Grant Accounting</li> </ul>                  |  |
| Accounting             |                                                                 |  |
| Accounts Receivable /  | <ul> <li>Accounts Receivable</li> </ul>                         |  |
| Billing                | General Billing                                                 |  |

# Phase 2–Core Human Resources/Payroll (targeted June 2014 – January 2015)

Phase 2 will include Core human resources and payroll to be delivered to the City in a manner and timeframe that will facilitate a targeted January 1, 2015 "go-live" date. The requirements delivered to meet the City's functions will be governed by the functional requirements set forth in Exhibit 8 of the agreement.

Phase 2 will include the following functions and corresponding Tyler modules or third party systems listed below.

| <b>Functional Area</b> | Module                           |
|------------------------|----------------------------------|
| Human Resources        | Human Resource Management        |
| Payroll                | Payroll w/ Employee Self Service |
| Employee Expense       | Employee Expense Reimbursement   |
| Reimbursement          |                                  |
| Applicant Tracking     | Applicant Tracking               |
| Risk Management        | Risk Management                  |

# Phase 3a – Utility Billing and Accounts Receivable (targeted July 2014 – April 2015)

Phase 3 will include Utility Billing and Accounts Receivable to be delivered to the City in a manner and timeframe that will facilitate a targeted April 1, 2015 "go-live" date. The requirements delivered to meet the City's functions will be governed by the functional requirements set forth in Exhibit 8 of the agreement.

Phase 3 will include the following functions and corresponding Tyler modules or third party systems listed below.

| <b>Functional Area</b> | Module                                  |
|------------------------|-----------------------------------------|
| Utility Billing        | Utility Billing CIS                     |
|                        | UB Interface                            |
|                        | Tyler Postal Xpress                     |
| Accounts               | Tyler Cashiering                        |
| Receivable &           | General Billing                         |
| Billing                | <ul> <li>Accounts Receivable</li> </ul> |
| Property               | Central Property File                   |
|                        | MapLink GIS Integration                 |
| Citizen                | Citizen Self Service                    |

# Phase 3b – Permits, Code and Business Licenses (targeted July 2014 – April 2015)

Phase 3 will include Permits, Code and Business Licenses to be delivered to the City in a manner and timeframe that will facilitate a targeted April 1, 2015 "go-live" date. The requirements delivered to meet the City's functions will be governed by the functional requirements set forth in Exhibit 8 of the agreement.

Phase 3 will include the following functions and corresponding Tyler modules or third party systems listed below.

| <b>Functional Area</b> | Module                     |
|------------------------|----------------------------|
| Permits                | Permits & Code Enforcement |
| Business License       | Business License           |
| Incident               | Tyler Incident Management  |
| Management             | •                          |
| Citizen                | Citizen Self Service       |

# Phase 4 – Ancillary Financials (targeted October 2014 – April 2015)

Phase 4 will include Ancillary Financials and be delivered to the City in a manner and timeframe that will facilitate an April 1, 2015 planned "go-live" date. The requirements delivered to meet the City's functions will be governed by the functional requirements set forth in Exhibit 8 of the Agreement.

Phase 4 will include the following functions and corresponding Tyler modules or third party systems listed below.

| <b>Functional Area</b> | Module                        |  |
|------------------------|-------------------------------|--|
| Purchasing             | Contract Management           |  |
|                        | Bid Management                |  |
|                        | <ul> <li>Inventory</li> </ul> |  |
|                        | eProcurement                  |  |
| Fixed Assets           | Fixed Assets                  |  |
|                        | BMI Asset Track Interface     |  |
|                        | GASB 34 Reporter/CAFR         |  |

# **Section B:** Project Governance

# **B.1.1** City Project Structure

Org diagram to be inserted by Client

# **B.1.2** City Project Roles and Responsibilities

This section presents the anticipated roles and responsibilities for the key staff positions for the project. The joint team of the City and Tyler will ultimately be responsible for designing, developing and delivering the final products of this project.

The City defines its resources as follows:

### **B.1.3 Project Sponsor:**

The Project Sponsors provides support to the project by allocating resources, providing strategic direction, communicating key issues about the project and the project's overall importance to the organization; and when called upon acting as the final authorities on all project decisions. Project sponsors will be involved in the project as needed to provide necessary support, oversight, and guidance, but will not participate in day-to-day activities. The project sponsors will empower the steering committee to make critical business decisions for the City.

| Resource | Title        | <b>Expected Commitment</b> |
|----------|--------------|----------------------------|
|          | City Manager | As Needed                  |
|          |              | Executive Support          |

### **B.1.4** Executive Team:

The Executive Team will be made up of director level staff from the City of Sample. The Executive Team will understand and support the cultural change necessary for the project and foster throughout the organization an appreciation of the value of an integrated ERP system. The Executive Team oversees the project team and the project as a whole. Through participation in regular meetings the Executive Team will remain updated on all project progress, project decisions, and achievement of project milestones. The Executive Team will also provide support to the project team by communicating the importance of the project to each member's department along with other department directors in City. The Executive Team is responsible for ensuring that the project has appropriate resources, providing strategic direction to the project team, and is responsible for making timely decisions on critical project or policy issues. The Executive Team also serves as primary level of issue resolution for the project.

The Executive Team will meet on a regularly scheduled basis for approximately one hour every two weeks. The meeting schedule, time and location will be set as a recurring meeting. Additional meetings may be scheduled as necessary. Similarly, meetings may be cancelled. The Project Manager will be responsible for distributing an agenda prior to each scheduled meeting. Meeting notes will be taken and then approved at the following regularly scheduled meeting.

The City Executive Team Members are part of the escalation process for all issues not resolved at the Project Manager and/or Senior Project Manager levels. The Executive Team has active project participation on a limited basis, primarily participating in Executive Team Meetings and the project review that occurs as part of the meetings.

Executive Team Members will be responsible for:

- Attend all scheduled Executive Team meetings
- Provide support for the project
- Assist with communicating key project messages throughout the organization
- Make the project a priority within the organization
- Provide management support for the project to ensure it is staffed appropriately and that staff have necessary resources
- Monitor project progress including progress towards agreed upon goals and objectives
- Make all decisions related to impacts on the following
  - Cost
  - Scope
  - Schedule
  - Project Goals

# • City Policies

| Resource | Title | <b>Expected Commitment</b> |
|----------|-------|----------------------------|
|          |       | As needed                  |
|          |       | As needed                  |
|          |       | As needed                  |
|          |       | As needed                  |
|          |       | As needed                  |
|          |       | As needed                  |

# **B.1.5** Project Manager:

The City's project manager will coordinate project team members, subject matter experts, and the overall implementation schedule. The Project Manager will be responsible for reporting to the Executive Team and providing the majority of the City's change management communications and coaching.

The project manager will be responsible for:

- Working with the Tyler Project Manager
- Reviewing and approve all project deliverables
- Management of project risks and issues jointly with the Tyler PM
- Tracking project risks and issues
- Managing and updating the project plan with the Tyler PM
- Acting as liaison between project team and Executive Team
- Making regular updates/refinements to the SharePoint project site repository
- Scheduling City resources for implementation tasks and training days at the direction
  of the Tyler PM. This includes but is not limited to personnel, equipment and training
  rooms (may be done with the assistance of administrative staff)
- Maintaining team contact numbers, email lists, and regular communications
- Acting as point of contact for Tyler for staffing and delivery matters
- Escalating issues per the approved Issue Resolution Plan

| Resource | Title           | <b>Expected Commitment</b> |
|----------|-----------------|----------------------------|
|          | Project Manager |                            |

# **B.1.6 Project Team:**

Project team members will be the core functional leads for each area in the system. The project team members have detailed subject matter expertise and are empowered to make appropriate business process and configuration decisions in their respective areas.

The Project Team is tasked with carrying out all project tasks described in the Statement of Work including planning, business process analysis, configuration, documentation, testing, training, and all other required City tasks. The Project Team will be responsible for and empowered to implement the new system in the best interests of the City consistent with the project goals, project vision, and direction from

the Project Manager and Executive Team. Project Team members will be dedicated to the project full time.

The City Project Team/Functional Leads will be responsible for:

- Making business process changes under time sensitive conditions.
- Assisting in identifying business process changes that may require escalation.
- Attending and contributing business process expertise for As-Is, To-Be and the Static Environment Testing sessions.
- Identifying and including necessary subject matter experts to participate in As-Is, To-Be and the Static Environment Testing sessions.
- Providing business process change support during Core User and End User training.
- Completing security templates for all Core and End users.
- Completing Performance Tracking review with City Project Team on End User competency on trained topics.
- Providing Core and End users with dedicated time to complete required homework tasks.
- Acting as supervisor/cheerleader for the new process.
- Identifying and communicating to City Project Team any additional training needs or scheduling conflicts
- Actively participate in all aspects of the implementation, including, but not limited to, the following key activities:
  - Complete homework assignments
  - o Kick-Off Planning and Coordination
  - Project Management Plan Development
  - o Schedule Development
  - Maintains and Monitors Risk Register
  - Escalates Issues as needed
  - o Communicates with Tyler Project Team
  - o City Resource Coordination
  - o As-Is/To-Be
  - o Best Practices Decision-making
  - Static Environment Testing (SET)
  - Change Management Activities
  - o Analysis, Table Building, Security and Workflow Maintenance
  - Process Training
  - o Customization Specification, Demonstrations, Testing and Approval
  - Conversion Analysis and Verification
  - End User Training
  - o Parallel Testing and/or Trial Run Testing
  - o Forms Design, Testing, and Approval
  - User Acceptance and Stress Testing

| Resource | Function | <b>Expected Commitment</b> |
|----------|----------|----------------------------|
|          |          |                            |
|          |          |                            |
|          |          |                            |
|          |          |                            |
|          |          |                            |
|          |          |                            |
|          |          |                            |

# **B.1.7 Subject Matter Experts:**

Subject matter experts (SME's) will play an important role in the project to provide necessary expertise not found on the project team and to support project team activities. However, subject matter experts will have a primary responsibility to their "home" department and not be available for significant periods of time on the project.

SMEs will be the City's primary interface to its End Users. The City's End Users will ultimately be the users of the system in all areas through the City. End User's proactive adoption of the system is vital to the City realizing success in this project. End Users will be consulted throughout the process to provide feedback on business processes decisions, configuration decisions, training, documentation, and testing.

The City Subject Matter Experts will be responsible for:

- Participating in project activities as required by the project team and project manager
- Providing subject matter expertise on both City business processes and requirements
- Act as SME and attend As-Is, To-Be and the Static Environment Testing sessions if needed
- Attend all scheduled training sessions
- Practice all processes following training and as needed throughout project
- Assist in Conversion Validation as needed
- Become application experts
- Participate in Trial Runs and/or Parallel Processing testing
- Participate in SET processes and provide feedback to the project team on the SET results
- Adopt and support changed procedures
- Practice and complete all homework on an acceptable time line
- Demonstrate competency with MUNIS processing prior to GO LIVE

| Resource | Function | <b>Expected Commitment</b> |
|----------|----------|----------------------------|
|          |          |                            |
|          |          |                            |
|          |          |                            |
|          |          |                            |
|          |          |                            |
|          |          |                            |
|          |          |                            |
|          |          |                            |
|          |          |                            |

#### **B.1.8 Technical Team:**

The City's technical team will be primarily responsible for overall system administration, security, and workflow. The Technical Team will also handle all data conversions, interfaces, and reporting for the City. It is expected that the Technical team will be responsible for system administration post go-live. Because the Technical Team is tasked with maintaining the City's customized current system, technical team members also possess functional knowledge and are expected to be key resources not only for technical tasks, but also functional tasks.

The City's technical team will be responsible for all technical aspects of the project. Technical resources will also be responsible for coordinating with Tyler's installation team to support the implementation.

The City Technical Team will be responsible for:

- Loading updates and releases according to the Update and Release Plan
- Copying source databases to training/testing databases as needed for training days
- Extracting and transmitting conversion data and control reports following conversion schedule
- Adding new users and printers
- Performing basic server system maintenance
- Ensuring all users understand log-on process and have necessary permission for all training sessions
- Coordinating IT functions such as system backups, loading releases and software updates, hardware installation and operating system setup
- Providing remote access for Tyler support personnel upon need / request

| Resource | Title | <b>Expected Commitment</b> |
|----------|-------|----------------------------|
|          |       |                            |
|          |       |                            |
|          |       |                            |
|          |       |                            |
|          |       |                            |
|          |       |                            |

# **B.1.9 City Change Management Team**

The City's change management team is responsible for maintaining regular and effective project communications between project stakeholders and supporting overall change efforts in the City. While it is expected that all City project team members and Executive Team members will have a change management role, the following individuals will be tasked with coordinating that effort. Responsibilities will include:

- Leading change management portion of process
- Executing the change management plan
- Directing City-wide communications
- Assisting with obtaining adoption of new business processes
- Coordinating department readiness for new system
- Managing development of training and providing training oversight
- Ensuring that City end users are receiving appropriate training
- Providing a place for City employees to voice concerns over the project
- Resolving change management issues
- Assisting with post implementation support planning

| Resource | Title             | <b>Expected Commitment</b> |
|----------|-------------------|----------------------------|
|          | Project Manager   | Included as Project        |
|          |                   | Manager Role               |
|          | Change Management | TBD                        |
|          | Facilitator       |                            |
|          |                   |                            |

# **B.1.10 Tyler Project Structure**

Below is a description of the roles and responsibilities of each member of the Tyler project structure with a level of commitment for both overall work and on-site presence for the City's project. Additionally, key personnel resources are identified. Key personnel are subject to key personnel requirements included in the master agreement.

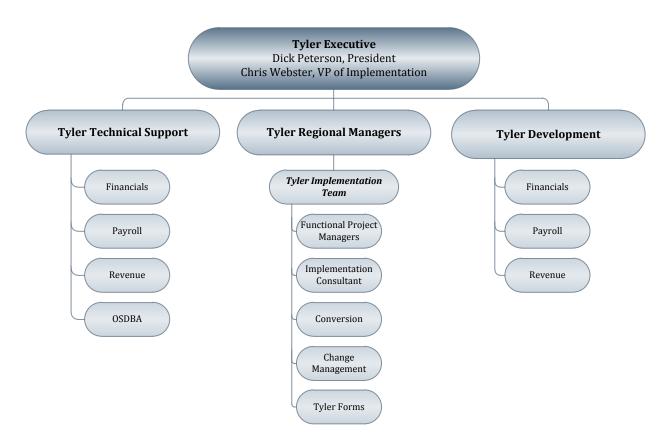

# **B.1.11 Tyler Roles and Responsibilities**

Tyler plans to leverage the strengths, skills and knowledge of our blended team members. In the table that follows, a description of the various roles and responsibilities associated with the overall project team is provided.

### **B.1.12 Tyler Executive Oversight**

The Tyler Vice President of Implementation has indirect involvement with the project and is part of the Tyler escalation process. This team member offers additional support to the project team and is able to work with other Tyler department managers in order to escalate and facilitate implementation project tasks and decisions. The Tyler Project Managers or Regional Manager will apprise the Vice President of Implementation of known issues that may require assistance or impede project performance. The communication path for issue escalation at this level is typically with the Project Sponsor and/or Executive Team.

| Resource      | Title                              | Expected<br>Commitment | On-Site<br>Commitment | Key<br>Personnel |
|---------------|------------------------------------|------------------------|-----------------------|------------------|
| Chris Webster | Vice President -<br>Implementation | As needed              | As needed             | No               |

# **B.1.13 Tyler Regional Manager**

This team member has indirect involvement with the project and is part of the Tyler escalation process. Tyler Project Managers may consult the Regional Manager with issues and decisions regarding the project. The Tyler Regional Manager is responsible for:

- Tyler project team staffing decisions
- Assisting Tyler Project Managers with resolution of issues outside of the scope of the project impacting budget, scope or schedule
- Monitoring progress of the implementation and ensuring the project is on target to meet the desired objectives
- Providing proactive personal communication with City Executive Sponsor and/or City Project Manager as needed for critical project risks and success factors

| Resource    | Title            | Expected<br>Commitment | On-Site<br>Commitment | Key<br>Personnel |
|-------------|------------------|------------------------|-----------------------|------------------|
| Scott Parks | Regional Manager | As needed              | As needed             | No               |

# **B.1.14 Tyler Functional Project Managers**

Tyler Project Managers are empowered to make all Tyler decisions regarding the project in order to keep the project on task. They initiate Change Orders on all approved decisions impacting the scope of the contract, as agreed upon by the City and Tyler Project Teams. They escalate outstanding tasks and issues within Tyler and to the City Project Manager, as applicable. They work with the Tyler and City Project Team Members to ensure tasks are completed and decisions are made in a timely fashion, coordinate Tyler activities across modules and phases, and develop the Project Management Plans, with the assistance of the City Project Manager, in order to effectively manage the scope of the project and all changes that occur throughout the life of the project or project phase. Tyler Project Managers will be responsible for:

- Provide a Project Plan for each phase
- Work with the City PM to coordinate an implementation schedule
- Schedule Tyler resources for each phase
- Coordinate conversion services with appropriate Tyler departments
- Coordinate services with Tyler Forms
- Oversee project and monitor progress with the City PM
- Hold regular conference calls with the City PM to review status and progress of project and to identify any outstanding issues.
- Manage change orders
- Initiate change requests to project management plans as requested by the City

| Resource | Title                            | Expected<br>Commitment | On-Site<br>Commitment | Key<br>Personnel |
|----------|----------------------------------|------------------------|-----------------------|------------------|
| TBD      | Project Manager –<br>FIN & PR/HR |                        | As needed             | Yes              |
| TBD      | Project Manager –<br>UB          |                        | As needed             | Yes              |
| TBD      | Project Manager –<br>BL          |                        | As needed             | Yes              |
| TBD      | Project Manager –<br>Permits     |                        | As needed             | Yes              |

# **B.1.15 Tyler Implementation Consultants**

The Tyler Implementation Consultants will be responsible for:

- Providing in-depth product expertise and knowledge of best practices use of Tyler products
- Conducting business process review and solution design analysis
- Review module-specific configuration plans and desired processing options
- Assist in configuration of module design plans and options
- Provide conversion analysis and crosswalk assistance
- Lead to-be Static Environment Testing
- Conducting training (process, conversion validation, parallel processing)
- Testing functionality with City (base, customizations, interfaces)
- Performing problem solving and troubleshooting
- Following up on issues
- Complete daily site reports detailing activities for each implementation day
- Keeping the project manager(s) apprised of any and all issues that may result in the need for additional training needs, slip in schedule, change in process decisions, or that could adversely impact the success of the project

| Resource | Title                                     | Expected<br>Commitment       | On-Site<br>Commitment | Key<br>Personnel |
|----------|-------------------------------------------|------------------------------|-----------------------|------------------|
| TBD      | Implementation<br>Consultant - Financials | Varies - per contracted days |                       | Yes              |
| TBD      | Implementation Consultant - Financials    | Varies - per contracted days |                       | No               |
| TBD      | Implementation Consultant - Payroll/HR    | Varies - per contracted days |                       | Yes              |
| TBD      | Implementation Consultant - Payroll/HR    | Varies - per contracted days |                       | No               |
| TBD      | Implementation<br>Consultant – UB         | Varies – per contracted days |                       | Yes              |
| TBD      | Implementation<br>Consultant – UB         | Varies – per contracted days |                       | No               |
| TBD      | Implementation<br>Consultant – BL         | Varies – per contracted days |                       | Yes              |
| TBD      | Implementation                            | Varies – per                 |                       | No               |

|     | Consultant – BL      | contracted days |     |
|-----|----------------------|-----------------|-----|
| TBD | Implementation       | Varies – per    | Yes |
|     | Consultant – Permits | contracted days |     |
| TBD | Implementation       | Varies – per    | No  |
|     | Consultant – Permits | contracted days |     |

# **B.1.16 Project SharePoint**

Tyler understands that current, accurate information that is easily accessible is a key component in an ERP Implementation Project. As part of Implementation, Tyler will provide and host a SharePoint web site. The purpose of this site is to furnish the city and Tyler staff with a central location to plan, store and access pertinent documentation and information relating to the city's implementation project. The ERP Implementation SharePoint site will ensure that all project stakeholders have an easy-to-use tool that will provide an integrated location to inquire, review and update any and all project information.

It is Tyler's goal to have the site available for introduction to the City during the Project Manager's onsite Kick-Off meeting. At this meeting, the PM will provide an overview of the site and distribute documentation that further explains the site and its available tools. It will be a central location to maintain control of the project and provide team members with a formal method of managing tasks, owners and due dates throughout the project.

This site will be jointly maintained by the Tyler and City Project Teams for the duration of the implementation. Each City SharePoint site will utilize standards and defaults set by Microsoft SharePoint software. The site will be easy to navigate and provide text "breadcrumbs" for backtracking and/or return to the home page. Tools of the site will include, but are not limited to: Documents & Links; Announcements; Calendar; Project Task List; Issues & Action Items; Project Plan; Modifications& Enhancements; Versioning; Alerts.

# **B.1.16.1** SharePoint Backups

Tyler performs a daily routine backup for all Client SharePoint sites using industry standard backup techniques and processes. Site-specific backup files can be provided as a billable service with a minimum of 4 hours charged for each backup file using the contracted Tyler rate for implementation services. Tyler does not provide SharePoint consulting services to restore provided backup files in client-hosted environment.

# **B.1.17 Project Plan**

Tyler will create and maintain a Project Work Plan throughout the project life cycle that represents the project's scope of work and responsibilities as defined in this SOW and those dependent work efforts that affect the project's schedule or budget. The initial project plan is established with the City's approval of this SOW as the approved budget, schedule, and scope of the project and updated throughout the life of the project. The Tyler Project Manager will present the working project plan to the Project Team at the kickoff or a subsequent project meeting. The project team will ask for modifications or will accept the Tyler project plan. Once the project plan is approved by the project team, the project baseline will be set by the Tyler Project Manager.

The baseline Project Work Plan will contain:

- Project's activities with tasks
- Specific resources assigned to project tasks
- Detailed Project schedule / Work Break Down Structure (WBS) featuring phases, deliverables, and work packages

All project tasks will be assigned owners and due dates which correspond with the overall project schedule. Project Tasks that are not completed by the due date may adversely affect the project schedule and live dates.

Decisions will be made in a timely fashion in order to achieve scheduled due dates on tasks and prepare for subsequent training sessions. Decisions left unmade may affect the project schedule as each analysis and implementation session builds on the decisions made in prior sessions

# **B.1.18 Project Status Reports**

Tyler will develop a Communications Management Plan, at the onset of the project that will define the frequency and recipients for the project status reports. Project reports are intended for the Project Manager and the City Executive Team and provide the following key elements:

- Project Status
- Summary of accomplishments
- Status of key milestones deliverables
- Project timeline
- Issues/Risks
- Planned risk mitigation strategy
- Progress towards City project goals / criteria of project success
- Summary of change requests.

Tyler Project Managers will also review project progress and status with the project leads and team members for both Tyler and the City on a bi-weekly basis, or more often if deemed necessary by either the Tyler Project Manager or the City Project Manager. The project team will meet to communicate activities occurring across sub-teams and to communicate any issues that are impeding progress.

### **B.1.19 Issue Tracking**

Upon identification of project issues, risks, and key project decisions both Tyler and City team members are responsible for adding the issue to the Issue Log. For each identified issue, the following information will be captured:

- Issue Number
- Reported by/date
- Status (i.e. new, open, closed, pending)
- Module/Business Process
- Priority
- Issue
- Comments
- Findings
- Recommendations

- Resolution Assignment
- Date Tested
- Date Closed

The City and Tyler project managers will review the Issues Log on a bi-weekly basis during project team meetings, more frequently if needed. The City and Tyler project Managers will collaboratively assign a priority to each issue and identify the individual(s) responsible for facilitating its resolution. During the critical phases of the project, the City and Tyler project managers will review the issues log on a daily basis.

Issues identified through the Issues Log will be resolved by the implementation team or the Tyler implementation team will coordinate as necessary with Tyler's internal resources. The City will not be responsible for making direct contact with Tyler support for issues identified on the issues log unless a critical issue is encountered while Tyler implementation staff is not onsite and the issue prevents City staff from making appropriate progress.

#### **B.1.20 Issue Resolution**

The following issue resolution processes will be used during the Project for all issues identified on the issues log.

Within two (2) business days following the scheduled status meeting, the City Project Manager and Tyler Project Managers will prioritize all new issues, provide an estimated due date for decision, assign the issue to an appropriate team member(s) and enter the detail in the Issues & Actions list on SharePoint.

Step 1: Once the issue has been assigned, the appropriate team member(s) are responsible for completing the assigned follow-up tasks and resolving the issue by the assigned due date. Assigned resources could include both the Tyler or City project team members. The goal timeframes for resolving an issue are outlined in the Goal Issue Resolution Response Matrix below. In the event that the issue is not resolved by the project team during the time allotted, the issue will be escalated to step 2.

Step 2: If issues are not resolved by the project team and/or the City Project Manager and the Tyler Project Managers, the issue will be referred to the City Executive Team and/or Tyler Regional Manager for decision at the next scheduled meeting. For critical decisions, the Tyler project managers and City project manager can agree to schedule a special Executive Team meeting to discuss the issue. In the event the issue is not resolved by Tyler and the City Executive Team, the issue will be referred to Step 3.

Step 3: If issues are not resolved by the City Executive Team and/or Tyler Regional Manager, the issue will be referred to the City Project Sponsor and/or the Tyler Executive Oversight for the Project. The City Project Manager and Tyler Project Managers will request a meeting of the City Project Sponsor and/or Tyler Executive Oversight to be held within ten (10) business days. Meetings may need to occur sooner for critical issues. Prior to each meeting, both Tyler and the City will prepare a written analysis of the issue with recommendations for discussion. The City Project Sponsor and Tyler Executive Oversight will agree on a final resolution to the issue. It is expected than any decision impacting one of the following may also require a scope change approval as described in a later section of this statement of work. It is also expected that one or more of the following will apply:

- Have a significant impact on the Project or the organization
- Have a significant impact on Project scope

- May result in additional cost to Tyler or the City
- May cause the Project or the delivery of a Deliverable to become delayed

At any time during the project, if the City is not satisfied with the level of response from any of the Tyler project managers or Tyler Regional Manager, or if the Tyler project manager or Tyler Regional Manager do not have the ability to make key decisions or resolve potential issues, the City will reserve the right to escalate the issue to the Tyler Executive Oversight Team. Tyler's Executive Oversight Team will have responsibility for overall project delivery.

# **B.1.21 Goal Issue Resolution Response Matrix**

| Issue Group – Project                     |                                                                                                    | Goal Resolut         | ion Response           |                     | Notes                               |
|-------------------------------------------|----------------------------------------------------------------------------------------------------|----------------------|------------------------|---------------------|-------------------------------------|
|                                           | Critical (Priority 1)                                                                                                    | High<br>(Priority 2) | Medium<br>(Priority 3) | Low<br>(Priority 4) |                                     |
| Scope Change Request<br>Response          | <=1 day                                                                                                    | <=10 days            | <=30 days              | <=60 days           | See below for priority definitions. |
| Project Implementation Issues<br>Response | <=1 day                                                                                                    | <=7 days             | <=30 days              | <=45 days           | See below for priority definitions. |
| Decision Making Delays<br>Response        | <=1 day                                                                                                    | <=7 days             | <=30 days              | <=45 days           | See below for priority definitions. |
| Personnel Issues                          | <=1 day                                                                                                    | <=15 days            | <=30 days              | <=45 days           | See below for priority definitions. |
| Conversion Issues                         | <=1 day                                                                                                    | <=7 days             | <=30 days              | <=45 days           | See below for priority definitions. |
| Critical (Priority 1):                    | Issue is critical to the City and has significant impact on live processing, time sensitive training or critical path tasks. |                      |                        |                     | ve processing, time sensitive       |
| High (Priority 2):                        | Issue is severe, but there is a work around or intermediary action the City can take.                                        |                      |                        |                     |                                     |
| Medium (Priority 3):                      | Issue is a non-severe but requires follow up from Tyler.                                                                     |                      |                        |                     |                                     |
| Low (Priority 4):                         | Issue is non-c<br>resource as ti                                                                                             |                      | City and they w        | ould like to wo     | rk with applicable Tyler            |

# **B.1.22 Scope Change Process**

If the City requires the performance of services that are not then being performed, or requires a change to the existing services, the City's Project Manager shall deliver to the Tyler's Project Managers a scope change request specifying the proposed work with sufficient detail to enable Tyler to evaluate it. Tyler, within ten (10) business days, or longer as may be mutually agreed between the parties, following the date of receipt of such change request, shall provide City with a written scope change proposal containing the following:

- Detailed description of resources (both Tyler and City) required to perform the change
- Specifications
- Implementation Plans
- Schedule for completion
- Acceptance criteria
- Impact on current milestones and payment schedule
- Impact on project goals and objectives
- Price

All scope change requests and scope change proposals will be approved first by the City Project Manager and Tyler Project Managers. Scope change requests will also be identified on the issues log and elevated to the City Executive Team for review at the next Executive Team meeting.

Within the reasonable timeframe specified in Tyler's scope change proposal, which timeframe shall not be less than ten (10) business days from the City Project Manager's receipt of such scope change proposal (the "Response Period"), the City shall notify Tyler in writing if the City elects to proceed with the change proposal. If, within the Response Period, the City gives notice to Tyler not to proceed, or fails to give any notice to Tyler, then the scope change proposal shall be deemed withdrawn and Tyler shall take no further action with respect to it. Tyler shall promptly commence performing the Services described in

the scope change proposal upon Tyler's receipt of an approved scope change proposal during the Response Period, subject to the availability of Tyler personnel unless otherwise mutually agreed. Tyler acknowledges that any scope change proposal that affects the total cost of the project is subject to the City's policies and that the Response Period must provide adequate time for City's consideration. City acknowledges that such scope change proposals may affect the implementation schedule and Go-Live Dates, which will be changed by mutual agreement. All scope change proposals shall be governed by the terms and conditions of the Master Agreement, including the daily rates for services, unless mutually agreed in writing otherwise.

# **Section C:** Technology Architecture

# **C.1.1** Munis Server Environment

# Tyler Technologies ERP Hardware Recommendations Munis v10.4

(For an estimated 60 concurrent power users)

# City of West Jordan, UT

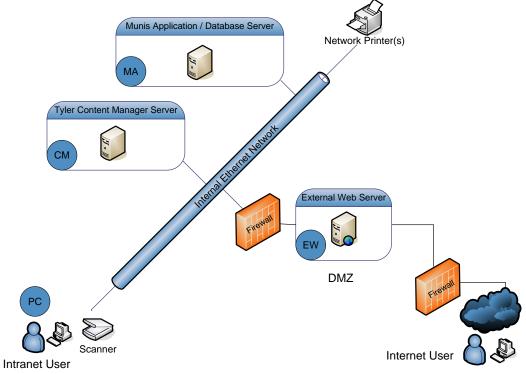

Rev 1. 01-13-2014 BDK

# **Detailed Production Hardware Configuration List (Virtual Servers):**

### (MA) Munis Application / Database Server\*

6 Intel Xeon Virtual CPUs
32 GB of dedicated RAM
700 GB of disk storage (RAID 10 recommended):
100 GB C: Drive – Operating System
600 GB D: Drive – Applications and Databases

64 – bit Windows Server 2012 Standard 64 – bit SQL Server 2012 Standard

#### (CM) Tyler Content Manager Server\*\*

4 Intel Xeon Virtual CPUs 24 GB of dedicated RAM 100 GB of disk storage:

100 GB C: Drive - Operating System & TCM Applications

64 - bit Windows Server 2012 Standard

\* Tyler Dashboard a fully functional Active Directory Domain

\*\*TCM databases are stored on the MA server. TCM databases local to CM server (combined SQL/TCM) will require significantly higher disk

# (EW) External Web Server

2 Intel Xeon Virtual CPUs 8 GB of dedicated RAM 100 GB of disk storage: 100 GB C: Drive – Operating System & Web Content 64 – bit Windows Server 2012 Standard 1024-bit or higher SSL Certificate

Backup Solution (offsite, enterprise, tape, etc.) - (not shown)

SAN Unit - (optional, not shown)

#### **Performance Notes:**

Robust Munis performance and the subsequent end user experience rely primarily on properly provisioned and configured hardware infrastructure. This fundamental rule applies to physical, virtual and mixed infrastructure environments. Performance of the core Munis ERP Financials solution is primarily determined by the capability of the underlying database solution, Microsoft is SQL Server. In our experience the best indication of robust SQL performance is access to low latency, high performance Serial Attached SCSI hard disks configured in a RAID 10 disk array.

For those sites interested in leveraging virtual servers it is critical that the Tyler Databases have access to low latency, high performance disks. In our experience the best approach for ensuring strong virtual server performance with Munis and SQL Server is to have a strong focus on disk performance. RAID 10 disk arrays configured with Serial Attached SCSI disks in a directly attached enclosure or via Fiber Channel are recommended for robust and reliable performance. Please note that disk arrays shared by multiple virtual guests will compete for I/O and will likely constrain Munis performance.

Due to the rapid pace of change Tyler recommends that all sites interested in leveraging virtual servers to work closely with a vendor who is an expert in this arena. Tyler is available to work with you and your vendor of choice to ensure the proper infrastructure is designed and implemented for use with the Munis ERP Financial solution.

#### **Database Notes**:

Database and Operating System licensing is the responsibility of the client. Please note that providing database services to Internet users requires CPU licensing for the database. Utilizing more than one network port in a server requires appropriate software and network configuration which is the responsibility of the client and/or hardware vendor.

Rev 1. 01-13-2014 BDK

# **Software** – Components Itemized by Server

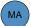

#### **Munis Application Server**

MUNIS Application Modules (Live/Train/Test/Verif) Accounting / GL/BG/AP

Purchasing Fixed Assets

Inventory

Project & Grant Accounting

Risk Management Cash Management

Employee Expense Reimbursement

Bid Management Contract Management

Payroll

HR Management

Applicant Tracking Utility Billing CIS

Permits & Code Enforcement

**Business Licenses** Accounts Receivable

UB Interface General Billing

Central Property File Tyler Incident Management

CAFR Statement Builder

Munis Analytics & Reporting

Tyler Cashiering MapLink GIS Integration eProcurement

Tyler Forms Processing

#### **Tyler Content Manager Server**

Tyler Content Manager SE

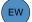

#### **External Web Server**

Employee Self Service Applicant Tracking Citizen Self Service 1024 bit SSL Certificate

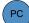

#### Client Workstation(s)

Operating System: Windows: Mac OS X:

8 64-bit (recommended), 7 64-bit, 7 32-bit, Vista 32-bit 10.5 Leopard or higher 4+GB (recommended, 2 GB (minimum\*)

Memory (RAM):

Processor (CPU): Intel CPU

Screen Resolution: Windows Experience Index:

1280x768 (recommended), 1024x768 (minimum\*)
Base Score of 4+ (recommended), Base Score of 2 (minimum\*\*)

Internet Browser: Windows:

32-bit Internet 10 32-bit Mozilla Firefox 3.0+ (Self Service only)

Mac OS: 32-bit Apple Safari 5.0.5+

Microsoft Office:

32-bit Microsoft Office 2010 32-bit Microsoft Office 2007 32-bit Microsoft Office for Mac 2011 Windows: Mac OS:

Additional Software:

Microsoft Silverlight 5.1 browser plug in Java Runtime Engine (JRE) 7 Update 13+ (*Tyler Content Manager client only*)

Microsoft .Net Framework 3.5 SP1
Microsoft .Net Framework 3.5 SP1 (used with Tyler Cashiering v2.x)

\*NOTE: Meeting the minimum PC requirements will ensure the Tyler applications will operate, but will not guarantee performance. All performance and benchmark testing is done with PC's that meet (or exceed) the 'recommended' hardware configuration.

\*\*NOTE: Windows Experience Index is an approximation of performance. A higher number will provide a better experience with the Tyler software.

Rev 1. 01-13-2014 BDK

# **TylerForms Output Management Solution Printer Requirements**

Please note that the Tyler Forms solution is designed for and guaranteed to work with approved HP black and white laser jet printers meeting the minimum requirements. For non-check forms we will make every effort to print to other networked printers as long as they meet the technical requirements. While we routinely and successfully print other forms to many brands of laser printers, if we are unable to print to a printer on your site, you will be required to provide an alternate printer.

Check Printers – The following technical specifications must be met for check printing with the TylerForms Output Management Solution

HP Brand Black/White Laser Jet Networked Printer with Static IP Address Automatic Duplexing Automatic Duplexing
IEEE 1284-B Compliant Parallel Port or High Speed USB 2.0 Port
HP Jet Direct Fast Ethernet Embedded Print Server
PCL 5e Drivers Installed

Minimum Memory - 64MB
Minimum of 80 Internal TrueType Scalable Fonts (80 HP Font Set)
Minimum of 2 Full Input Trays (Manual Feed Tray not usable)

Accommodates Letter and Legal Size Paper Stock Printers must have the latest firmware updates installed

PLEASE NOTE: We do not support HP printers that have been modified with TROY brand or any other 3rd party MICR security features for check printing.

HPLJ 9050dn

Other Form Printers - The following technical specifications must be met for all other form (not check) printing with the TylerForms Output Management

Networked Laser Printer with Static IP Address PCL 5e Drivers Installed Minimum Memory - 64MB Minimum of 2 Full Input Trays (Manual Feed Tray not usable) Minimum of 80

Internal TrueType Scalable Fonts

Accommodates Letter and Legal Size Paper Stock
Printers must have the latest firmware updates installed

\*Please note that for some form designs you may need to have a duplexing unit on the printer.

#### Approved TylerForms Check Printers

Newer HP Printer Models – Please note that not all of these will be available from HP directly as they change printer models often; they may be available from HP resellers or other retail sources.

HPLJ 600 M601dn\* HPLJ 3015dn\* HPLJ 600 M602dn\* HPLJ 3015x HPLJ 600 M602x HPLJ 4015x HPLJ 600 M603dn HPLJ 4515x HPLJ 600 M603xh HPLJ 9040dn

\*If using the HPLJ 3015dn, HPLJ M601dn and HPLJ M602dn you must purchase an additional input trav.

Older HP Printer Models - Please note that older printers must be in excellent working condition. If older printers do not perform consistently you will need to supply another printer that does.

HPLJ P3005x HPLJ 4350dtn HPLJ 4510x HPLJ 8150dtn HPLJ 4200dtn HPLJ 9000dn

HPLJ 4250dtn

Please note that our solution is designed for and guaranteed to work with approved HP black and white laser jet printers meeting the minimum requirements. For non-check forms we will make every effort to print to other networked printers as long as they meet the technical requirements. While we routinely and successfully print other forms to many brands of laser printers, if we are unable to print to a printer on your site, you will be required to provide an alternate printer.

Rev. January 2014

# Other Information

#### **Networking Requirements**

#### Overview

The Munis ERP system communicates over TCP/IP and requires a minimum network infrastructure of 10/100 Mbps between workstation and server and gigabit (1000 Mbps) connections between servers. It is highly recommended that all "internet facing" web servers reside in a Firewall DMZ. All traffic from end user to web server uses the HTTP/s protocol and can be encrypted using an SSL certificate.

A 128-bit SSL certificate is strongly recommended for external web servers.

#### **Bandwidth Requirements**

Bandwidth usage can vary depending on Munis user type and their daily functions. Based on benchmarks through Tyler's SaaS data center and test lab, Tyler recommends 20-25 kilobits per second (Kbps) per concurrent user session of the Munis ERP system. Munis has been developed with Quality of Service included to maintain slow and unreliable connections, such as cellular broadband and other low bandwidth scenarios, or gracefully close these connections when they cannot be maintained.

Tyler highly recommends sites with many anticipated remote users, especially those considering Tyler SaaS Hosting, request a bandwidth utilization report for at least 1 month of recent usage from their ISP to ensure they have sufficient bandwidth available to meet these requirements.

Bandwidth Requirements Summary

#### Client to Server:

- Minimum: Mobile broadband / cell card connection
- Recommended: 10/100 Mbps Network connection
- 20-25 Kbps per concurrent user session

#### Server to Server:

- Application Servers: 1 Gbps network connection
- Server to Disk Subsystem (i.e. SAN):
  - o Application Servers: iSCSI
  - Database Servers: Fiber

#### **Active Directory**

Microsoft Active Directory is required for authentication with the Munis ERP system and is the sole responsibility of the client to have in place prior to Munis Server installation. All Munis servers must be a member of a domain which includes valid Active Directory accounts for all back office Munis users. Tyler highly recommends all workstations used by back office Munis users are a member of the same domain to ensure Single Sign-On capability and an optimum end-user experience. Please consult Tyler's Installation Department to discuss integrating with complex Active Directory configurations.

End users only accessing Employee Self Service do not require Active Directory accounts or access from workstations that are added to the domain.

#### **Network Load Balancing**

A hardware-based network load balancer is strongly recommended for multiple application servers. Tyler has tested the Barracuda Load Balancer (recommended model 340 or 440) and BigIP's F5 network load balancer.

Rev. November 2012

#### C.1.2 Munis Client Workstation Recommendations

This section outlines the minimum and recommended system requirements for client workstations accessing the Tyler ERP system.

See section C.1.1

### **C.1.3** Environments

As part of the project, Tyler and the City will establish the following environments. All hardware specifications, requirements, and required staffing will support development of all listed environments.

- Testing
- Training
- Production/Live

# **C.1.4** Minimum Requirements for Start Up

See section C.1.1

# **C.1.5** Printer Requirements for Tyler Forms

The Tyler Software Product "Tyler Forms Processing" must be used in conjunction with a Hewlett Packard printer supported by Tyler for printing checks. See "Comments" section of Tyler's Investment Summary for additional details.

# **C.1.6** Key Dates for Hardware Availability

To prevent delays in the implementation schedule, it is the responsibility of the City to have procured and installed all applicable hardware within 60 days after the effective date of the agreement. Failure to have necessary hardware within 60 days may result in delay in installing the Tyler software on the City's hardware and may require changes to the implementation schedule.

# **C.1.7** Technical Roles and Responsibilities

This section defines technical activities, roles and responsibilities using the key defined below.

- Own (O): The party is solely responsible for the task
- Lead (L): The party responsible for the task and may manage other resources
- Participate (P): The party is involved in, but does not lead the task
- Share (S): Both parties are mutually responsible for completing the task. Both parties assume individual responsibility to ensure task is completed
- Review (R): The party is responsible for reviewing work products after task is completed
- None (N): The party is not involved in the task

| INSTALLATION                           | Respo                                                                                                    | onsibility  |             |
|----------------------------------------|----------------------------------------------------------------------------------------------------|-------------|-------------|
| Task                                   | Description                                                                                                    | TYLER       | CITY        |
| Installation Timeframe                 | Discuss installation time frame and customer needs                                                                                       | Lead        | Participate |
| Database Configuration                 | Determine database configuration and specification, i.e. cluster vs. mirror                                                              | Lead        | Participate |
| Server Specifications                  | Provide server specifications and consultation                                                                                           | Lead        | Review      |
| Hardware Quote                         | Obtain hardware quote from vendor                                                                                                    | Review      | Lead        |
| Quote Review                           | Provide quote for review and approval                                                                                                    | Review      | Lead        |
| Hardware Order                         | Order hardware and notify of arrival date                                                                                                | Review      | Lead        |
| Installation Confirmation              | Arrange and confirm onsite installation                                                                                                  | Lead        | Participate |
| Hardware Notification                  | Notify Tyler when hardware arrives                                                                                                    | None        | Lead        |
| Pre-Installation Conference Call       | Installation Eng. to arrange conference call to discuss and finalize installation process                                                | Lead        | Participate |
| Hardware Configuration<br>Confirmation | Confirm hardware is configured and meets Tyler recommended specifications and system software at necessary service pack and patch levels | Participate | Lead        |
| Onsite Work                            | Arrive onsite and begin Tyler software installation                                                                                      | Lead        | Participate |

| Installation Review            | Review overall installation process with      | Lead        | Participate |
|--------------------------------|-----------------------------------------------|-------------|-------------|
|                                | customer                                      |             |             |
| Installation Resources         | Provide necessary resources for installation, | Review      | Lead        |
|                                | includes: Network Admin, Active Directory     |             |             |
|                                | Admin, Server Admin, and any other            |             |             |
|                                | required personnel .                          |             |             |
| Munis Installation             | Install Tyler applications                    | Lead        | Participate |
| SQL Database                   | Install and configure SQL database            | Lead        | Participate |
| Administration Training        | Conduct administration training to review     | Lead        | Participate |
|                                | all server configurations                     |             |             |
| End User Software Installation | Conduct training to install end user          | Lead        | Participate |
| Training                       | software                                      |             |             |
| Installation sign-offs         | Provide system installation report.           | Leads       | None        |
| Onsite Installation Acceptance | Complete installation sign offs               | None        | Owns        |
| Schedule Remote Work           | Arrange for items that will completed         | Lead        | Participate |
|                                | remotely                                      |             | _           |
| Remote Connectivity            | Provide connectivity assistance for remote    | Participate | Lead        |
|                                | items                                         |             |             |
| Remote Installation Acceptance | Complete remote installation sign offs        | None        | Owns        |

# **Section D:** Implementation

### **D.1.1 Implementation Methodology Overview**

Tyler's methodology is straightforward. We've taken the successful approach to implementation we've used or over 25 years and integrated it with the principles of the Project Management Institute (PMI), a globally recognized organization dedicated to the project management profession. As a result, our clients receive an implementation method tailored to meet their specific needs.

PMI's PMBOK® (Project Management Body of Knowledge Third Edition) Guide proposes that there are five process groups to every project: Initiating, Planning, Executing, Controlling, and Closing. As part of Tyler's commitment to incorporating the PMI principles into our implementation process, we have integrated these proven technologies of the PMI process with Tyler's implementation experience, to yield a proven approach that is tailored to the public sector.

Throughout a project, we establish control points (critical review points) to ensure an organization fully understands and accepts the project. It is at these check points that organizational stakeholders monitoring the overall project must formally accept the project to date. Once there is formal acceptance, the project will proceed to the next phase.

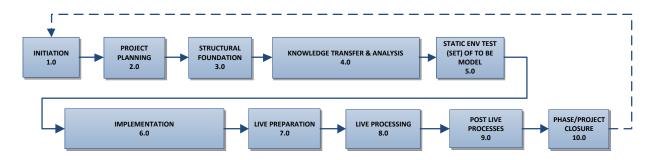

IMPLEMENTATION METHODOLOGY PROCESS REPEATED FOR EACH PHASE

#### **D.1.2** Implementation Schedule

The implementation schedule outlining specific tasks and activities required to meet the schedule outlined in Phases 1-4 outlined in Section A of this SOW will be defined in the project plan developed by Tyler.

#### **D.1.3** Implementation Roles and Responsibilities

This section defines implementation activities and responsibilities for the major phases of the Tyler Implementation Methodology using the key defined below.

- Own (O): The party is solely responsible for the task
- Lead (L): The party responsible for the task and may manage other resources
- Participate (P): The party is involved in, but does not lead the task

- Share (S): Both parties are mutually responsible for completing the task. Both parties assume individual responsibility to ensure task is completed
- Review (R): The party is responsible for reviewing work products after task is completed
- None (N): The party is not involved in the task

#### **D.1.4** Project Management

| Task                                                 | Tyler Role  | City Role   |
|------------------------------------------------------|-------------|-------------|
| Project Management                                   |             |             |
| MUNIS Project Plan Development & Management          | Lead        | Review      |
| Define MUNIS Project Standards & Procedures          | Lead        | Participate |
| Obtain Executive Mandate                             | None        | Own         |
| Manage MUNIS Deliverable Sign-offs                   | Lead        | Participate |
| Manage MUNIS Implementation Resource Scheduling      | Own         | None        |
| Monitor MUNIS Project Budget                         | Share       | Share       |
| Risk Management                                      | Share       | Share       |
| Coordinate MUNIS Partner 3rd Party Implementations   | Lead        | Participate |
| Schedule City Resources                              | Participate | Own         |
| Coordinate MUNIS Interdepartmental Activities        | Lead        | Participate |
| Coordinate City Interdepartmental Activities         | Participate | Lead        |
| Develop and post project status reports              | Lead        | Participate |
| Tyler Project Status Meetings                        | Lead        | Share       |
| Coordinate and Manage Internal City Project Meetings | None        | Own         |
| Monitor City Project Task Completion                 | Participate | Lead        |
| Track Project Issues                                 | Share       | Share       |
| Track Project Risks                                  | Share       | Share       |

#### **D.1.5** Implementation Process Per Phase

The following implementation process will be repeated for each phase of the project listed in Section A.

#### **D.1.5.1 Planning and Analysis**

This portion of the implementation process commences once a contract has been signed. Project team members from the organization are identified. The City's project team will be responsible for monitoring the project and providing formal acceptance of each phase. Once team members have been determined, functional leaders are chosen for the project. Management plans are formed regarding the scope, schedule, quality/testing, communication, and risk of the project. This is accomplished in cooperation with the organization's management. The process of transferring knowledge to and from the functional leaders begins. Tyler consultants then review policies and procedures related to software functionality. Finally, scripts are tested based on decisions made and formal acceptance from the City's project team is obtained before moving to the next phase.

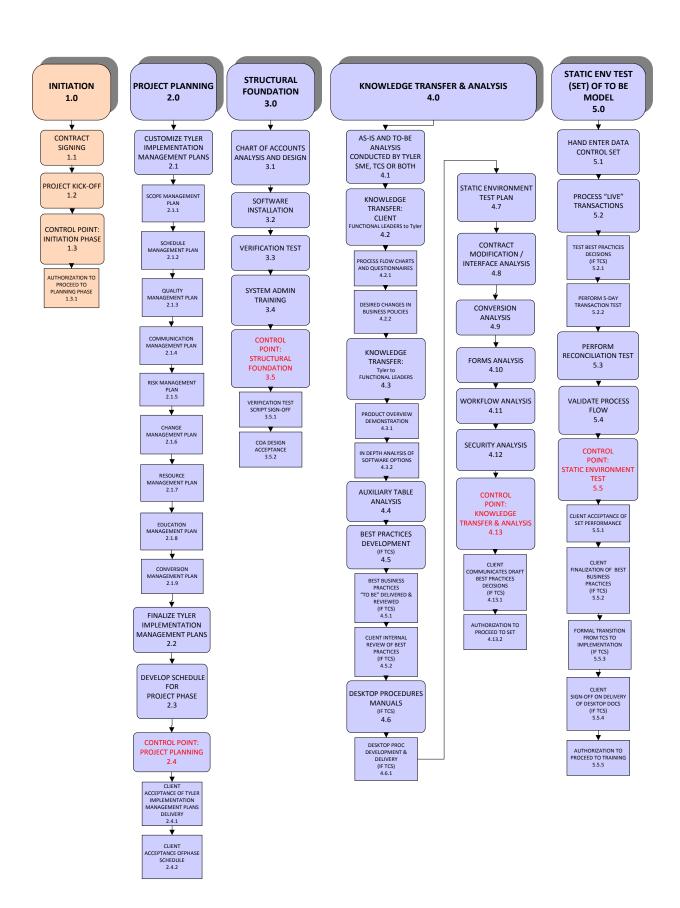

### **D.1.5.1.1 Initiation** (1.0)

D.1.5.1.1.1 Contract Signing

|                        |                                                                                                  | Roles & Responsibilities |       |
|------------------------|--------------------------------------------------------------------------------------------------|--------------------------|-------|
| Task                   |                                                                                                  | TYLER                    | CITY  |
| (1.1) Contract Signing | Contract signed by City and Tyler, takes place prior to scheduling the Project Kick-off Meeting. | Share                    | Share |

### D.1.5.1.1.2 Kick Off

|                        |                                                                                                    | Roles & Responsibilities |       |
|------------------------|----------------------------------------------------------------------------------------------------|--------------------------|-------|
| Task                   |                                                                                                    | TYLER                    | CITY  |
| (1.2) Project Kick-Off | <ul> <li>Kick-Off meeting to introduce the City project team, the Tyler project team.</li> <li>Provide an overview of project activities.</li> <li>Opportunity for the City Executive to deliver expectations for participation and change.</li> </ul> | Share                    | Share |

#### D.1.5.1.1.3 Control Point

|                                                    |                                                   | Roles & Responsibilities |       |
|----------------------------------------------------|---------------------------------------------------|--------------------------|-------|
| Task                                               |                                                   | TYLER                    | CITY  |
| (1.3) Control Point                                | Implementation Phase Control Point                |                          |       |
| (1.3.1) Authorization to Proceed to Planning Phase | City confirms readiness to start project planning | Share                    | Share |

### **D.1.5.1.2 Project Planning (2.0)**

### D.1.5.1.2.1 Management Plans

|                                                               |                                                                                                    | Roles & Responsibilities |             |
|---------------------------------------------------------------|----------------------------------------------------------------------------------------------------|--------------------------|-------------|
| Task                                                          |                                                                                                    | TYLER                    | CITY        |
| (2.1.1) Review SOW/Complete<br>Scope Management Plan          | Review/Define scope of project                                                                                                    | Lead                     | Participate |
| (2.1.2) Complete Baseline<br>Schedule Management Plan         | <ul><li>Define project-scheduling guidelines</li><li>Validate go-live dates</li><li>Determine blackout dates</li></ul>                                   | Lead                     | Participate |
| (2.1.3) Complete Baseline<br>Quality Management Plan          | Define quality and test plan and activities for project                                                                                                  | Lead                     | Participate |
| (2.1.4) Complete Baseline<br>Communication Management<br>Plan | <ul> <li>Define communications for project</li> <li>Develop a plan for communications<br/>between team members and all other<br/>stakeholders</li> </ul> | Lead                     | Participate |
| (2.1.5) Complete Baseline Risk<br>Management Plan             | <ul><li>Assess risks of project</li><li>Develop a plan for prioritizing and managing risks</li></ul>                                                     | Lead                     | Participate |

| (2.1.6) Develop Change<br>Management Plan             | Provide and review standard Tyler     Change Management tools for customer     execution                                                             | Lead | Participate |
|-------------------------------------------------------|----------------------------------------------------------------------------------------------------|------|-------------|
| (2.1.7) Complete Baseline<br>Resource Management Plan | Establishes and includes the processes<br>that organize and manage the project<br>team and the necessary physical<br>resources for the project tasks | Lead | Participate |
| (2.1.8) Complete Baseline<br>Training Management Plan | <ul> <li>Lay out the process of transferring<br/>knowledge between the City and Tyler</li> <li>Define measurement criteria</li> </ul>                | Lead | Participate |

D.1.5.1.2.2 Conversion and Tyler Forms Planning

|                           |   |                                        | Roles & Responsibilities |             |
|---------------------------|---|----------------------------------------|--------------------------|-------------|
| Task                      |   |                                        | TYLER                    | CITY        |
| (2.1.9) Review Conversion |   | Review purchased conversions           | Lead                     | Participate |
| Plan                      | • | Determine timelines, tasks and methods |                          |             |
|                           |   | for validation                         |                          |             |
| Review Tyler Forms        | • | Introduce the Tyler Forms team         | Lead                     | Participate |
| Process                   | • | Review purchased forms                 |                          |             |
|                           | • | Discuss equipment requirements         |                          |             |

D.1.5.1.2.3 Project Plan Development

| B.11.2.11.2.2 Troject i kan Be                                                  |                                                                                                    | Roles & Res | ponsibilities |
|---------------------------------------------------------------------------------|----------------------------------------------------------------------------------------------------|-------------|---------------|
| Task                                                                            |                                                                                                    | TYLER       | CITY          |
| Discuss Phase Schedule                                                          | Identify schedule constraints, critical deadlines                                                                        | Lead        | Participate   |
| Coordinate non-contracted 3rd<br>Party Implementations                          | Develop plan with 3rd Party Vendor to<br>integrate deliverables with Tyler<br>timeline and requirements                  | Participate | Own           |
| Deliver initial Phase Project<br>Plan                                           | <ul><li>Develop task list and schedule.</li><li>Assign ownership</li><li>Post on City Project SharePoint site.</li></ul> | Lead        | Review        |
| (2.2) Finalize Implementation<br>Management Plans                               | Update Implementation Planning<br>document with Planning Session results                                                 | Lead        | Participate   |
| (2.3) Develop Schedule for<br>Project Phase                                     | Tyler PM will create a proposed schedule for the first phase of the project                                              | Lead        | Participate   |
| (2.4) Control Point Project<br>Planning                                         | Project Planning Control Point                                                                                           |             |               |
| (2.4.1) City Acceptance of<br>Tyler Implementation<br>Management Plans Delivery | City signs-off to accept the<br>Implementation Plans                                                                     | Participate | Lead          |
| (2.4.2) City Acceptance of Phase Schedule                                       | City signs-off to accept the Phase<br>Schedule                                                                           | Participate | Lead          |

### **D.1.5.1.3** Structural Foundation (3.0)

#### D.1.5.1.3.1 Chart of Accounts

|                                               |                                                                                                    | Roles & Responsibilities |             |
|-----------------------------------------------|----------------------------------------------------------------------------------------------------|--------------------------|-------------|
| Task                                          |                                                                                                    | TYLER                    | CITY        |
| (3.1) Chart of Accounts<br>Analysis           | <ul> <li>Discuss COA needs, Munis set up and options</li> <li>Determine structure for COA</li> </ul> | Lead                     | Participate |
| Build Chart<br>Spreadsheet                    | Build Excel COA spreadsheet with new<br>structure                                                    | Participate              | Lead        |
| Convert Chart<br>Spreadsheet                  | Write and execute program to convert<br>COA spreadsheet into Munis GL                                | Own                      | None        |
| Load COA<br>Conversion in Test<br>DB          | Load converted COA into test database<br>for validation                                              | Participate              | Lead        |
| Validate Converted<br>Chart                   | Confirm that the COA details in the spreadsheet match the converted data in Munis                    | Participate              | Lead        |
| (3.5.2) Authorize COA to be loaded in Live DB | City acceptance of COA                                                                               | None                     | Own         |
| Load COA in Live<br>DB                        | The new COA becomes part of the live database                                                        | Lead                     | Participate |

#### D.1.5.1.3.2 Hardware & Software Installation

|                                 |   |                                     | Roles & Responsibilities |             |
|---------------------------------|---|-------------------------------------|--------------------------|-------------|
| Task                            |   |                                     | TYLER                    | CITY        |
| (3.2) Perform Software          | • | Install server(s)                   | Lead                     | Participate |
| Installation & System Admin     | • | Install purchased software          |                          |             |
| Training                        | • | Train City on system setup,         |                          |             |
|                                 |   | configuration and maintenance       |                          |             |
| Acceptance of                   | • | City acceptance of installation and | None                     | Own         |
| Installation                    |   | training                            |                          |             |
| (3.3) Perform Verification Test | • | Perform scripted test to validate   | Lead                     | Participate |
|                                 |   | baseline software performance       |                          |             |
| (3.5.1) Acceptance of           | • | City acceptance of baseline test    | None                     | Own         |
| Verification Test               |   | -                                   |                          |             |

#### D.1.5.1.3.3 System Administration

|                              |                                              | Roles & Responsibilities |             |
|------------------------------|----------------------------------------------|--------------------------|-------------|
| Task                         |                                              | TYLER                    | CITY        |
| (3.4) System Admin Training  | • Train City on User ID's, permissions, etc. | Lead                     | Participate |
| Build System Admin<br>Tables | City adds Users, builds permissions, etc.    | Participate              | Lead        |

#### D.1.5.1.3.4 Control Point

|                                                  |                                                                                                   | Roles & Responsibilities |      |
|--------------------------------------------------|---------------------------------------------------------------------------------------------------|--------------------------|------|
| Task                                             |                                                                                                   | TYLER                    | CITY |
| (3.5) Control Point for<br>Structural Foundation | <ul><li>(3.5.1) Verification Test Script Sign-Off</li><li>(3.5.2) COA Design Acceptance</li></ul> | Participate              | Lead |

### **D.1.5.1.4** Knowledge Transfer and Analysis (4.0)

D.1.5.1.4.1 As-Is & To-Be Analysis

|                              |                                                                                                    | Roles & Responsibilities |             |
|------------------------------|----------------------------------------------------------------------------------------------------|--------------------------|-------------|
| Task                         |                                                                                                    | TYLER                    | CITY        |
| (4.1) Perform As-Is Analysis | <ul> <li>Conduct analysis of City's current<br/>business practices</li> <li>Process questionnaires</li> </ul>                                                   | Lead                     | Participate |
| (4.1) Perform To-Be Analysis | <ul> <li>Conduct analysis of desired process changes</li> <li>Review Flow Charts</li> <li>Perform needs assessment</li> <li>Review available options</li> </ul> | Lead                     | Participate |
| Facilitate To-Be<br>Sessions | Facilitate discussions of business process change                                                                                                    | Participate              | Lead        |

D.1.5.1.4.2 Knowledge Transfer

| S                                                      |                                                                                                    | Roles & Responsibilities |             |
|--------------------------------------------------------|----------------------------------------------------------------------------------------------------|--------------------------|-------------|
| Task                                                   |                                                                                                    | TYLER                    | CITY        |
| (4.2) Knowledge Transfer: City                         | <ul> <li>As-Is Analysis – City provides<br/>information to Tyler about current<br/>business practices</li> </ul>  | Lead                     | Participate |
| (4.2.1) Process flow charts and questionnaires         | • Review inventory of processing, configuration and data flow options                                             | Lead                     | Participate |
| (4.2.2) Desired Changes in<br>Business Process         | Review desired changes in business<br>processes and data flows                                                    | Lead                     | Participate |
| (4.3) Knowledge Transfer:<br>Tyler to Functional Leads | To-Be Analysis – Tyler provides<br>information to City about module with<br>discussion of desired process changes | Lead                     | Participate |
| (4.3.1) Product Overview<br>Demonstration              | Review module organization and processing flow                                                                    | Lead                     | Participate |
| (4.3.2) Analysis of Software<br>Options                | Review module parameters, code<br>configurations and work flow options                                            | Lead                     | Participate |
| (4.4) Perform Set Up Table<br>Analysis                 | Conduct analysis of set up tables codes<br>and parameters                                                         | Lead                     | Participate |

#### D.1.5.1.4.3 Static Environment Test Plans

|                                        |                                                                                                    | Roles & Responsibilities |      |
|----------------------------------------|----------------------------------------------------------------------------------------------------|--------------------------|------|
| Task                                   |                                                                                                    | TYLER                    | CITY |
| (4.7) Static Environment Test<br>Plans | Compile information gathered during<br>analysis and prepare scripts for To-Be<br>Test (Static Environment Test) | Own                      | None |

D.1.5.1.4.4 Interface & Modification Analysis and Spec Development

|                                         |   |                                                                                                    | Roles & Responsibilities |             |
|-----------------------------------------|---|----------------------------------------------------------------------------------------------------|--------------------------|-------------|
| Task                                    |   |                                                                                                    | TYLER                    | CITY        |
| (4.8) Perform Interface<br>Analysis     | • | Perform detailed analysis of custom interfaces identified in contract Validate requirement and interaction with process decisions | Lead                     | Participate |
| (4.8) Perform Modifications<br>Analysis | • | Perform detailed analysis of custom modifications identified in contract                                                          | Lead                     | Participate |

| Validate requirement and interaction |  |
|--------------------------------------|--|
| with process decisions               |  |

#### D.1.5.1.4.5 Reporting Analysis

|                     | Roles & Responsibilities |      |
|---------------------|--------------------------|------|
| Task                | TYLER                    | CITY |
| See section D.1.7.1 |                          |      |

#### D.1.5.1.4.6 Data Conversion Analysis

|                          |                                      | Roles & Responsibilities |             |
|--------------------------|--------------------------------------|--------------------------|-------------|
| Task                     |                                      | TYLER                    | CITY        |
| (4.9) Perform Conversion | Review and develop initial crosswalk | Lead                     | Participate |
| Analysis                 | for purchased conversions            |                          |             |

#### D.1.5.1.4.7 Forms Analysis

|                                        |                                                                  | Roles & Responsibilities |             |
|----------------------------------------|------------------------------------------------------------------|--------------------------|-------------|
| Task                                   |                                                                  | TYLER                    | CITY        |
| (4.10) Perform Tyler Forms<br>Analysis | Review purchased Tyler Forms mock-<br>up kits and layout options | Lead                     | Participate |
| Complete Tyler Forms                   | Complete mock-up of selected form                                | Participate              | Lead        |
| Kits                                   | designs and submit to Tyler Forms                                |                          |             |

### D.1.5.1.4.8 Workflow Analysis

|                                     |   |                                                                | Roles & Responsibilities |             |
|-------------------------------------|---|----------------------------------------------------------------|--------------------------|-------------|
| Task                                |   |                                                                | TYLER                    | CITY        |
| (4.11) Perform Workflow<br>Analysis | • | Discuss options for workflow settings and desired process flow | Lead                     | Participate |
|                                     | • | Develop matrix for workflow settings                           |                          |             |

#### D.1.5.1.4.9 Security Analysis

|                                     |   |                                                           | Roles & Responsibilities |             |
|-------------------------------------|---|-----------------------------------------------------------|--------------------------|-------------|
| Task                                |   |                                                           | TYLER                    | CITY        |
| (4.12) Perform Security<br>Analysis | • | Discuss options for security settings within applications | Lead                     | Participate |
|                                     | • | Develop matrix for security settings                      |                          |             |

#### D.1.5.1.4.10 Knowledge Transfer & Analysis Control Point

|                               |                                         | Roles & Responsibilities |      |
|-------------------------------|-----------------------------------------|--------------------------|------|
| Task                          |                                         | TYLER                    | CITY |
| (4.13) Control Point for      | • N/A                                   |                          |      |
| Knowledge Transfer &          |                                         |                          |      |
| Analysis                      |                                         |                          |      |
| (4.13.1) City Communicates    | City provides Best Business practices   | Participate              | Lead |
| Draft Best Business Practices | decided upon after internal City review |                          |      |
| (4.13.2) Authorization to     | City signs-off to accept Knowledge      | Participate              | Lead |
| Proceed to SET                | Transfer & Analysis to proceed to SET   |                          |      |

### D.1.5.1.5 Static Environment Test of To-Be Model (5.0)

#### D.1.5.1.5.1 Control Data Set

|                       |                                                          | Roles & Responsibilities |             |
|-----------------------|----------------------------------------------------------|--------------------------|-------------|
| Task                  |                                                          | TYLER                    | CITY        |
| (5.1) Create Data Set | Hand Key representational data using actual City records | Lead                     | Participate |

#### D.1.5.1.5.2 Validate Process Flow & Procedural Decisions

|                                                                                      |                                                                                          | Roles & Responsibilities |             |
|--------------------------------------------------------------------------------------|------------------------------------------------------------------------------------------|--------------------------|-------------|
| Task                                                                                 |                                                                                          | TYLER                    | CITY        |
| (5.2) Perform To-Be Test<br>(Static Environment Test)<br>Process "Live" Transactions | Conduct demonstration of To-Be<br>decisions in Munis with hand-keyed<br>data             | Lead                     | Participate |
| Validate New Process<br>Flow                                                         | Perform representational City<br>transactions to test overall process flow<br>design     | Lead                     | Assist      |
| Finalize To-Be<br>Decisions                                                          | City validates To-Be decisions                                                           | None                     | Owns        |
| Create Sample Data<br>File                                                           | Produce sample data files for applicable forms                                           | Lead                     | Participate |
| (5.2.1) Test Best Practice<br>Decisions                                              | Perform representational City<br>transactions following Best Practice<br>Decisions       | Lead                     | Participate |
| (5.2.2) Perform 5 Day<br>Transaction Test                                            | Perform representational City<br>transactions to reflect a 5 day time<br>period          | Lead                     | Participate |
| (5.3) Perform Reconciliation<br>Test                                                 | View results of hand entered data via<br>reports and inquiries                           | Lead                     | Participate |
| (5.4) Validate Process Flow                                                          | Test overall process flow design                                                         | Lead                     | Participate |
| (5.5) Control Point: Static<br>Environment Test                                      | • N/A                                                                                    |                          |             |
| (5.5.1) City Acceptance of SET performance                                           | City signs-off to accept results of the SET testing                                      | Participate              | Lead        |
| 5.5.2 City Finalization of Best<br>Business Practices                                | City finalizes the Best Business Practice<br>Decisions                                   | Participate              | Lead        |
| (5.5.5) Authorization to Proceed to Training                                         | City signs-off on entire SET process to<br>authorize readiness to proceed to<br>training | Participate              | Lead        |

### **D.1.5.2** Setup, Training and Conversion

This portion of the implementation begins with data conversion, forms design, table and preference setup, and primary-user training. System testing follows the completion of these tasks. This testing will determine the success of the knowledge transfer to end users. Formal acceptance from the City's project team is required before advancing to the next phase.

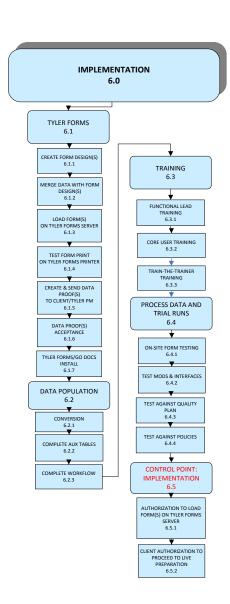

# **D.1.5.2.1 Implementation** (6.0)

D.1.5.2.1.1 Tyler Forms

|                                                         |                                                                     | Roles & Res | ponsibilities |
|---------------------------------------------------------|---------------------------------------------------------------------|-------------|---------------|
| (6.1.1) Create Form Designs                             | Tyler Forms creates form designs from City<br>mock-ups              | Own         | None          |
| (6.1.2) Merge Sample Data Files                         | Tyler Forms merges data from To-Be Test<br>with Form designs        | Own         | None          |
| Review Data Proofs                                      | City validates form design, content and layout                      | Participate | Lead          |
| (6.5.1) Accept Form Design                              | City accepts form design and authorizes installation                | None        | Own           |
| (6.1.3) Install Forms Server                            | Tyler Forms installs Forms Server on City server                    | Lead        | Participate   |
| (6.1.4) Test Forms                                      | Perform test of Tyler Forms through process<br>testing and training | Shared      | Shared        |
| Secure Bank Acceptance                                  | Submit forms to bank for approval.                                  | None        | Owns          |
| (6.1.5) Create and Send Data<br>Proofs to City/Tyler PM | Tyler sends form design proofs for review and acceptance            | Lead        | Participate   |
| (6.1.6) Tyler Forms/Go Docs<br>Install                  | Tyler Forms installs final forms on City<br>server                  | Lead        | Participate   |
| (6.1.7) Install Tyler Forms<br>Library/Go-Docs          | Tyler installs Forms Library on City server                         | Lead        | Participate   |

D.1.5.2.1.2 Data Population

|                                                    |                                                                                        | Roles & Responsibilities |             |
|----------------------------------------------------|----------------------------------------------------------------------------------------|--------------------------|-------------|
| Task                                               |                                                                                        | TYLER                    | CITY        |
| (6.2) Conversion                                   | Prepare system parameters and codes to<br>align with data mapping                      | Lead                     | Participate |
| Set Up Table Training                              | Train City on completion of Set Up Tables according to analysis sessions               | Lead                     | Participate |
| Workflow Training                                  | Train City on Workflow completion                                                      | Leads                    | Participate |
| (6.2.2) Complete Set Up Tables                     | City builds Set Up tables                                                              | Participate              | Leads       |
| (6.2.3) Workflow Completion                        | City builds Workflow                                                                   | Participate              | Lead        |
| Submit Conversion Data & Produce Balancing Reports | City pulls data from legacy system and<br>submits to Tyler, produces balancing reports | None                     | Own         |
| (6.2.1) Run Conversion Program                     | Write and execute program to convert<br>submitted data according to crosswalk          | Own                      | None        |
| Train Conversion<br>Validation Process             | Train City on methods for validating<br>converted data in Munis                        | Lead                     | Participate |
| Validate Data<br>Conversions                       | City validates converted data using error reports, balancing reports, etc.             | None                     | Own         |
| Submit Conversion<br>Corrections                   | City documents and submits needed corrections to conversion                            | Participate              | Lead        |
| Accept Conversions                                 | City acceptance of data conversions and authorization to load                          | None                     | Own         |

D.1.5.2.1.3 Training & Testing

|                                                          |                                                                                 | Roles & Responsibilities |             |
|----------------------------------------------------------|---------------------------------------------------------------------------------|--------------------------|-------------|
| Task                                                     |                                                                                 | TYLER                    | CITY        |
| (6.3.1) Train Functional<br>Leads/Subject Matter Experts | Train Functional Leads/Subject Matter<br>Experts on applicable Munis processing | Lead                     | Participate |
| (6.3.2) Train Core Users                                 | Train Core Users on applicable Munis<br>processing                              | Lead                     | Participate |

| (6.3.3) Train-the-Trainer                                    | Train City's Trainer on End User processes                                       | Lead        | Participate |
|--------------------------------------------------------------|----------------------------------------------------------------------------------|-------------|-------------|
| Train Decentralized End<br>Users                             | Train City's Decentralized End Users                                             | None        | Own         |
| (6.4) Train and Perform 1st Trial<br>Run/Parallel Process    | Train City on completing Trial Run/Parallel processes                            | Lead        | Participate |
| (6.4.1) On-Site From Testing                                 | Train City on process of printing and testing forms                              | Lead        | Participate |
| (6.4.2) Test Mods and Interfaces                             | Train City on process of modification and interface programs                     | Lead        | Participate |
| (6.4.3) Test Against Quality Plan                            | Verify programs work according to<br>definition in quality plan                  | Lead        | Participate |
| (6.4.4) Test Against Policies                                | Verify process meets policy decisions                                            | Lead        | Participate |
| Perform Additional Trial<br>Run/Parallel Processes           | Complete Trial Run/Parallel process steps,<br>identify discrepancies and correct | Participate | Lead        |
| (6.5) Control Point:<br>Implementation                       | • N/A                                                                            |             |             |
| (6.5.2) City Authorization to<br>Proceed to Live Preparation | City sign-off on Training – acknowledging readiness for go-live                  | Participate | Lead        |

#### D.1.5.3 Live Preparation, Go-Live and Phase Closure

This portion of the implementation begins with a pre-live process review, proceeds to final training and conversion to be followed by quality assurance testing. The phase closes with a transition to the product Support organization and formal acceptance from the City's project team.

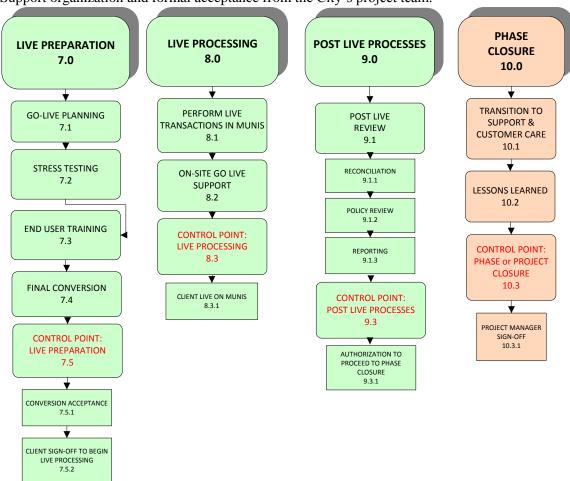

#### **D.1.5.3.1 Live Preparation (7.0)**

|                                                                |                                                                                                    | Roles & Responsibilities |             |
|----------------------------------------------------------------|----------------------------------------------------------------------------------------------------|--------------------------|-------------|
| Task                                                           |                                                                                                    | TYLER                    | CITY        |
| (7.1) Pre-Live Planning                                        | City and Tyler meet to outline go-live steps, requirements and assignments                                     | Lead                     | Participate |
| Perform Go-Live<br>Readiness Assessment                        | Evaluate readiness of City staff to perform<br>live process from training and change<br>management prospective | Share                    | Share       |
| Cut Off Legacy System                                          | City ceases activities in applicable legacy applications                                                       | None                     | Own         |
| Submit Final Conversion<br>Data & Produce<br>Balancing Reports | City pulls Final Conversion data and submits to Tyler                                                          | None                     | Own         |
| (7.2) Stress Testing                                           | City performs any desired stress testing                                                                       | None                     | Own         |

| (7.3) End User Training                                | City trains decentralized end users                                                    | None  | Own   |
|--------------------------------------------------------|----------------------------------------------------------------------------------------|-------|-------|
| (7.4) Run Final Conversion<br>Program                  | Execute program to convert submitted final data according to crosswalk                 | Own   | None  |
| Validate Final Data<br>Conversions                     | City validates converted data using error reports, balancing reports, etc.             | None  | Own   |
| (7.5.1) Accept Conversions &<br>Authorize Load to Live | City accepts final conversions and<br>authorizes them to be loaded in Live<br>Database | None  | Own   |
| Live data load                                         | Load data into Live environment                                                        | Share | Share |
| (7.5.2) Authorize Live Processing                      | City authorizes City users to begin live processing                                    | None  | Own   |

### **D.1.5.3.2** Live Processing (8.0)

|                                          |   |                                                | Roles & Responsibilities |             |
|------------------------------------------|---|------------------------------------------------|--------------------------|-------------|
| Task                                     |   |                                                | TYLER                    | CITY        |
| (8.0) Live Processing                    | • | City begins live processing in system          | Assist                   | Lead        |
| (8.1) Perform Live Transactions in MUNIS | • | City begins live processing in system          | Assist                   | Lead        |
| (8.2) On-Site Go Live Support            | • | Tyler is on-site to support go-live processing | Lead                     | Participate |
| (8.3) Control Point: Live<br>Processing  | • | N/A                                            |                          | _           |
| (8.3.1) City Live on MUNIS               | • | City is Processing in System                   | Assist                   | Lead        |

# **D.1.5.3.3** Post-Live Process (9.0)

|                                                   |                                                                                                    | Roles & Responsibilities |             |
|---------------------------------------------------|----------------------------------------------------------------------------------------------------|--------------------------|-------------|
| Task                                              |                                                                                                    | TYLER                    | CITY        |
| (9.1.1) Train Reconciliation<br>Processes         | Review Reconciliation Process training                                                                                                 | Lead                     | Participate |
| Provide Post Live<br>Support                      | <ul> <li>Provide assistance to City's users while performing live processes</li> <li>Work to resolve any outstanding issues</li> </ul> | Lead                     | Assist      |
| Complete Outstanding<br>Training                  | Identify and complete any outstanding<br>training on live applications                                                                 | Lead                     | Participate |
| (9.1.2) Policy Review                             | Review Policy and Procedure decisions                                                                                                  | Participate              | Lead        |
| (9.1.3) Reporting                                 | Train City on 3 <sup>rd</sup> Party Reporting<br>functionality                                                                         | Lead                     | Participate |
| (9.3.1) Authorization to proceed to phase closure | City authorizes post-live process and proceeds to phase closure                                                                        | Participate              | Lead        |

# **D.1.5.3.4 Phase Closure (10.0)**

|                                 |   |                                                                         | Roles & Responsibilities |             |
|---------------------------------|---|-------------------------------------------------------------------------|--------------------------|-------------|
| Task                            |   |                                                                         | TYLER                    | CITY        |
| (10.1) Transition to Support    | • | Conference call to introduce Transition<br>Project Manager and Support  | Lead                     | Participate |
| (10.2) Document Lessons Learned | • | City and Tyler discuss Lessons Learned for future phases, if applicable | Share                    | Share       |
| 10.3.1) Final Acceptance        | • | City accepts Phase Closure                                              | None                     | Own         |

#### **D.1.6 Modifications**

#### **D.1.6.1 Definition of a Program Modification**

Program customizations typically involve changes or additions in program functionality in order to affect some new, desired result within the Munis programs.

#### D.1.6.2 Definition of an Interface Modification

Custom interfaces typically involve creating custom layout, web services, etc. for the purpose of receiving, sending, or exchanging data between Munis and a third party system.

So long as the 3<sup>rd</sup> party system integrating with Munis can use the existing Munis formats / methods, then programming charges will not be required. However, if Tyler needs to change any of its formats to meet the needs of 3<sup>rd</sup> party products, then programming charges will be incurred at the prevailing contract rates.

#### **D.1.6.3 Specification Development**

Tyler provides development representatives to ensure an accurate and timely delivery of the desired functional changes. Tyler development representatives will be assigned to manage and monitor activities such as discovery calls, definition documents and delivery milestones. The development representatives work closely with the implementation team, as well as the City, to reach the goal of a successful modification/interface delivery.

#### D.1.6.4 Program Modification or Custom Interface Summary Document

The Program Modification or Custom Interface Summary Document contains descriptions and details of the desired Modification. This document identifies exactly what the City requested modification needs to accomplish and is completed as a result of Tyler development representatives reviewing contract documentation, completing discovery calls, onsite analysis visits (if necessary), and subsequent analysis. Final documentation steps should be completed and sent to City within ten (10) business days after analysis. A copy of the modification summary document is sent to City representative and project manager for review and signature. The standard signoff period is ten (10) business days, unless additional time is mutually agreed upon.

#### D.1.6.5 Program Modification or Custom Interface Specification Document

The Program Customization or Custom Interface Summary Document contains descriptions and details of the desired Customizations. This document identifies exactly what the City requested Customization needs to accomplish and is completed as a result of the Development Representative reviewing contract documentation, completing discovery calls, onsite analysis visits (if necessary), subsequent analysis. A copy of the Customization summary document is sent to City project manager for review and signature. The standard signoff period is ten (10) business days.

#### **D.1.6.6 Modification Signoff Document**

This document completes the process, indicating the City has received the program Customization and it functions as defined in previous documents.

#### D.1.6.7 Incorporation of Modifications/Interfaces into a MUNIS General Release

#### **D.1.6.7.1** Approval Process for Incorporation

Customizations and interfaces provided by Tyler Development staff become part of the general release of the system. Contract Customizations and interfaces as well as post-contract programming changes follow a formal Customization/Change Process. A Product Manager and the Vice-President of Development evaluate each post-contract request for development quote. A written response is submitted to the City evaluating the feasibility of the request, whether a solution is covered at no charge or involves a fee, an estimated time frame for completion and the applicable MUNIS General Release version. We attempt to provide a programming solution that has the ability to be used with parameters and settings to allow for subsequent use and broad appeal.

#### **D.1.6.7.2** Impact of Modification/Interface Delivery on Implementation

As code changes will be delivered approximately six (6) months after applicable project phase inception there are certain logistics that must be factored into the project plan to accommodate this process. If customizations require upgrading to a new release, plans must be made to introduce the new release into a test environment and conducting thorough cross-module testing, especially for modules already in live production. The City owns this testing and all of these activities must be carefully coordinated with other ongoing phases of implementation.

#### D.1.6.7.3 Installation

At the time of software installation, the most current product available will be installed, but will not contain the customizations ordered by the City. Customizations will be developed as part of the implementation as defined in this Statement of Work.

#### **D.1.6.7.4** Project Release Schedule

Customizations are delivered through Tyler Munis Internet Update utility to be loaded against releases in accordance with Tyler's published release life cycle policy (see Appendix I.1.3). This is done in order to predict and schedule release upgrades during the planned implementation phases and to provide the assurance of continually operating on a fully supported release for live modules. As such, the following upgrade schedule will need to be followed to ensure timely delivery of agreed to go-live customizations:

| Munis Release                       | Target Test System Deployment | Target Live System Deployment |
|-------------------------------------|-------------------------------|-------------------------------|
| Version 10.4 (General Availability) | Upon installation             | Upon installation             |
| Version 10.5 (General Availability) | June 2014                     | July 2014                     |

#### **D.1.6.8 Scope of Customizations and Interfaces**

All customizations are listed in Exhibit 7. The following customizations have been identified as required for go-live and assumes customization specification sign-off will be obtained 6 months prior to the proposed phase go-live date:

- Phase 3b: CSS requires TCM to surface attachments, so the site would need to attach the marked up plans to the Prerequisite using TCM. When a clerk creates an attachment in TCM linked to the plan review, they can specify a "Public Flag" in order to filter any internal attachments. The modification would enhance CSS, adding a new Prerequisite document type and surfacing related attachments in the Plan Review page.
- Phase 3b: Add an option to allow uninspected checklist items to be passed forward to a reinspection.

#### **D.1.6.9 Interface Scope**

There are no interfaces in the scope of this project

### D.1.6.10 Customizations & Interfaces Roles & Responsibilities

#### **D.1.6.10.1** Customizations

|                                                            | Responsi                                                                                                    |       | sibility    |
|------------------------------------------------------------|----------------------------------------------------------------------------------------------------|-------|-------------|
| Task                                                       | Description                                                                                                    | TYLER | CITY        |
| Discovery of customization requirements                    | Through analysis, functional requirements will be defined                                                                                                    | Lead  | Participate |
| Requirement Validation                                     | The City, Tyler Consultants and Tyler Development<br>Representatives verify Customization is necessary<br>through exploration of existing options                                                               | Lead  | Participate |
| Create Customization<br>Summary                            | Tyler Development Representative will work with the City to write a basic summary outline of customization functionality                                                                                        | Lead  | Participate |
| Create Detailed<br>Customization<br>Specification Document | Tyler Development Representative review Customization Summary and create City Specification document that describes how and where the program changes will occur in order to accomplish functional requirements | Own   | None        |
| Specification Sign-Off,<br>Authorization to Proceed        | Tyler will deliver a written specification to City, outlining functional changes, cost, timeline and version requirements. This document must be signed prior to any work being performed by Tyler              | None  | Own         |
| Development of<br>Customization                            | Tyler will program changes as outlined in the signed specification document. Changes subsequent to signoff will be considered out of scope and may require repetition of previous steps                         | Own   | None        |
| Customization QA                                           | Tyler's QA team will test customization within applicable, impacted modules                                                                                                    | Own   | None        |
| Customization Delivery and Demonstration                   | Tyler will deliver and demonstrate customization as scheduled. Demonstration will include validating compliance with written specification                                                                      | Lead  | Participate |

| Test Customization          | City will validate performance of customization through repeated unit testing as well as process testing throughout implementation                                                                   | Participate | Lead |
|-----------------------------|----------------------------------------------------------------------------------------------------|-------------|------|
| Customization<br>Acceptance | Tyler will deliver a written Acceptance Sign-Off for the customization. Acceptance is expected within 30 days of delivery unless City notifies Tyler in writing of non-compliance with specification | None        | Own  |

#### D.1.6.10.2 Interfaces

| Task                     | Description                                                      | Responsibility |             |
|--------------------------|------------------------------------------------------------------|----------------|-------------|
|                          |                                                                  | Tyler          | City        |
| Provide Data Map         | Data map of the 3 <sup>rd</sup> party system will be provided by | Participate    | Lead        |
|                          | the City, along with instructions or crosswalks that             |                |             |
|                          | need to be developed                                             |                |             |
| Design Data Mapping      | Data will be mapped between the systems to which                 | Lead           | Participate |
|                          | Tyler needs to interface and the Tyler interface format          |                |             |
| Develop Custom           | A document is created describing the interface purpose,          | Own            | Participate |
| Specification            | type, direction and system impacts (if any)                      |                |             |
| Develop Custom           | Programs will be developed to import/export Tyler data           | Own            | None        |
| Programs                 | in format required                                               |                |             |
| Modification Procedure   | A document is created describing the interface and how           | Lead           | Participate |
| Document                 | to utilize it                                                    |                |             |
| Import/Export data       | Tyler trains applicable City users to import/export data         | Share          | Share       |
| from/to the Tyler data   | from the Tyler data tables into/out of the Tyler                 |                |             |
| tables into/out of the   | applications                                                     |                |             |
| Tyler applications       |                                                                  |                |             |
| Create schedule for      | A schedule is defined to execute the imports/exports             | Participate    | Lead        |
| executing imports/export |                                                                  |                |             |

#### D.1.7 Tyler Reporting Services (TRS) SSRS Report Development

The Tyler suite of programs contains hundreds of canned system reports, each utilizing configurable user-supplied parameters to provide hundreds of reporting variations. However, Tyler recognizes that its clients want the flexibility to create even more unique reports and queries to fit their own business needs. Tyler has included Report Writing training as part of our Proposal. The City will also have available a Report Library of over 200 reports via the MUNIS Support Website.

Training will be conducted during the first phase of the implementation, or within 60 days of go-live, whichever is deemed a better fit by the City. Tyler uses a "train the trainer" approach, which will provide certain individuals within the City with the tools necessary to train additional users on the subject matter as they see fit..

Tyler Reporting Services utilizes an SQL report writing tool called Business Intelligence Development Studio (BIDS) to extract data from the MUNIS system and create custom reports. Once trained, the City will have the ability to create their own custom reports and modify any report from the TRS Report Library. TRS training does not include the authoring of custom reports for the City by Tyler.

#### D.1.7.1 SSRS Report Development Roles & Responsibilities

| Task                                                                                                    | Tyler<br>Responsibility | City Responsibility |
|----------------------------------------------------------------------------------------------------|-------------------------|---------------------|
| Determine all reporting needs for all modules                                                                                 | None                    | Own                 |
| Prioritize reports by required date (must have upon go-live, quarterly reports, annual reports, sporadic/seldom used reports) | Participate             | Lead                |
| Analyze canned reports in MUNIS system for matching data to required reports                                                  | Participate             | Lead                |
| Determine fit / gaps of canned MUNIS reports to reporting requirement requests                                                | Participate             | Lead                |
| Identify custom reporting needs                                                                                               | Participate             | Lead                |
| Train users on reporting tools                                                                                                | Lead                    | Participate         |
| Develop custom reports                                                                                                    | None                    | Own                 |

#### **D.1.8 Data Conversion**

#### **D.1.8.1 Data Conversion Scope**

Tyler delivers all conversions at a flat rate. Conversions are billed as the work is completed upon completion of agreed to milestones defined in the agreement, therefore, the City will only be charged for those data conversions that are executed in the implementation of the software.

The following conversion options are a comprehensive list that represents the quoted modules included in the Tyler proposal and considered in scope. Requests to convert data outside of the contracted conversion options or failing to adhere to the noted conversion assumptions below will be considered out of scope and will be billed at prevailing contract rates.

| Conversion ID              | Description                                                                                                    |
|----------------------------|----------------------------------------------------------------------------------------------------|
| AC Opt 1 - Actuals         | General ledger – actual account summary balances for up to 3 years, to be populated in the GL Master and GL Master Balance tables                                                                              |
| AC Opt 2 - Budgets         | General Ledger – budgeted account balances for up to 3 years, to be populated in the MUNIS GL Master and GL Master Balance tables. This can include the original budget, budget adjustments and revised budget |
| AC Standard COA            | Chart of Accounts conversion from spreadsheet (to be provided during COA analysis)                                                                                                    |
| AP Opt 1 - Checks          | Check History                                                                                                    |
| AP Opt 2 - Invoice         | Invoice History                                                                                                    |
| AP Standard Master         | Vendor Master                                                                                                    |
| BL Opt 1 – Bills           | Business Licenses - bills                                                                                                    |
| BL Standard Master         | Business License – Master file                                                                                                    |
| FA Opt 1 – History         | Fixed Assets transaction history                                                                                                    |
| FA Standard Master         | Fixed Assets Master                                                                                                    |
| IN Opt 1 – Commodity Codes | Commodity Codes                                                                                                    |
| IN Standard Master         | Inventory Item Master                                                                                                    |
| PCE Opt 1                  | Permits and Code Enforcement. Permits, Permit Applications, and Building detail.                                                                                                    |

| PCE Opt 2                     | Permits and Code Enforcement complaints and violation data, including    |  |  |  |
|-------------------------------|--------------------------------------------------------------------------|--|--|--|
|                               | the originating and responsible departments, location, parcel, and owner |  |  |  |
|                               | information, plus dates, and comments.                                   |  |  |  |
| PCE Opt 3                     | Permits and Code Enforcement inspections.                                |  |  |  |
| PCE Standard                  | Property Use master table, with parcel and location information          |  |  |  |
| PR Opt 1 - Deductions         | Employee Deductions                                                      |  |  |  |
| PR Opt 10 - Certifications    | Employee Certifications and Expirations                                  |  |  |  |
| PR Opt 11 – Education         | Employee Education History                                               |  |  |  |
| PR Opt 2 – Accrual Balances   | Employee Accrual Balances                                                |  |  |  |
| PR Opt 3 - Accumulators       | YTD, QTD, MTD Accumulators                                               |  |  |  |
| PR Opt 4 – Check History      | Payroll Check History                                                    |  |  |  |
| PR Opt 5 – Earn/Ded History   | Payroll Earnings and Deductions History                                  |  |  |  |
| PR Opt 6 – Applicant Tracking | Applicants and Job Openings                                              |  |  |  |
| PR Opt 7 – PM Action History  | Personnel Actions History                                                |  |  |  |
| PR Opt 8 – Position           | Payroll Position Control and History                                     |  |  |  |
| Control/Hist                  |                                                                          |  |  |  |
| PR Opt 9 – State Retirement   | Payroll State Retirement Tables                                          |  |  |  |
| Tables                        |                                                                          |  |  |  |
| PR Standard                   | Payroll Employee Master                                                  |  |  |  |
| Project Grant Accounting Opt  | Project& Grants – actual account summary balances                        |  |  |  |
| 1 - Actuals                   |                                                                          |  |  |  |
| Project Grant Accounting Opt  | Project& Grants – budgeted account summary balances                      |  |  |  |
| 2 - Budgets                   |                                                                          |  |  |  |
| Project Grant Accounting      | Conversion from Project & Grant spreadsheet (to be provided during       |  |  |  |
| Standard                      | COA analysis)                                                            |  |  |  |
| Purchasing Standard           | Open purchase orders with encumbrances                                   |  |  |  |
| UB Standard Master            | Account Master                                                           |  |  |  |
| UB Opt 1 - Services           | Billable service records for each account                                |  |  |  |
| UB Opt 2 – Assessments        | Assessment Records                                                       |  |  |  |
| UB Opt 3 – Consumption        | Consumption History                                                      |  |  |  |
| History                       |                                                                          |  |  |  |
| UB Opt 4 – Balance Forward    | Balance Forward AR by outstanding service                                |  |  |  |
| A/R                           |                                                                          |  |  |  |
| UB Opt 5 – Service Orders     | Service Order Records                                                    |  |  |  |

# **D.1.8.2 Data Conversion Roles & Responsibilities**

| Task                      | Description                                                                                                    | TYLER | CITY  |
|---------------------------|----------------------------------------------------------------------------------------------------|-------|-------|
| Data Mapping              | Through analysis, fields in legacy systems and Munis will be outlined for conversion. Tyler staff will use best efforts to direct the City on the legacy source files and desired fields for conversion mapping | Share | Share |
| Run Validation<br>Reports | The City is responsible for producing reports from the legacy system at the time of data extraction. These reports are critical for use during conversion validation                                            | None  | Own   |
| Extract data              | The City is responsible for extracting the data from a legacy system into the accepted Munis layout                                                                                                    | None  | Own   |

| Develop<br>conversion<br>programs based<br>on City data<br>mapping and file<br>submission layout. | Tyler will program conversion programs according to the accepted file submission layout. This layout must be maintained consistently for all future data submissions or additional charges may apply  | Own         | None   |
|---------------------------------------------------------------------------------------------------|----------------------------------------------------------------------------------------------------|-------------|--------|
| Load Data<br>Conversion Passes                                                                    | Load all conversion passes as directed by Tyler PM                                                                                                    | Lead        | Assist |
| Review Error<br>Reports                                                                           | Tyler will produce an error report outlining errors that result from running City's data through the conversion program. The City is responsible for reviewing the report and investigating solutions | Participate | Lead   |

#### **D.1.8.3 Data Conversion Assumptions**

Tyler makes the following assumptions in providing a fixed-price data conversion approach:

- Legacy system data to be converted is provided in a non-proprietary format, such as fixed ASCII, CSV or character-delimited
- Each legacy system data file submitted for conversion includes all associated records in a single file layout
- Each legacy system data file layout submitted for conversion remains static for all subsequent data submissions, unless mutually agreed upon in advance of the change.
- Legacy system data validation and control reports are provided with each data submission to ensure data files are complete and accurate
- Accrual transaction history is not part of this option. If the City requests accrual history it needs to be quoted by the conversion department
- Payroll goes live in 2 steps. The employee master and deduction data is accepted and maintained in both legacy and MUNIS systems for 1 to several months, in order to give the City time to create MUNIS pay records for their employees and do parallel payroll runs

#### **D.1.9 Workflow**

#### **D.1.9.1 Workflow Scope**

All of the available workflow functionality in the licensed modules shall be considered as in scope. Tyler consultants will work with Customer resources to help identify, configure, and train on the applicable workflow processes.

#### D.1.9.2 Workflow Roles & Responsibilities

| Task Tyler City Respons | ibility |
|-------------------------|---------|
|-------------------------|---------|

|                                                                                                    | Responsibility |             |
|----------------------------------------------------------------------------------------------------|----------------|-------------|
| Analyze workflow needs and determine use within MUNIS for each module                                                                                                  | Lead           | Participate |
| Recommend areas that should implement workflow business rules to enforce internal controls, segregation of duties and provide additional audit trails for transactions | Lead           | Participate |
| Develop workflow process for all MUNIS applications based upon approved Best Business Practice recommendations                                                         | Participate    | Lead        |
| Review the workflow in each office and identify the disparities                                                                                                    | Participate    | Lead        |
| Outline the current workflow and contrast new procedures                                                                                                    | Participate    | Lead        |
| Implement new workflow procedures at ERP System implementation                                                                                                    | Participate    | Lead        |

### D.1.10 Testing

Testing occurs throughout the project, typically in repeated patterns that align closely with other major project activities. This is a shared responsibility between the City and Tyler and will be coordinated, conducted and monitored by both parties.

#### **D.1.10.1** Verification Script Testing

Performed after software installation to demonstrate to the City that core product functionality is in place and use of the software can begin.

#### D.1.10.2 Static Environment Testing (SET)

This is performed once the City has made preliminary Best Practice decisions. The purpose of the test is to provide an early opportunity to the City for validation of business process decisions in the actual application, without the complication of converted data. This pristine testing environment allows decision-makers to focus on process flow without the potential impact of converted data. A key part of the test is to conduct a "five-day" transaction test, during which all activities that take place in a standard week are duplicated and tested. This testing is a key milestone that dictates whether Core User Documents can be written and data population can begin.

#### D.1.10.3 Conversion Validation & Testing

This is performed after each pass of converted data is loaded into a testing database. Use of control reports, filtering techniques, comparison reports and visual inspection are all part of this process. The purpose is to identify all issues with data, whether due to mapping inconsistencies, source data issues, data submission content or conversion programming errors. Acceptance of conversion programming must be completed long before the pre-live period so that final conversion submissions have little or no risk of data or conversion programming issues. Final acceptance is necessary prior to live processing as

the last step before data is loaded in the live database and live processing begins. This testing is part of pre-live assessment.

#### D.1.10.4 Modification Testing

This is performed in an isolated environment once modifications are delivered. The modification is unit tested first to ensure compliance with specifications and to validate the performance of the coding. Once unit testing is completed successfully, the modification is tested for integration performance as part of an overall process, paying special attention to any impact on touch points throughout the product. After successful integration testing, modifications are exposed to setup data and converted data by replicating the fully populated databases in the test environment. After successful testing, authorization is requested to load the modification into the production environment. Testing continues throughout the balance of the project to ensure the integrity of the modification. This testing is part of pre-live assessment.

#### **D.1.10.5** Forms Testing

This is first performed in a test environment at Tyler, prior to delivery of forms to the City, using sample data extracted during the Static Environment Test. Once Form design has been accepted and forms are loaded on the City's server, testing continues throughout the balance of the implementation. The goal, at a minimum, is to print forms as part of training (Core and End User) so that both the content and process are validated repeatedly. Submission of forms to banks must be completed and acceptance received a minimum of thirty days before live processing. This testing is part of pre-live assessment.

#### D.1.10.6 System Integration Testing

Beginning with the testing that occurs during the Static Environment Test and continuing with Customizations testing, process training (Project Team/Functional Lead, Core User and End User), parallel or trial run processing and Stress Testing, special attention is paid to the integration integrity of the system. Whether between Munis applications and the General Ledger, or 3rd party import/exports and interfaces, all aspects of functional integrity is tested repeatedly throughout the implementation. This testing is part of pre-live assessment.

#### **D.1.10.7** User Acceptance Testing (UAT)

User Acceptance testing is conducted prior to end-user training. Tyler supports incremental UAT through trial run processing in Financials and parallel processing in Payroll and Human Resources, however the City will conduct a formal UAT process prior to end user training in addition to recommended parallel testing. Early trial runs and parallels will most likely not involve end-users, once again isolating them from any issues that may be discovered through the process. Once processes are stabilized and can be completed without significant error, the UA testing will expand to include End Users.

#### D.1.10.8 Stress Testing

Stress Testing is completed in the pre-live timeframe and involves a large subset of City users. The City will be responsible for developing test scripts. The City will coordinate this activity and the scheduling of the execution, monitoring and evaluation of the tests.

# D.1.10.9 Testing Roles & Responsibilities

| Testing Roles & Responsib                       | Responsibility                                                                                             |             |             |
|-------------------------------------------------|----------------------------------------------------------------------------------------------------|-------------|-------------|
| Task                                            | Description                                                                                                | Tyler       | City        |
| Perform Verification Test                       | Tyler performs scripted test to validate baseline software performance                                     | Lead        | Participate |
| Acceptance of Verification<br>Test              | City acceptance of baseline test                                                                           | None        | Own         |
| Establish To-Be Test Plan                       | Compile information gathered during analysis and prepare settings for To-Be Test (Static Environment Test) | Own         | None        |
| Perform To-Be Test (Static<br>Environment Test) | Conduct demonstration of To-Be decisions in Munis with hand-keyed data                                     | Lead        | Participate |
| Authorization to Proceed                        | City acceptance of To-Be Test and authorization to proceed with training and data population               | None        | Own         |
| Test Forms                                      | Perform test of Tyler Forms through process testing and training                                           | Share       | Share       |
| Secure Bank Acceptance                          | Submit forms to bank for approval                                                                          | None        | Own         |
| Perform Stress Test                             | Complete Stress Test                                                                                       | Participate | Lead        |
| Perform User Acceptance<br>Test                 | Complete User Acceptance Test                                                                              | Participate | Lead        |
| Parallel & Trial Run<br>Testing                 | Replicate live processing and use tools for identifying and resolving discrepancies                        | Lead        | Participate |

# **Section E:** Training

With the implementation of the new ERP system, training planning, development and delivery is critical to the overall success of the implementation to enable ease of use and user acceptance of the new processes and systems. The following training strategy will be used for the project.

#### **E.1.1 Tyler Education Plan**

An Education Plan lays out the process of transferring knowledge between Tyler and the City. Tyler refers to its plan as an Education Plan as opposed to a Training Plan for several reasons. First, the process of transferring knowledge is vital to the analysis phase of the project. During analysis Tyler: reviews the "AS IS" environment, provides Tyler demonstrations, reviews questionnaires and flow charts, and ultimately arrives at a "TO BE" model. The TO BE model becomes the foundation for user training. Second, training denotes a classroom setting with teacher and pupil. While training will occur, it is a piece of the overall education needed to be a proficient MUNIS user.

#### E.1.1.1 Purpose

The purpose of the Education Plan is to:

- Communicate the process to the City's project team and MUNIS functional leaders
- Answer specific questions related to delivery of training to the City's users
- Establish action items and link project personnel as owners
- Define measurement criteria to ensure the Education Plan has been successfully followed

#### E.1.1.2 Process

It is imperative that an Education Plan be put into practice as part of the Tyler Project. The plan should include all of the processes required to ensure that the goals for the project are fully satisfied. The overall plan will include the following:

#### E.1.1.3 Demonstration, Analysis, and Knowledge Transfer

Tyler employees will perform the following tasks:

- As Is / To Be review
- Product overview demonstration
- In depth analysis of MUNIS options
- Flow chart review
- Questionnaire review

This phase will involve the functional leaders and the City's project leaders. The goal of this phase is to transfer high level knowledge between parties. The output will be policies and procedures related to the use of MUNIS. The policies and procedures will determine the training agenda to be delivered to the end users. For example, if commodity codes are not going to be utilized within MUNIS Purchasing, then the training outlines for Purchasing should remove the discussion of commodity codes.

#### **E.1.1.4 Prerequisites**

Tyler has three tools that are required prerequisites prior to user training:

- Training Database All users must have access to the MUNIS training environment. The users must have logins established and know how to access the training environment
- Navigational Videos Tyler will provide MUNIS navigational videos to the City. The videos are accessible in Tyler's Knowledge Base. The videos demonstrate basic MUNIS functions including: menu navigation, table/screen navigation, add/update/output, search, browse data records and the MUNIS toolbar
- How To Manuals In addition to MUNIS on-line help, Tyler will provide How-To manuals
  depicting baseline MUNIS functionality and the steps required to process records. For
  example, the How to Enter a Requisition manual shows a beginning MUNIS user the steps
  necessary to create a requisition

Users who utilize the prerequisites learn MUNIS at a faster pace and retain more classroom discussion than their peers whose first exposure to MUNIS is their first training day.

#### E.1.1.5 To-Be Demonstration

This process allows the Functional Leaders to see a working MUNIS system with City data. Tyler will process data according to the defined policies and procedures. The intended education is an overall understanding of the integration of MUNIS applications, a review and understanding of security options, and workflow touch points.

#### **E.1.1.6 MUNIS Application Training**

In this phase Tyler is conducting classroom training. Classroom training will be conducted for the individuals included in the mutually agreed upon Education Plan. The City may video and audio record the training for use in City training efforts for other users or to train in the future so long as the respective Tyler Consultant is comfortable performing the session and it does not interfere with the session productivity. Tyler staff will not be responsible for operating the recording equipment.

#### **E.1.1.7 Post Live Reconciliation Training**

The process of reconciling data is reviewed during pre-live training. However, hands on training with live data provides a better overall understanding of the MUNIS tables and how to reconcile daily, weekly, and monthly functions.

#### **E.1.1.8 Post Live Output and Inquiry Training**

The output and inquire routines are reviewed during pre-live training. However, hands on training with live data provides a better overall understanding of the MUNIS options related to extracting needed information.

#### E.1.1.9 Logistics

Tyler and the City will work together to define education logistics. The following points should be used as a starting point for defining logistics. The final logistics table will become part of the Education Plan.

#### E.1.1.10 Software/Hardware

- How many databases will be utilized?
- Will we establish a Financials Training environment separate from Payroll?
- Who will refresh the training database?
- Will a second server be utilized?

#### E.1.1.11 Facilities

- How many training rooms will be utilized?
- Where are the training rooms?
- How many workstations will be in each training room?
- How many printers will be in each training room?
- Other training room requirements (white board, phone, etc.)
- Who will schedule the training room?

#### **E.1.1.12** Staff

- How many students per teacher?
- How many students per workstation?
- What are the hours of training?
- Who will be trained on each MUNIS application?
- Who will take attendance?
- Will management be present for each session?
- Who will train the end-users (MUNIS versus Functional Leaders)?

#### E.1.1.13 Schedule

- Who will determine the exact days for training?
- Who will notify staff members?
- How far in advance will the training schedule be built?

#### E.1.1.14 Quality Control

- How will the City determine if attendees have learned required training outcomes?
- How will follow up training be administered?

#### E.1.2 Knowledge Base

Tyler provides a knowledge base website that allows users to search and receive training materials such as videos, step by step documentation, how to documentation, etc. Documentation and Release Notes are included with every new release and are distributed with each new release. Additionally, release notes and documentation are updated within the support knowledgebase. Group Training, Internet Training and On-site Training are all options available for updating customers.

#### **E.1.3** Project Team Training

The project team begins knowledge transfer at the on-set of the project, during analysis. It is through this process and subsequent hands-on set up and process training that the Functional Leaders and Subject Matter Experts build an understanding of the inner workings of the system and how parameters and tables affect the overall processing. These users should attend all applicable analysis and implementation/training sessions. To ensure that the City's project team members have adequate knowledge of the Tyler MUNIS system prior to going through as-is and to-be processes, Tyler will conduct classroom training/product overview sessions to show product features for each module/functional area.

#### **E.1.4 Technical Training Approach**

Technical training begins at the time of software installation. The Installation Engineer will teach the Technical staff how the software is configured as well as basic system maintenance such as back-ups, loading releases and refreshing training and test databases. System Administration training is conducted after software installation to show users how to update users, permissions, menu security, workflow administration, etc., from within the MUNIS software. The City System Administrator should attend these sessions, as scheduled. In addition, the Functional Leaders should attend to have a thorough understanding of the permissions and options available. It is a City decision as to who will perform the MUNIS System Administration tasks. It may be a combination of Functional Leaders and IT staff.

#### **E.1.5** Training Plan for Users

The Tyler Project Manager will provide a proposed training schedule based on target live dates and availability of resources (Tyler Implementation Consultants, City trainees, training room, etc).

- The City Project Manager/Team will review the proposed schedule and approve it.
- The Munis Project Manager or Implementation Consultant will provide training agendas prior to each session. The agenda will be placed on the SharePoint site and may be printed by the City, as needed.
- Training documents used during the sessions will be referenced on the agendas and available on the SharePoint site or linked to our Knowledge Base for easy access by attendees. The City will be responsible for printing the necessary documents for the users, as needed.
- The City Project Team members should attend all training that may have relevance to his or her functional area. For example, a Purchasing Agent may be the Functional Lead and is not directly responsible for entering Purchase Orders. However, he/she should attend PO entry training so he/she thoroughly understands all of the capabilities of the software. It is also important to have a manager or Functional Leader in every session in order to answer policy related questions and make decisions related to the set up or processing of the Munis® system.

• Central Department Users are responsible for attending each relevant class. Each class is scheduled to be conducted one time. Rescheduling a class due to absences or interruption may cause overages in the training budget and may affect the overall training schedule.

#### **E.1.6 End User Training**

Tyler's will train all Central Department users and will train City trainers to perform ongoing training of Decentralized End Users. If the City would like Tyler to complete the training for additional decentralized end users, rather than utilizing City trainers, the Project Managers will work together to identify appropriate training days that were included in the contract for this training using the contract change process. The City will be responsible for notifying the users of the training schedule and coordinating the training facilities for hands-on end user training.

#### **E.1.7 Training Materials and Documentation Development**

#### **E.1.7.1 Training Materials**

The Policy & Procedure documents developed by Tyler Consultants will be utilized as the primary training material for the Project Team and Subject Matter Experts. These documents provide step-by-step direction for completion of processes and give session attendees a way to follow along with the Tyler Consultant's training and see new procedures clearly outlined. These documents also provide guidance as Subject Matter Experts practice the processes they have learned and perform testing throughout the project.

#### E.1.7.2 Documentation for End Users

Tyler Consultants will extract appropriate material from the Customized Procedural Documents and compile it for End User training. As with the Customized Procedural Documents, step-by-step direction guides End Users through specific processes that are applicable to their positions. These documents will become critical to guide End Users through processes, especially since they are not typically repeated on a daily basis. The following processes will be covered in End User documentation:

- MUNIS Navigation
- Entering a Requisition
- Requisition Approval
- GL Account Inquiry
- Year to Date Budget Report
- New Year Budget Entry
- PO Receiving
- Vendor Inquiry & Reports
- AP Report
- Budget Transfers and Approvals
- Time and Attendance Entry
- Personnel Actions
- Employee Inquiry
- Employee Evaluations
- Spool File Maintenance

- Payment Entry Processing
- Bill Inquiry

#### **E.1.7.3 Modification Documentation**

As part of the delivery of modifications (program modifications and interfaces) Tyler will deliver an outline defining the set up requirements, processing steps and other details related to successful use of modifications.

#### **E.1.7.4 Conversion Documentation**

Tyler will provide detailed Conversion schemas as a guide to the types of data that can be converted, the specific fields available in Munis and other significant information. These schemas are distributed for all purchased conversions and help guide the data mapping process.

### **E.1.8 Training Roles and Responsibilities**

| Training Roles & Responsibilities                                           | Responsibility |             |
|-----------------------------------------------------------------------------|----------------|-------------|
|                                                                             | Tyler          | City        |
| Project team training delivery                                              | Lead           | Participate |
| Technical team training gap identification                                  | Lead           | Participate |
| Development of end-user training strategy document                          | Lead           | Participate |
| Computer-based training delivery                                            | Lead           | Participate |
| Train-the-Trainer course development                                        | Lead           | Participate |
| Identify users for Train-the-Trainer classes                                | Participate    | Lead        |
| Schedule users for Train-the-Trainer classes                                | None           | Own         |
| Train-the-Trainer delivery                                                  |                | Participate |
| End-user training material development                                      | None           | Own         |
| Train-the-Trainer End-user training delivery (process training, navigation, | Participate    | Lead        |
| application)                                                                |                |             |
| Logistics and training administration                                       | Participate    | Lead        |

# **Section F:** Change Management (Standard)

#### F.1.1 Overview of Standard Change Management Effort

Included in the Project Management Plan, is the Change Management Plan. This plan provides a basis for organizational change management (CM) for use throughout the implementation. It includes a CM Overview, Diagnostic Tools, a CM Communication Plan, and CM Resistance Tools. During project planning, the Change Management plan template will be thoroughly reviewed with the City Project Team and the plan for managing change will be incorporated into the overall Project Management Plan.

#### F.1.2 Scope of Change Management Effort

Included in the implementation is the plan template, Project Management planning session, and the tools for City use, described above. Change Management Coaching throughout the project is the responsibility of the City Project Team and Management. Additional Change Management Consulting services are available from Tyler at an additional cost.

#### **F.1.3** Roles and Responsibilities

No specific project roles are assigned to the standard Change Management offering. However, the City Project Team and Managers should become familiar with the aspects of Organizational Change Management and implement the management plan as decided in the project planning session. This will include coaching users on process changes, surveying users to verify acceptance and understanding of the changes, and following up with users on utilization of the changes throughout the implementation and after go-live.

Note: Tyler offers an optional Change Management services in which our certified Change Management Coach(es) will work with the City throughout the project to prepare for, monitor and review organizational change.

# **Section G:** Post Go-Live Implementation Support

### **G.1.1** Overview of Post Go-Live Support

Tyler and the City will be responsible to work together on a Post Go-Live support plan in order to complete the conversion to Tyler MUNIS and the included third party products. Typically this is onsite functional and technical assistance in the following areas, per phase:

- Problem analysis and resolution
- Guidance and mentoring to City staff who provide Munis application support functions and user help desk support (problem resolution)
- Respond to help requests and resolve system defects
- Coaching users on use of the new system
- Support and direct assistance for business owner departments (Finance, Procurement, Benefits, Human Resources, Information Technology, etc.)
- Provide proactive support and special attention to processes and departments for functions that are run for the first time during the post go-live period and any functions that are executed for the first time after the go-live period

### **G.1.2 Duration of Post Go-Live Support**

Within the proposed go-live milestone and through coordination with the City for the post-live plan, Tyler will provide post-go live support after go-live for each phase identified in Section A.1.4 of this statement of work. Tyler, within the proposed go-live milestone, will also provide post-go live support for all key processes that are run for the first time outside of the initial post go-live support period.

#### Such events include:

- Fiscal Year End Activities
- End of Year Payroll and 1099 Activities
- Benefits Open Enrollment
- Budget Development

Additional assistance beyond the phase/project closure will be considered out of scope and will require a change order or purchase order for additional implementation days.

# **Section H: Project Assumptions**

#### **H.1.1 Estimated Days**

The following outlines major assumptions regarding the Contract and the commitment to Live Dates on time and within budget:

- Tyler and the City will be responsible for providing required commitments identified in this statement of work. Failure to provide appropriate support to the listed activities and tasks described in this statement of work may result in change orders
- The City will schedule all applicable users to attend scheduled analysis, implementation and training sessions
- Session topics are scheduled in advance. One session per topic will be covered within the scope of the project. If the City chooses to have additional sessions repeated, these would be out of scope and require a change order for additional implementation days. This does not include scheduled topics that are repeated for different levels of users. For instance, Accounts Payable Functional Leaders and Core Users will both have AP sessions; however, the level of analysis and hands-on training differs for each group and are considered separate, scheduled sessions
- On-site assistance during Go-Live for the financials and payroll phases of the implementation
  will be determined based on the total budget of days during project planning. Additional Go-Live
  assistance beyond the budgeted days will be considered out of scope and will require a change
  order for additional implementation days. Tyler will provide post go-live training for reporting,
  month-end processing, etc., as defined in the project schedule that will be delivered by the Tyler
  Project Manager.
- It will be the City's responsibility to train decentralized users. Tyler will train Functional Leaders, End (core) users and will conduct a Train-the-Trainer session in order to prepare the trainers to train their decentralized users. The City is responsible for scheduling the decentralized training, developing customized user documentation (Tyler will provide standard documents that may be modified), conducting the training, and assessing user understanding and acceptance.
- All project tasks will be assigned owners and due dates which correspond to the overall project schedule. Project Tasks that are not completed by the due date may adversely affect the project schedule and Go-Live Dates
- Decisions will be made in a timely fashion in order to achieve scheduled due dates on tasks and prepare for subsequent training sessions. Decisions left unmade may affect the project schedule as each analysis and implementation session builds on the decisions made in prior sessions

#### **H.1.2** Project Planning and Kickoff

The following outlines major assumptions and activities surrounding the Project Initiation and Kickoff phase of the Project:

- The City shall assign and authorize a Project Manager prior to the start of this phase.
- The City Project Manager, along with the Tyler Project Manager, shall participate in the review and final revision of the Project management and planning documents, which include this Implementation Project Scope Agreement, the Project Risk Register, and the Communications Plan.
- The Tyler Project Manager and City Project Manager will develop the Project Plan. Tyler will be responsible for providing the initial project plan and will maintain and update the project plan throughout all phases of the project. The City's project team will approve the initial and all

- subsequent updates of the project plan at the regularly scheduled project meetings. The City will be involved in reviewing and providing necessary feedback and inputs as requested by the Tyler project manager
- The City project team will participate with the Tyler Project Manager in the Project Kickoff meeting to discuss the project approach and expectations.
- The Project Planning Services line item in the contract covers the development of the Project Management Plan at the onset of the project. Standard Project Management throughout the project is not billable.

### **H.1.3 Facility Requirements**

The following outlines major assumptions surrounding the Facility used for the Project:

- The City will provide a room to be used as a training lab for Tyler staff to transfer knowledge to City resources as well as a place for City staff to practice what they have learned.
- The room is to be set up in a classroom setting. The number of workstations in the room is to be determined by the City. It is Tyler's recommendation that every person attending a scheduled session with a Tyler Implementer have their own workstation; however, Tyler requires that there be no more than two people at a given workstation.
- A workstation is to consist of a computer that has access to the MUNIS training/test database and a printer.
- The City is to provide a workstation that connects to Munis for the Tyler trainer conducting the session. The computer must be linked to a projector so everyone attending the session is able to follow the information being communicated.
- In addition to computers and a printer, it is recommended that a phone be available in the room as well as a white board with markers and eraser.
- The City is responsible to schedule the training room for the sessions conducted by Tyler staff.
- Should phases overlap, it may be necessary to make multiple training facilities available.

#### H.1.4 Homework (Post-consulting day project tasks & follow-up)

The following outlines major assumptions and activities surrounding the implementation of the MUNIS solution:

- Tyler will inform the City the trainee prerequisites that must be completed prior to conducting the session. Tyler will provide notice of any training prerequisites to the City Project Manager ten business days prior to the scheduled training session
- Tyler will inform the City project manager after each training or implementation session what tasks that must be completed prior to Tyler personnel returning to the site.
- Homework assignments and tasks will also be listed on the Project SharePoint site along with due date and owner
- Typical homework items are as follows:
  - o Practice on processes learned
  - o Review any delivered documents prior to attending scheduled training session
- Should the City not be able to complete communicated prerequisites or tasks, then to the City project manager is bring it to the attention of the Tyler Project Manager immediately so that assistance can be offered or scheduling be revised.

# **Section I:** Appendix

# I.1.1 Functional Requirements

Attached as Exhibit 8 to the Agreement.

# I.1.2 Listing of Deliverables

A description of each summary deliverable is provided below. All deliverables will be provided electronically in the format used to prepare the deliverable (example: Microsoft word, excel) to allow for updates and revisions. Deliverables will be provided to the City free of grammar/spelling/formatting errors.

| Deliverable<br>Number | Deliverable Name                | Description/Objective                                                                                                    | Scope                                                                                                    | Assumptions                                                                                                    |
|-----------------------|---------------------------------|----------------------------------------------------------------------------------------------------|----------------------------------------------------------------------------------------------------|----------------------------------------------------------------------------------------------------|
| DED01                 | Project Kick-off                | Formal presentation to key<br>City staff members on the<br>major project activities,<br>expectations and high-level<br>timeline.                                                                                 | Tyler project manager PowerPoint presentation to City project staff and key City staff members.                                                                                                    | All project team members and key stakeholders will participate in the project kick-off.                                 |
| DED02                 | Implementation Management Plans | Customized baseline management plans to reflect City project approach.                                                                                                    | Change Management Plan,<br>Resource Plan, Education Plan,<br>Communication Plan, Risk Plan.                                                                                                    | All project team members will participate in the development and maintenance of these plans.                            |
| DED03                 | Project SharePoint Site         | City-specific MS Project<br>SharePoint site for<br>centralized collaboration &<br>communications for:<br>project announcements,<br>managing project tasks,<br>posting project<br>documentation and<br>approvals. | City-specific Project SharePoint, hosted by Tyler, accessible by named City users and Tyler staff. SharePoint site is created from a baseline template and then customized with project-specific details.               | Tyler will supply SharePoint site navigation and use; the City will provide users and permissions for account creation. |
| DED04                 | Project Plan/Schedule           | SharePoint site providing tasks and timelines for deliverables throughout the project as well as dependencies.                                                                                                   | Task list with owners and due dates, project on-site and training schedule, meeting schedule. All will be posted in tasks and viewable in list and/or calendar view by all team members on the project SharePoint site. | All project team members will have access to schedule and update as defined in the communication management plan.       |

| Deliverable<br>Number | Deliverable Name                          | Description/Objective                                                                                                    | Scope                                                                                                    | Assumptions                                                                                                    |
|-----------------------|-------------------------------------------|----------------------------------------------------------------------------------------------------|----------------------------------------------------------------------------------------------------|----------------------------------------------------------------------------------------------------|
| DED05                 | COA Analysis and<br>Spreadsheet           | Provide analysis and spreadsheet as structured outline for building the new Chart of Accounts.                                                                                                    | Examination of the impact of the COA on each module purchased. Emphasis will be placed on the City's business requirements in creating a new chart of accounts that will meet the budgeting, reporting and inquiry needs of the City. | Participants will have in-depth<br>knowledge of internal and<br>external financial reporting at all<br>levels, i.e., within Local, State<br>and/or Federal.                                                                                                    |
| DED10                 | Data Conversions<br>Analysis & Crosswalks | Review conversion<br>schemas and data formats<br>for all purchased<br>conversions and provide an<br>explanation of specific data<br>fields within Munis<br>necessary to map City's<br>data fields to appropriate<br>Munis data fields. | Conversions listed in the Investment Summary.                                                                                                    | The City will provide static files in an acceptable format, with file definitions. Changes to file layouts must be agreed upon in advance. The City will be responsible for extracting data from their legacy system, assisting in the mapping their legacy data to Munis fields, and providing data according to conversion guidelines. The City will generate the required reports to be used in validating the data at the time of extraction. |
| DED11                 | Data Conversion Files                     | Custom coded programs to convert data provided by the City into a format that can automatically be loaded into the Munis system according to the mapping instructions provided by the City.                                            | Conversions listed in the Investment Summary.                                                                                                    | Tyler Conversion will return the converted data with instructions for loading and provide error/exception reports for each conversion. The City will thoroughly review the converted data, the error/exception report and provide necessary instructions to conversion                                                                                                    |

| Deliverable<br>Number | Deliverable Name                                        | Description/Objective                                                                                                    | Scope                                         | Assumptions                                                                                                    |
|-----------------------|---------------------------------------------------------|----------------------------------------------------------------------------------------------------|-----------------------------------------------|----------------------------------------------------------------------------------------------------|
|                       |                                                         |                                                                                                    |                                               | programmer regarding issues with the converted data.                                                                                                    |
| DED12                 | Data Conversion<br>Control & Error<br>Reports           | Reports providing details<br>on number of records<br>converted, summary<br>balance information where<br>applicable, duplicate record<br>merge, and data conformity<br>(i.e. phone number<br>masking, zip codes, address<br>parsing, etc.).                                                                                           | Conversions listed in the Investment Summary. | The City will thoroughly review the converted data, the error/exception report and provide necessary instructions to conversion programmers regarding issues with the converted data.                                                                                                    |
| DED13                 | Customization/Interface<br>Analysis &<br>Specifications | Review and understand City requirements for the customizations and interfaces. Specification will contain a description and details of the intended modifications/interface and /or programs to be delivered to address the contract item – this document identifies exactly where and how the application programs will be changed. | For agreed to customizations and interfaces.  | Development work on customizations will not begin until specifications are accepted and a copy of the specifications is returned with a signature authorizing work. New processing procedures as a result of customization will be incorporated into the Business Process Consulting service, if contracted. |

| Deliverable<br>Number | Deliverable Name                | Description/Objective                                                                                                    | Scope                                                                                                    | Assumptions                                                                                                    |
|-----------------------|---------------------------------|----------------------------------------------------------------------------------------------------|----------------------------------------------------------------------------------------------------|----------------------------------------------------------------------------------------------------|
| DED14                 | Customizations and Interfaces   | Modified programs according to agreed upon specifications.                                                                              | Develop custom code<br>modifications within Munis to<br>provide desired functionality for<br>agreed to customizations.                                                                                                    | New processing procedures as a result of customization will be incorporated into Business Process Consulting service, if contracted.                                                                                                    |
| DED15                 | Static Environment<br>Test Plan | Provide an early opportunity to the City for testing and validating the business process decisions in the actual application.           | Implementation will assist the City in the step by step testing of the functionality of Munis using processes and system parameter set up chosen by the City as the Business Process Design. This test will enable the City to see the way the system functions using their own data. Focus will be on helping the City understand the impact of the approved recommendations will have on the way the system functions. | Tyler's consultants will address any concerns and /or note any areas of functionality that the City determines as not functioning as desired to make recommended changes to the Final Business Process Design. Data files will be created during this process for submission to Tyler Forms that will be used for testing during the forms design and development efforts. |
| DED19                 | Tyler Forms Kits                | Completion of the forms kits will provide pertinent information of clients customized forms requirements and their output requirements. | For Tyler Forms Libraries listed in the Investment Summary.                                                                                                    | Kits will need to be submitted to Tyler Forms with original signatures for digitization. Data files to be used for testing during form development must accompany submission of kits. Development work will not commence until both kits and data files are received.                                                                                                    |
| DED20                 | Tyler Forms Proofs              | Provide form design proofs based on mock up form provided by client.                                                                    | For Tyler Forms Libraries listed in the Investment Summary.                                                                                                    | Proofs should be thoroughly reviewed by as many users of the form providing ample opportunity to catch any errors in                                                                                                    |

| Deliverable<br>Number | Deliverable Name             | Description/Objective                                          | Scope                                                                                                    | Assumptions                                                                                                    |
|-----------------------|------------------------------|----------------------------------------------------------------|----------------------------------------------------------------------------------------------------|----------------------------------------------------------------------------------------------------|
|                       |                              |                                                                |                                                                                                    | the proof. During the development and proofing process, information requested by Tyler Forms will be provided in a timely manner.       |
| DED21                 | Tyler Forms Library<br>Forms | Provide final localized forms for output.                      | For Tyler Forms Libraries listed in the Investment Summary.                                                                                                    | All testing and changing to proofs has been completed. Formal acceptance and sign off of forms required prior to loading forms to Live. |
| DED22                 | Pre-live Checklist           | Identify all tasks that will need to be completed for Go-live. | Checklist will provide cutover timelines to cease processing in the legacy system, timeline for final conversions, contingency processing plans and instructions for decentralized departments. | City staff will participate in the creation and review of the checklist.                                                                |
|                       |                              |                                                                |                                                                                                    |                                                                                                    |

#### I.1.3 Munis Release Life Cycle Policy

The Munis Release Life-Cycle Policy is designed to balance our clients' need for flexibility and stability, while meeting the demands for strategic product enhancements.

These are just a few of the benefits for our clients:

- » Continued quality improvements from Munis Development, Technical Support, and Release Management.
- » Consistent and predictable product release timelines.
- » Ability to accurately budget, plan, and schedule upgrade resources around major processing events.
- » Assurance of continually operating on a fully supported release.

**Early Adoption (EA):** This represents a phase, 45-90 days prior to GA, in which selected clients participate in an intense testing program on the pre-generally available release. Tyler strives to select a cross-section of customer participants to represent our client base ensuring maximum coverage. This 'real world' testing of the product enables Tyler to deliver the highest quality, customer-tested release. For information on how to obtain an Early Adoption version of our release, please contact **Munis Release Management**.

**General Availability (GA):** This represents a 12 month phase in which a product release (ex. Version 7.5) is made available for installation at client sites. Technology upgrades (ex. Version 9.0) are not intended for general availability.

**Feature Complete (FC):** This represents a 3 to 6 month phase in which the given release has matured through the EA and GA phase and minimal development efforts need to be placed on the product for the remainder of its life. Clients are encouraged to move to a more current release.

**Next Release Planning (NRP):** This represents a phase in which the given release has been available for up to 18 months and is at least 2 product releases behind the latest available Munis release. Clients are *strongly* encouraged to move to a more current release.

**Product Retired (PR):** This represents a release phase that receives only minimal support services. Clients *must* move to a more current release in order to receive year-end W-2 and 1099 releases.

**NOTE:** The timelines and specific dates related to our release life-cycle policy are tentative and subject to change.